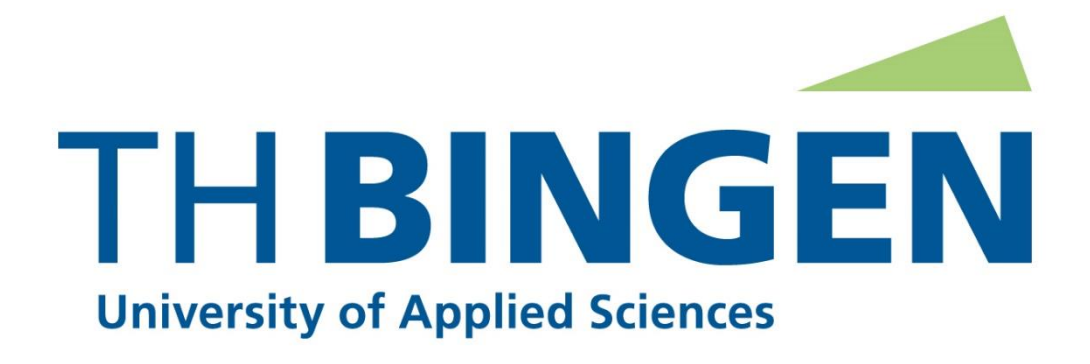

## Fachbereich 1 – Life Sciences and Engineering

# Studiengang Umweltschutz

# **Monitoringverfahren für Totholz auf rekultivierten Bergbauflächen im Rahmen des Spechtmonitorings auf der Sophienhöhe**

Projektmodul

Vorgelegt am 31.08.2021

Von

Wagner, Michael (Bachelor of Science)

Matrikelnummer:

Durchgeführt bei

RWE Power

.

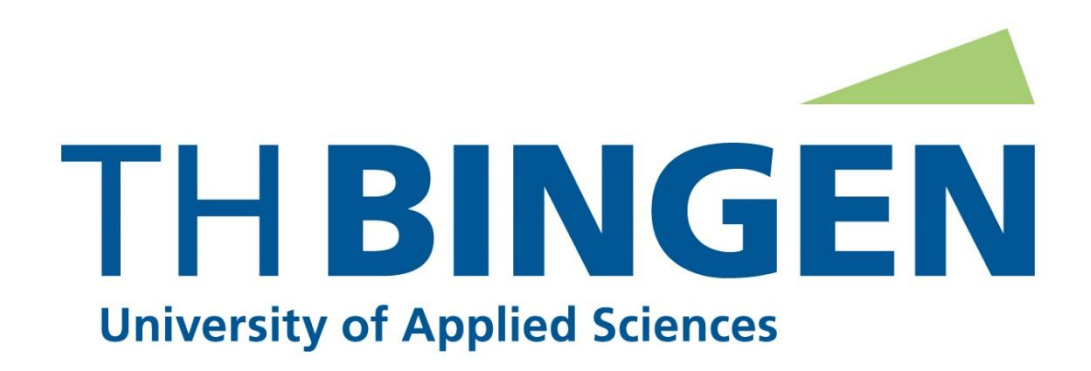

## Department 1 – Life Sciences and Engineering

Bachelor Program Environmental Protection

# **Monitoring for deadwood on recultivated mining areas within the framework of woodpecker monitoring on Sophienhöhe**

Project module

Date 31.08.2021

Presented by

Wagner, Michael (Bachelor of Science)

Conducted at

RWE Power

.

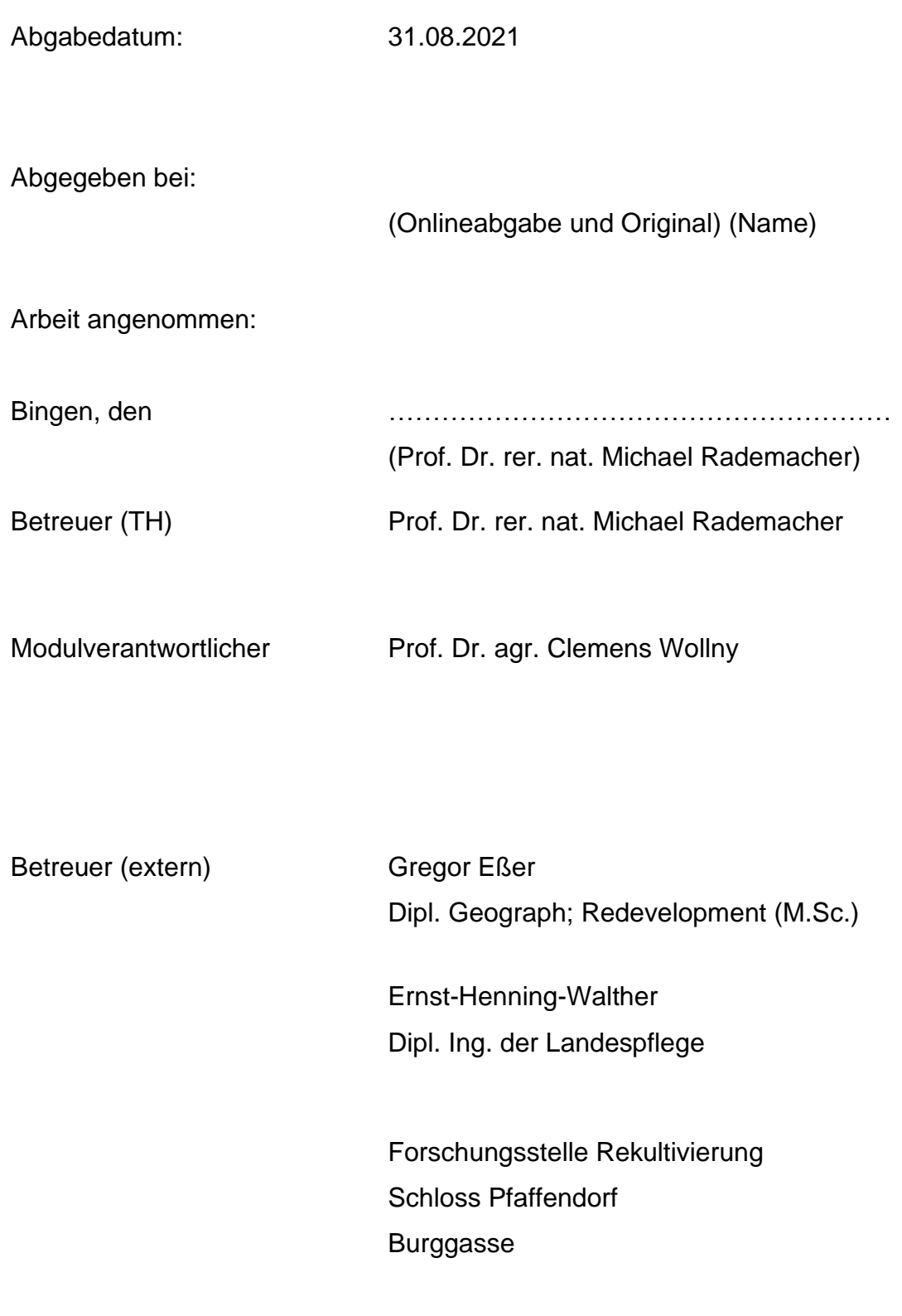

# Inhalt

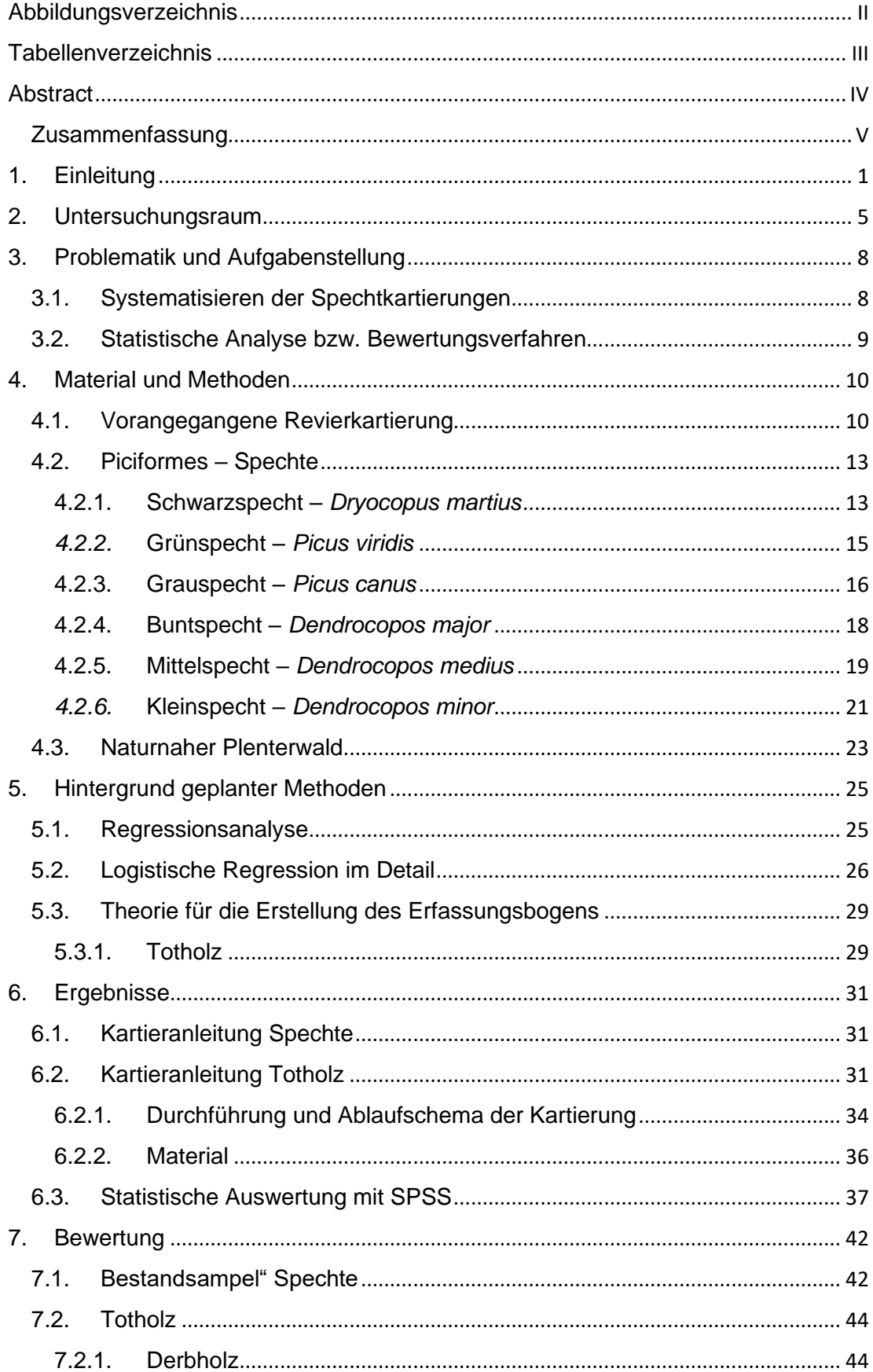

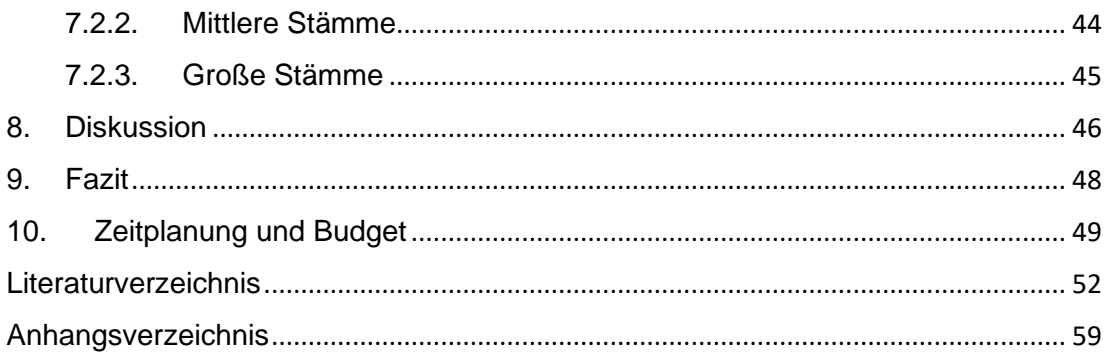

# <span id="page-4-0"></span>Abbildungsverzeichnis

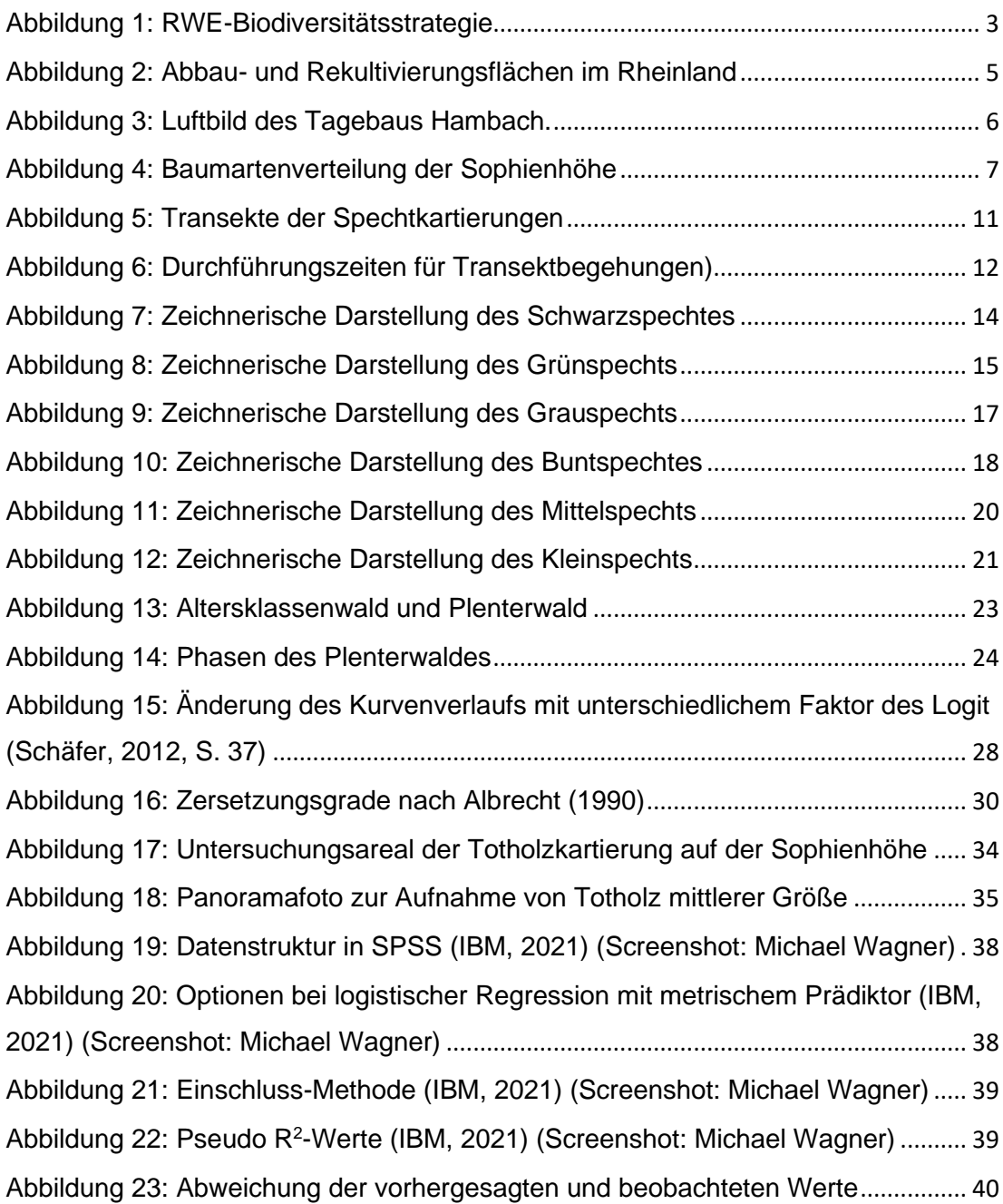

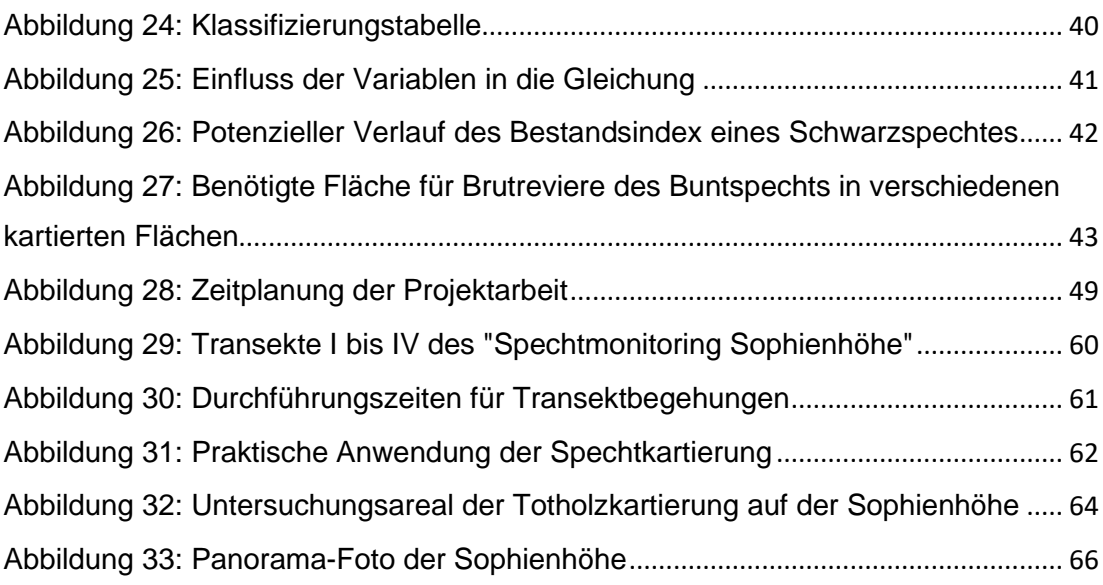

## <span id="page-5-0"></span>Tabellenverzeichnis

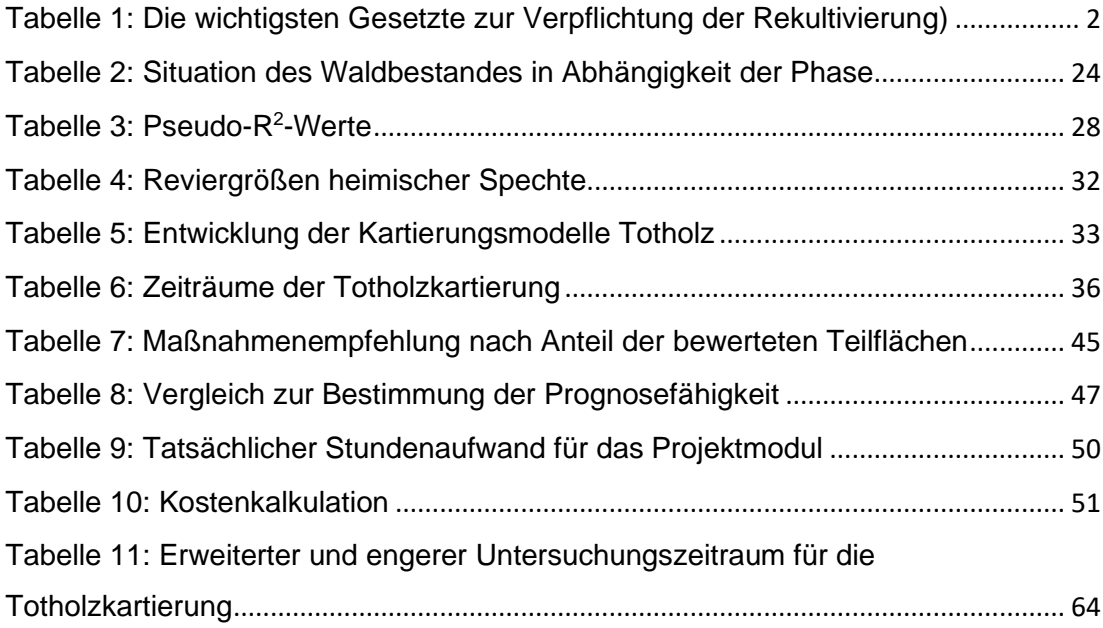

#### <span id="page-6-0"></span>**Abstract**

The promoters of charcoal extraction have set themselves the goal of recultivating arable land that has been shaped by human hand or of serving nature conservation, agriculture or forestry. This is called recultivation because there is a commercial background. Recultivation has taken place on the artificially created Sophienhöhe of the Hambach opencast mining area. The measure is finished when there is no more damage and the area is restored to a natural landscape form.

RWE Power has therefore described the target species in the various habitats where they are important. For the forest, these are woodpeckers and bats. Woodpeckers were already mapped in 2020 by IVÖR and Marius Schneider (student at TH Bingen).

As a result of discussions, deadwood monitoring was developed specifically for the extraction areas in the Rhenish lignite mining region. The monitoring consists of three deadwood categories. Merchantable wood (<7 cm), wood between 7 cm and 25 cm and dead trees >30 cm. For the largest class, a complete survey is carried out on the sample plots, in which all relevant parameters are to be recorded. It is explained how to interpret the results and an evaluation system is presented. The proposed methodology is a procedure based on which further adaptations will be made.

#### <span id="page-7-0"></span>Zusammenfassung

Die Träger der Holzkohlegewinnung haben sich zum Ziel gesetzt, die von Menschenhand geprägte Ackerfläche wieder zu rekultivieren oder dem Naturschutz, der Land- oder Forstwirtschaft zu dienen. Dies wird als Rekultivierung bezeichnet, weil es einen kommerziellen Hintergrund gibt. Auf der künstlich angelegten Sophienhöhe des Tagebaugebietes Hambach hat die Rekultivierung stattgefunden. Die Maßnahme ist beendet, wenn keine Schäden mehr vorhanden sind und das Gebiet wieder in eine natürliche Landschaftsform gebracht wird.

Deshalb hat RWE Power die Zielarten in den verschiedenen Lebensräumen, in denen sie wichtig sind, beschrieben. Für den Wald sind dies Spechte und Fledermäuse. Spechte wurden bereits im Jahr 2020 vom IVÖR und Marius Schneider (Student der TH Bingen) kartiert.

Als Ergebnis von Diskussionen wurde ein Totholzmonitoring speziell für die Abbaugebiete im Rheinischen Braunkohlerevier entwickelt. Das Monitoring besteht aus drei Totholzkategorien. Das Derbholz (<7 cm), Holz zwischen 7 cm und 25 cm und tote Bäume >30 cm. Für die größte Klasse wird eine vollständige Erfassung auf den Probeflächen durchgeführt, bei der alle relevanten Parameter erfasst werden sollen. Es wird erläutert, wie die Ergebnisse zu interpretieren sind, und es wird ein Bewertungssystem vorgestellt. Die vorgeschlagene Methodik ist ein Verfahren, auf dessen Grundlage weitere Anpassungen vorgenommen werden sollten.

#### <span id="page-8-0"></span>1. Einleitung

Die vorliegende Arbeit erfolgt im Rahmen der 5-jährigen Kooperation der Technischen Hochschule Bingen und RWE Power, zur Umsetzung der Biodiversitätsstrategie. Fachlicher Betreuer wird Prof. Dr. rer. nat. Michael Rademacher sein. Seitens RWE Power wird die Arbeit betreut vom Leiter der Forschungsstelle Rekultivierung Gregor Eßer sowie Henning Walther. Seitens der TH haben an der Kooperation Marius Schneider und Michaela Endres teilgenommen.

Biodiversität ist ein neuer Begriff, wird die Definition der Convention on Biological Diversity berücksichtigt (CBD, 1992). Die Bestandteile Artenvielfalt, Ökosystemvielfalt und genetische Vielfalt nehmen ab aufgrund verschiedener Ursachen (IPBES, 2018) und führt besonders beim Menschen zu Nachteilen. Der Anstoß zur Renaturierung entstand aus der betrieblichen Verantwortung zur Nachhaltigkeit seitens RWE Power. Grundlage für die freiwilligen Umsetzungen, war die erstmals intern eingeführte Biodiversitätsrichtlinie 2015, die die Art und Weise von Schutz und Förderung bei ihren Tätigkeiten festlegt (Forschungsstelle Rekultivierung, 2020). In Kooperation mit der International Union für the Conservation of Nature (IUCN), mündeten weitere strengere Empfehlungen für Maßnahmen zum Schutz für biologische Vielfalt in die betriebseigene Biodiversitätsstrategie für das rheinische Braunkohlerevier 2018 (BioDis) (ebenda).

Kohleabbau findet bereits seit dem 18. Jhdt. statt und wird seit dem 19. Jhdt. intensiv betrieben (LANUV, 2020). Nach Beendigung des Abbauprozesses, entstehen Veränderungen in der Natur (LMBV, 2020). Da der Prozess nicht wieder Rückgängig gemacht werden kann, besteht nur die Möglichkeit die Flächen wieder zu Rekultivieren. Es wird zwischen den Begriffen "Rekultivierung" und "Renaturierung" unterschieden. Aufgabe von RWE Power ist es, die Landschaft zu Rekultivieren und nach Definition wieder wirtschaftlich Leistungsfähig zu machen und attraktiv zu gestalten und zu entwickeln (Darmer, 1973). Die Forschungsstelle Rekultivierung übernimmt dabei die ökologischen Aufgaben.

Als wichtigste Gesetzliche Grundlage gilt das Bergrecht, dessen bedeutendste Paragrafen erläutert werden [\(Tab. 1\)](#page-9-0) (Drebenstedt & Kuyumcu, 2014).

<span id="page-9-0"></span>*Tabelle 1: Die wichtigsten Gesetzte zur Verpflichtung der Rekultivierung (Drebenstedt & Kuyumcu, 2014)*

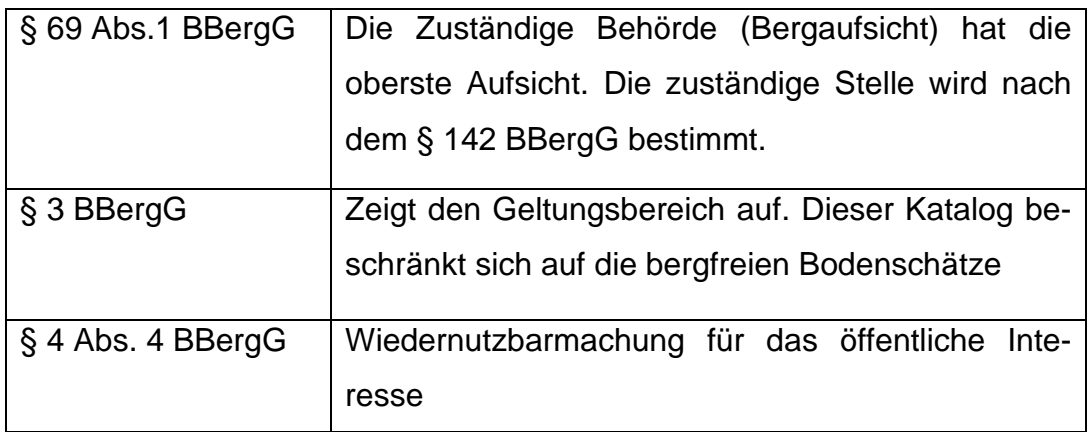

Mit der Verpflichtung im Bergrecht kommen weitere Gesetzte dieses Bereiches, sowie des Wassers- und Umweltrechts hinzu (Drebenstedt & Kuyumcu, 2014), auf die hier verzichtet wird.

Im Rahmen der Umsetzung, die durch die Rekultivierungsabteilung und die Forschungsstelle Rekultivierung erfolgt, werden Leitziele festgelegt (Forschungsstelle Rekultivierung, 2020), dessen Umsetzung nach folgendem Schema der [Abb. 1](#page-10-0) geschieht:

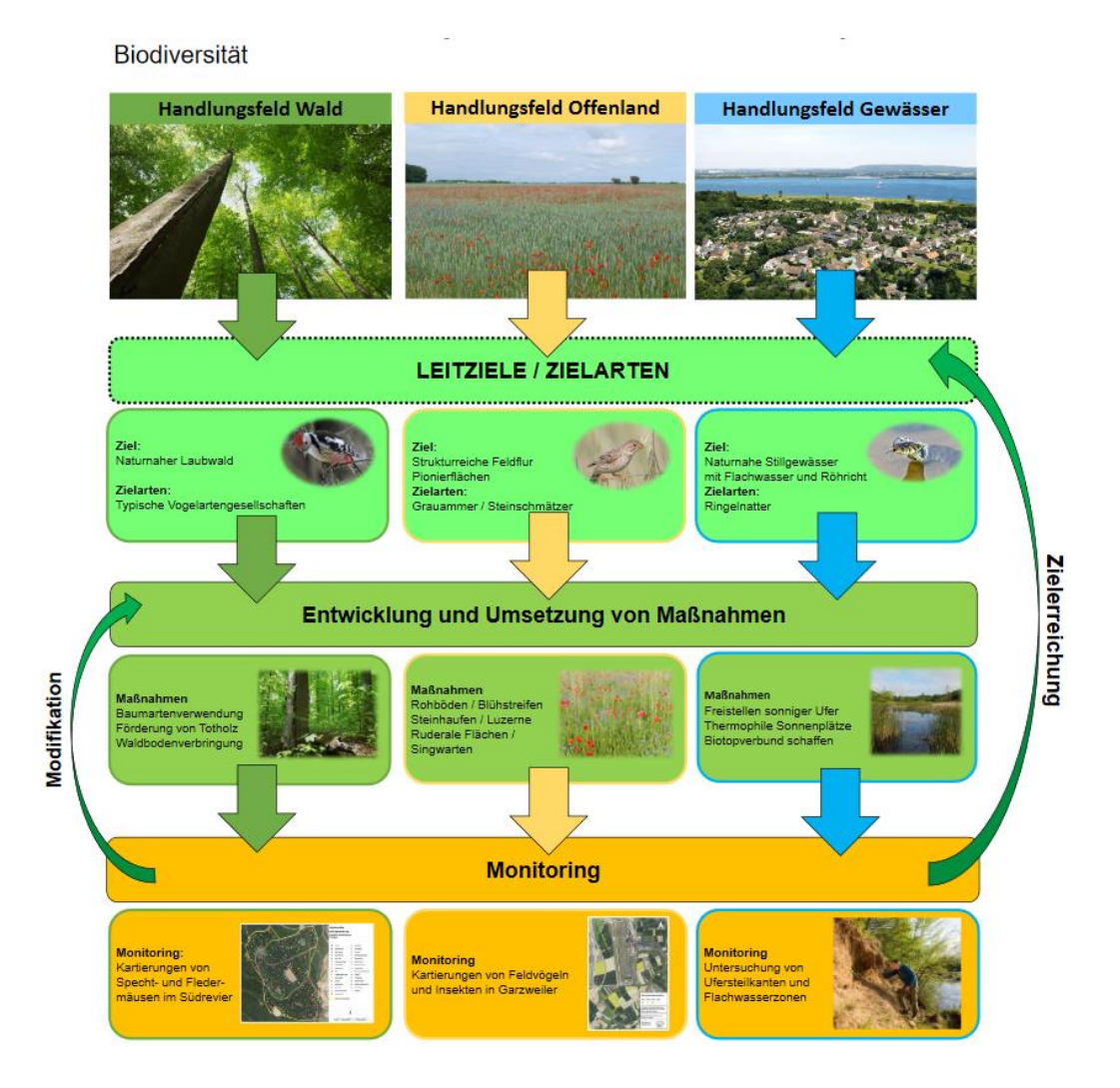

<span id="page-10-0"></span>*Abbildung 1: RWE-Biodiversitätsstrategie (Forschungsstelle Rekultivierung 2020a)*

Für das Handlungsfeld Wald, wurden typische Gilden ermittelt, darunter die Spechte (Piciformes), dessen Ziel naturnaher Laubwald ist. Dazu wurden Totholz und verschiedene Baumarten auf überwiegend Löss ausgebrachtem Boden gepflanzt (Forschungsstelle Rekultivierung, 2020a, Gespräche mit Prof. Dr. Rademacher, G. Eßer, und R. Krechel, 2020).

Besonders für die Entwicklung des Waldes wurden die Spechte unter Berücksichtigung der Aussagen verschiedener Fachleute (Gespräch G. Eßer und H. Walther, 2021) als geeignete Indikatoren gewählt. Von ca. 100 waldlebenden Vögel sind etwa 65 auf Totholz angewiesen, darunter auch die Spechte in besonderem Ausmaß (Franz et al., 2006). Totholz ist daher als ein entscheidender Parameter ermittelt worden, fungiert es doch als Nahrungsbiotop, Brutplatz oder als Balz- und Trommelplatz (Franz et al., 2006). Damit steigert sich die Biodiversität (Bütler & Schlaepfer, 2004). Neben dem Totholzanteil, können unter anderem die Bestandszusammensetzung (Alter, Struktur), Verbindung zum Voranbau mit Pappeln und die Biotoptypenzusammensetzung als Korrelationsparameter angesehen werden. Künstlich eingebrachte Totholzstämme können in Habitaten zu erhöhten Brutnachweisen führen (Zehetmair, 2009).

#### <span id="page-12-0"></span>2. Untersuchungsraum

Bezugsraum das rheinische Braunkohlerevier. Es liegt linksrheinisch zwischen den Großstädten Aachen, Köln und Mönchengladbach [\(Abb. 2\)](#page-12-1) (Forschungsstelle Rekultivierung, 2020b).

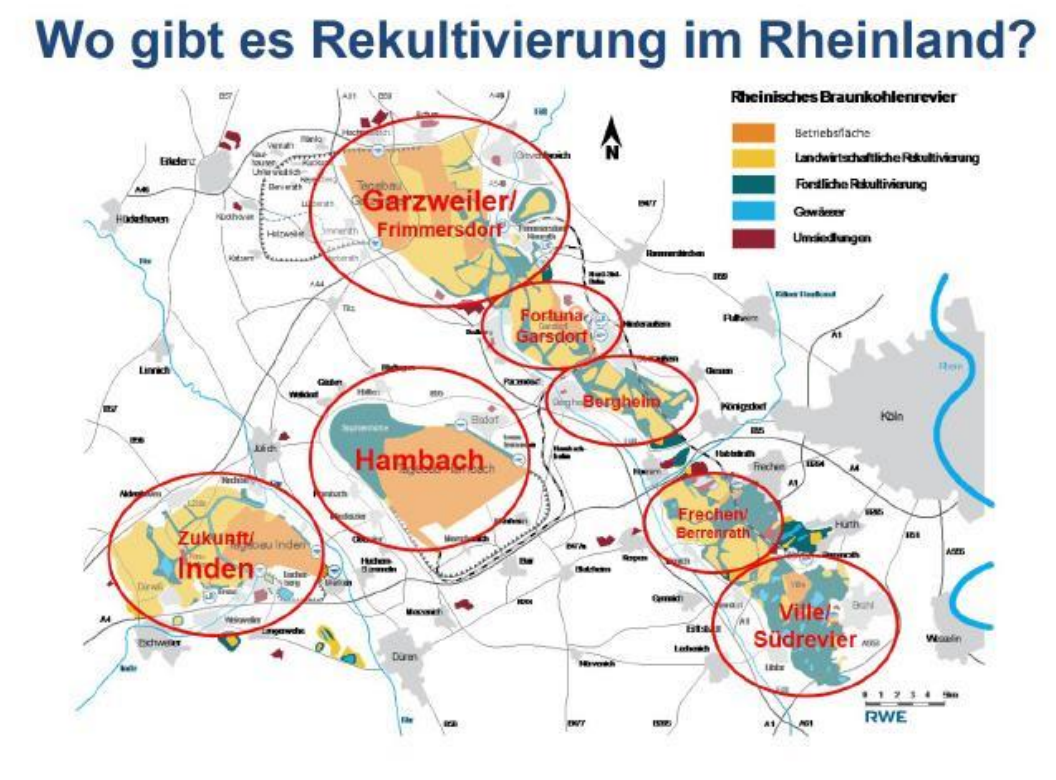

<span id="page-12-1"></span>*Abbildung 2: Abbau- und Rekultivierungsflächen im Rheinland westlich von Köln (Forschungsstelle Rekultivierung, 2020b)*

## **Hambach**

[Abbildung 3](#page-13-0) zeigt die Waldfläche der Sophienhöhe im nördlichen Areal des Tagebaus Hambach, die das Untersuchungsgebiet eingrenzt. Dort wurden ca. 1500 ha und 100 ha Sonderflächen forstlich rekultiviert, sowie ca. 15 ha landwirtschaftlich (Forschungsstelle Rekultivierung, 2020c). Zwischen den Jahren 1978 bis 1992 sind über eine Millionen m<sup>3</sup> Abraum auf den damaligen Ackerflächen aufgeschüttet, die heute als Sophienhöhe vorliegt (ebenda). Das Gebiet entspricht also einem anthropogenen Areal. Bei der Pflanzung neuer Vegetation wird darauf geachtet, den nicht-heimischen Anteil auf unter 10% zu senken. Dies erfolgt durch die Ausbringung eigener Saat der Bäume und durch externes Pflanzenmaterial aus Baumschulen (Forschungsstelle Rekultivierung, 2020c).

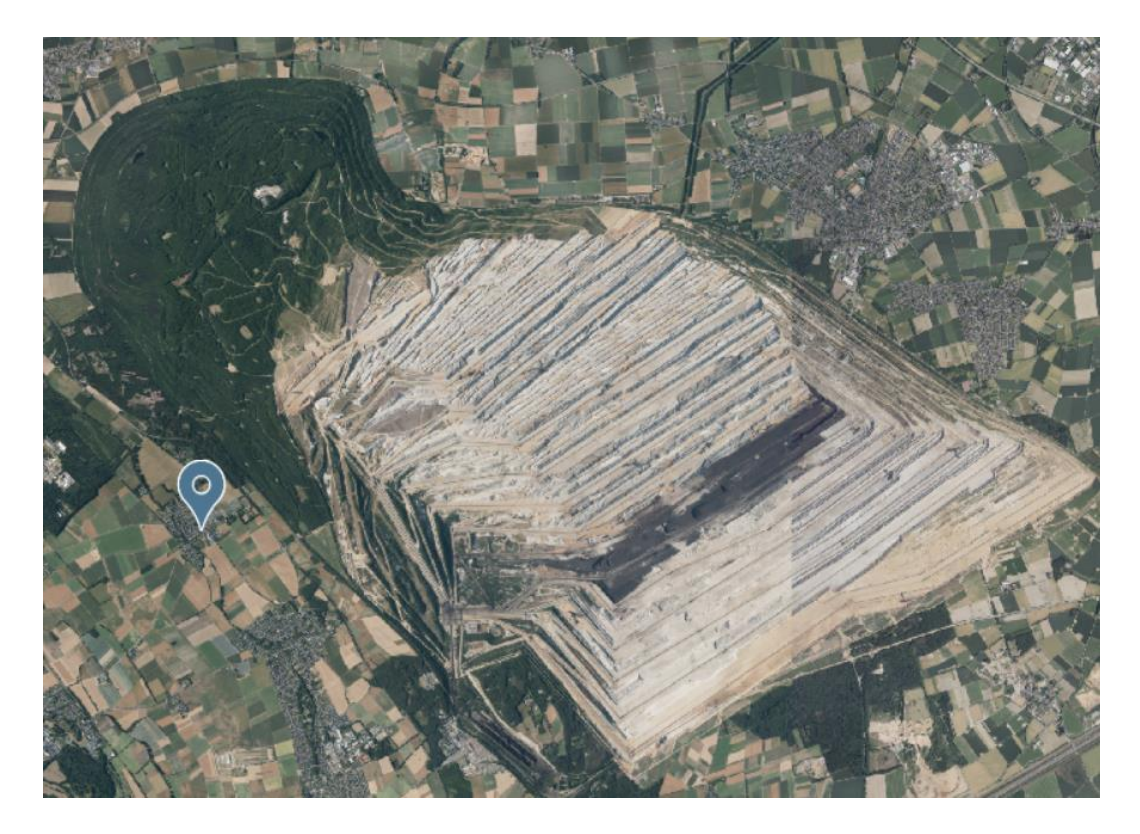

*Abbildung 3: Luftbild des Tagebaus Hambach. Die Sophienhöhe ist das nordwestliche Waldareal [\(Geoportal](https://www.geoportal.nrw/) NRW, 2020)*

<span id="page-13-0"></span>Zwischen Waldflächen werden sogenannte "Sonderbiotope" erstellt (Forschungsstelle Rekultivierung, 2020c), die Habitate darstellen, die es heutzutage immer seltener gibt. Zu nennen sind beispielsweise Magerrasen, Feuchtbiotope, Seen oder Obstwiesen (ebenda). Die Arten und deren abgeschätzte Verteilung lässt sich [Abb. 4](#page-14-0) entnehmen.

<span id="page-14-0"></span>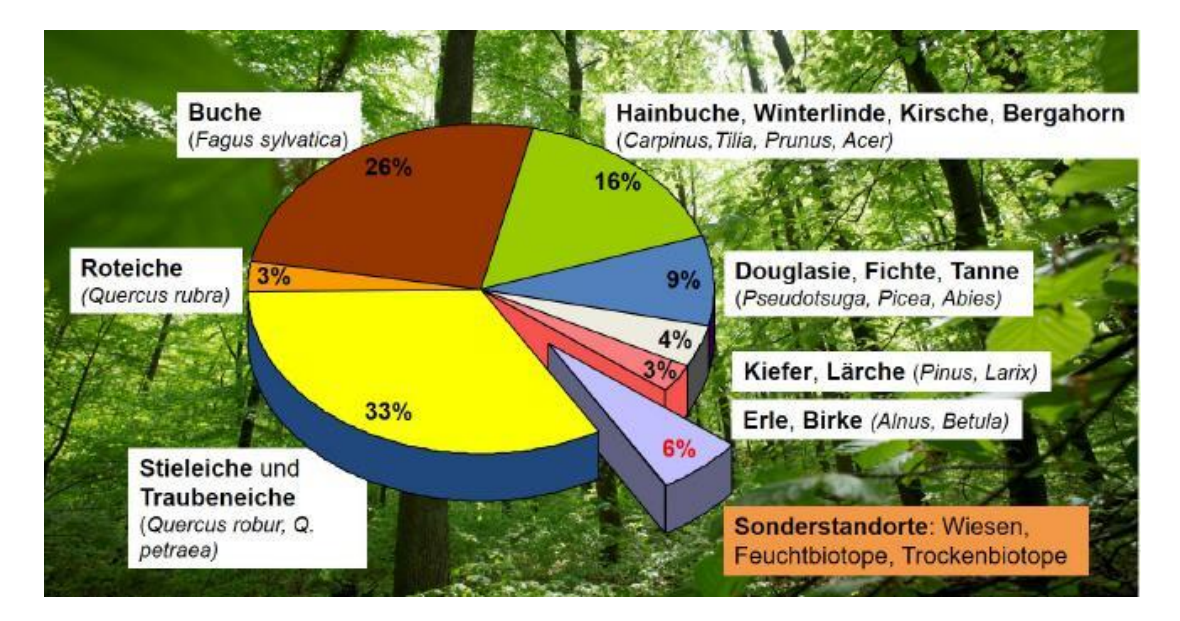

*Abbildung 4: Baumartenverteilung der Sophienhöhe (Forschungsstelle Rekultivierung, 2020c)*

#### <span id="page-15-0"></span>3. Problematik und Aufgabenstellung

In den nachfolgenden Kapiteln 3.1. und 3.2 werden die Problematik und Aufgabenstellung zum vorangegangenen Hintergrund erläutert.

## <span id="page-15-1"></span>3.1. Systematisieren der Spechtkartierungen

In den Kartierungen der Spechte des Jahres 2020, die im Methodik Kapitel erläutert wird, wurde als Basis für die Erfassung Südbeck et al. (2005) verwendet. Nach Hennes (2012) bestehen gewisse Fehler bei der Kartierung der Spechte. Daher wird die Kartierung der Spechte als nicht einfache Aufgabe angesehen. Auch der Faktor, das verschiedene Erfasser zu unterschiedlichsten Zeiten und mit anderen Wissensständen/Kenntnissen erfasst haben, spielt dabei mit hinein. Anhand einer annähernd vollständig farbberingten Population von Mittel- und Buntspechten hat Hennes (2012) Verbesserungsvorschläge zum Methodenstandard von Südbeck et al. (2005) dargelegt. Nach Hennes (2012) Auffassung spielen festgelegte Termine eine untergeordnete Rolle, sondern die Witterungsbedingungen. Insbesondere in den letzten Jahren mit ausgeprägt starken Sommern, sind die Winter immer milder geworden, was zu einer früheren Balzzeit führen kann (Hennes 2012). Die Auffassung ist, dass die jeweiligen Aktionszeiträume der Arten getrennt werden müssen. Balzund Brutzeiten sind vollkommen verschiedene Tätigkeiten und dürfen daher nicht kombiniert werden (ebenda). Dennoch ist auch eine Konzentration auf die Brutzeit allein nicht zielführend, um den Bestand zu erfassen, da nach Hennes (2012) die Junge zwar laut Rufen, bei einer guten Fütterung dies nicht so intensiv tun. Ebenso können Pärchen gebildet werden, die Brut aber erfolglos sein (ebenda). Optimale Termine wären nach Hennes (2012) nach ungünstigem Wetter, um Balzaktivitäten gut zu erfassen. Die Klangattrappe sollte zumindest für Bunt- und Mittelspecht eingesetzt werden, wenn die Aktivitäten nicht wie gewünscht vernehmbar sind (ebenda).

Aufgrund dessen besteht die Aufgabe in einer Systematisierung der Kartierung der Spechte. Die zu beantwortenden Fragen befassen sich damit,

- 1. Welche Methoden oder Methodenkombination verwendet werden soll?
- 2. Wie können Erfassungsbögen aussehen?

Im Allgemeinen kann von einer Kartieranleitung gesprochen werden. Zu den in MS Teams Meetings diskutierten Methoden, sind am sinnvollsten eingestuft worden:

- 1. Frühjahrskartierung von Spechthöhlen im unbelaubten Zustand
- 2. Erfassung zur Brut- und Fütterzeit aufgrund charakteristischer Lautäußerungen der Jungen im Mai/Juni

## <span id="page-16-0"></span>3.2. Statistische Analyse bzw. Bewertungsverfahren

Hintergrund für die Durchführung der Erfassungen verschiedener Artengruppen sind die freiwilligen Umsetzungen von RWE Power zur Rekultivierung im Rahmen der BioDis. Damit soll geprüft werden, ob die erfolgten Maßnahmen wirksam sind. Für das Handlungsfeld "Wald" entspricht dies einer möglichst naturnahen Waldentwicklung. Daher stellt sich die Frage, ob diese Entwicklung stattfindet wie gewollt, oder Optimierungsbedarf herrscht. Daher ist in den Diskussionen die Idee einer Korrelations- bzw. Regressionsanalyse als sinnvollste Variante ermittelt worden, da potenziell anhand der Anforderungen der Ordnung Piciformes als Leitart, ermittelt werden kann, ob die Entwicklung des Waldes positiv verläuft.

## <span id="page-17-0"></span>4. Material und Methoden

Im Kapitel 4 wird die ursprüngliche Methodik für die Kartierung der Spechte aufgegriffen, sowie für die anschießende statistische Auswertung angesprochen.

## <span id="page-17-1"></span>4.1. Vorangegangene Revierkartierung

Zur Erfassung der Spechte, wurden von Herrn Schneider und den Mitarbeitern der RWE Revierkartierungen nach Südbeck et al. (2005) durchgeführt. Nach Bestimmung der Reviere, wurden in diesen nach Spechthöhlen gesucht und nach Möglichkeit ein Brutnachweis erbracht.

Der Untersuchungszeitraum liegt zwischen Anfang März und Anfang Juli, während die Verwendung der Klangattrappen nur zu Beginn im April stattfand. Auf der vorliegenden Fläche (vgl. [Kap.](#page-12-0) 2), wurden vier Transekte abgegrenzt, in denen jeweils ein Beobachter erfasst hat.

Erfasst wurden alle heimischen Spechte, von denen nach M. Schneider (2020) nur der Bunt-, Klein-, Grau-, Grün- und Schwarzspecht nachgewiesen werden. Mit Brut wurden nur der der Bunt-, Klein- und Grünspecht erfasst.

Neben den Faktoren Art und Brutnachweis, wurde weiterhin nur das Geschlecht ermittelt (M. Schneider, 2020).

## **Aktuelle Erfassungen**

In den Erfassungen im Jahr 2020 wurden vier Transekte begangen, die mehrere Kilometer Länge aufwiesen. Rechts und links wurden etwa 100 Meterlange "Pufferstreifen" mitkartiert (Forschungsstelle Rekultivierung, 2021) (Abb. [5\).](#page-18-0)

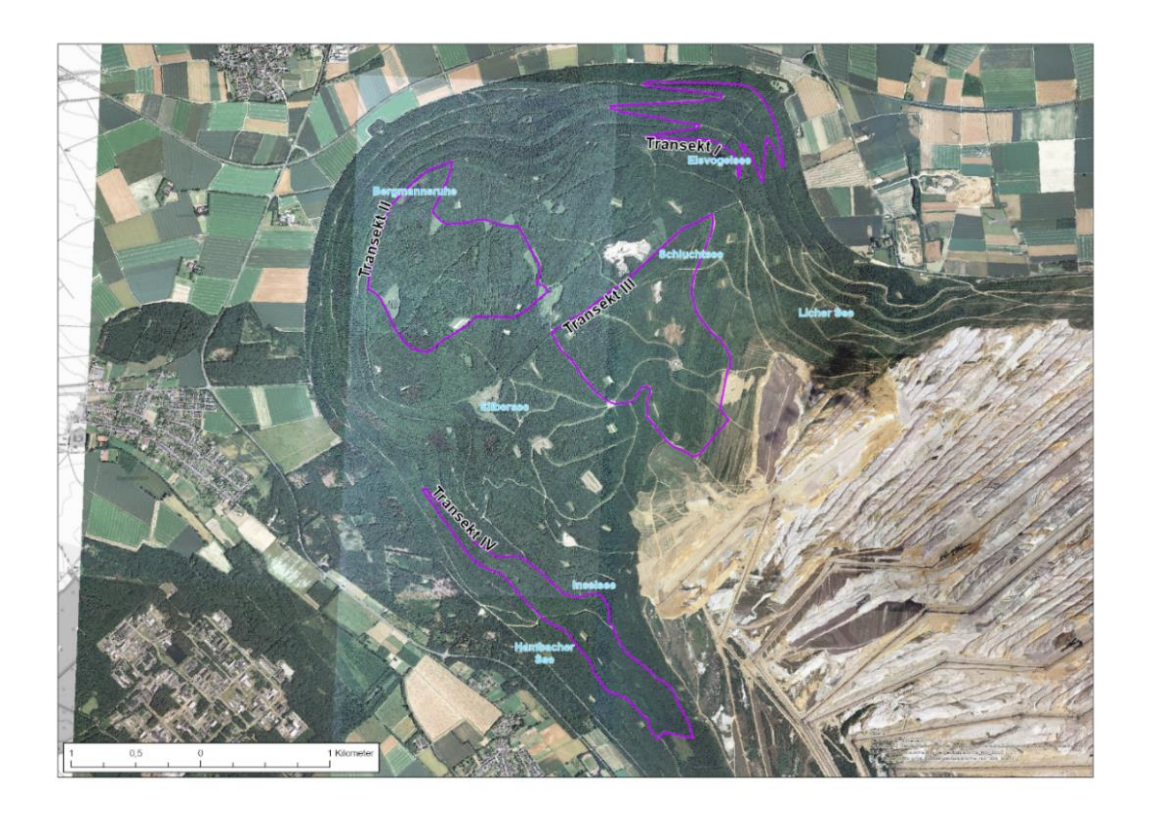

*Abbildung 5: Transekte der Spechtkartierungen im Jahr 2020. Sie sind umrandet von ca. 100 m lange Puffer rechts und links (Forschungsstelle Rekultivierung, 2021 bereitgestellt von Ralf Krechel im Jahr 2021)*

<span id="page-18-0"></span>Zusätzlich gibt es noch eine Forstkarte, für die die Bestandstypen der Wälder und der kartierten Flächen aufgenommen wurden.

## **Wo wird gezählt?**

Die Zählung findet an festen "Stopps" statt, mit ca. 300 m Distanz zwischen diesen. An diesen Punkten werden Klangattrappen verwendet. Es müssen mindestens 5 und es dürfen maximal 21 Stopps gesetzt werden. dementsprechend kann die Länge zwischen 1200 und 6000 m Variieren (DDA, 2020).

In der Ausarbeitung der RWE Power wurde für das Transekt IV 20 Stopps auf einer Strecke von 6,5 km durchgeführt. Dementsprechend wurde alle 325 m ein Stopp gesetzt. Mehr als 10 Stopps sind nur vorgesehen, wenn Grau oder Schwarzspecht erfasst werden (ebenda).

## **Wie oft und wann wird gezählt**

Nach Südbeck et al. (2005) und dem DDA (2020), werden 2 Begehungen durchgeführt [\(Abb.6\)](#page-19-0).

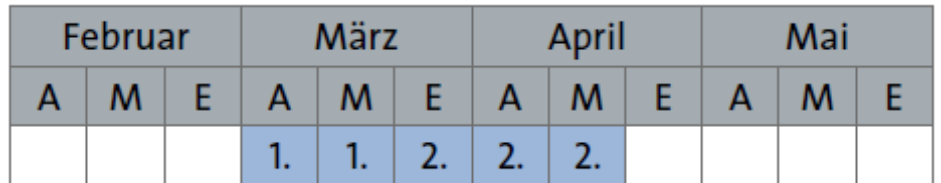

## <span id="page-19-0"></span>*Abbildung 6: Durchführungszeiten für Transektbegehungen (DDA, 2020)*

Mindestens 7 Tage müssen zwischen den Begehungen eines Transektes herrschen, um mindestens den Brutverdacht sicherzustellen. Nach Südbeck et al. (2005) sind sichere Brutnachweise nur anzunehmen, wenn fütternde Altvögel oder junge führende Altvögel sichtbar sind. Sonnenschein bzw. Tagesdauer und potenziell Frost spielen eine Rolle (DDA, 2020).

## **Welche Arten werden erfasst?**

Bestenfalls soll das ganze Artenset erfasst werden. Sind aber Kenntnisse auf einer Zählroute vorhanden, dass nur bestimmte Spechte vorkommen, wird angeraten entweder nur die "kleinen" oder "großen" Spechte zu kartieren (DDA, 2020).

## **Nutzung der Klangattrappe (DDA, 2020)**

- Nur mit Ausnahmengenehmigung
- Mindestens 100 m hörbar (externer Lautsprecher) ohne Übersteuern der Rufe
- Ca. 1 min nach dem Eintreffen am Stopp auf spontane Laute warten (dokumentieren). Art dadurch bereits registriert?  $\rightarrow$  nicht mehr anlocken
- Abspielreihenfolge beachten: KS  $\rightarrow$  MS  $\rightarrow$  GS  $\rightarrow$  SS  $\rightarrow$  (DZS  $\rightarrow$  WRS)
- KA hat bestimmtes Abspielmuster und stoppt beim Ruf des "Rotschenkels"
- Reaktion der Zielart? → KA abbrechen!
- Doppelzählungen durch "Nachzieheffekt" versuchen zu vermeiden: Beobachten von Flugrichtung

## <span id="page-20-0"></span>4.2. Piciformes – Spechte

Die Größe der Spechtkörper sind in der Vogelwelt als klein bis durchschnittlich zu betrachten (Bauer et al., 2012). Mit spezialisierten zygodactylen Füßen (Glutz v. Blotzheim, 1980) sind sie perfekt an das vertikale Leben am Baum angepasst (Svensson et al., 2018; Bauer et al., 2012; Glutz v. Blotzheim, 1980). Neben den charakteristischen Füßen ist ein verstärkter Schwanz zu nennen (Bauer et al., 2012), sowie ein Schnabel der Hack- und Meißelarbeiten verrichtet (Svensson et al., 2018). Die Zunge ist angepasst an die überwiegend insektivore Nahrung (Glutz v. Blotzheim, 1980), die sie aus den Gängen von Holz ziehen (Svensson et al., 2018), indem sie als Apparat stark haftend sind (Bauer et al., 2012). Kurze Artenbeschreibungen für die relevanten Arten der Familie der Picidae der Sophienhöhe sind den nachfolgenden Unterkapiteln zu entnehmen.

## <span id="page-20-1"></span>4.2.1. Schwarzspecht – *Dryocopus martius*

Der Schwarzspecht ist Brut – und Jahresvogel in Mitteleuropa (ME) (Bauer et al., 2012). Er wird als Krähengroß beschrieben (Svensson et al., 2018, Glutz v. Blotzheim, 1980) und ist damit der größte heimische Specht. Er ist einfach an seiner, bis auf den roten Scheitel, kompletten Schwarzfärbung zu erkennen (vgl. [Abb.](#page-21-0) 7) (ebenda).

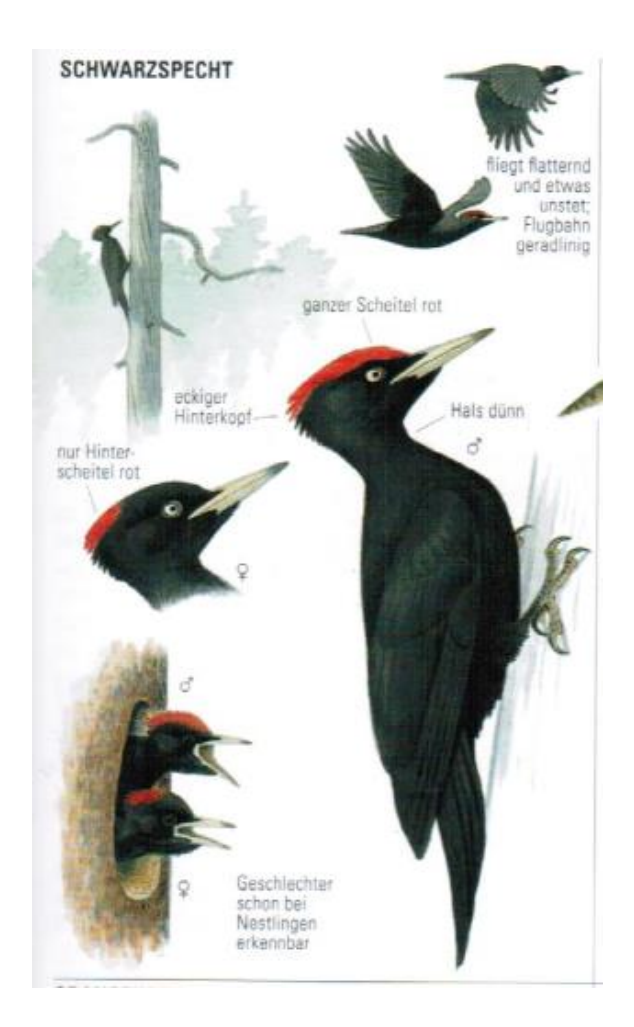

*Abbildung 7: Zeichnerische Darstellung des Schwarzspechtes (Dryocopus martius) (aus Svensson et al., 2018)*

<span id="page-21-0"></span>Nach Angaben von Glutz v. Blotzheim (1980) als auch Bauer et al. (2012) bleiben Altvögel in der Regel standorttreu, während Junge öfters umherstreifen. Als geeignetster Lebensraum werden von Glutz v. Blotzheim (1980) Altholzbestände als Schlaf- und Nisthöhlen beschrieben, die zwischen 4-10 m astfrei und einen BHD von über 35 cm (eher höher) haben. Eine Voraussetzung, die eher für alte Waldbestände (80-100–jährige Buchen, bei Fehlen auch alte Kiefern) gilt (Bauer et al., 2012; Glutz v. Blotzheim, 1980). Aufgrund der Größe werden Stellen bevorzugt, die freien Anflug gewähren (Glutz v. Blotzheim, 1980). Als nahrungsbiotop dienen weite Nadel -oder Laubmischwälder im aufgelockerten zustand (Bauer et al., 2012; Glutz v. Blotzheim, 1980), deren Stämme von Arthropoden befallen sind (ebenda). Dabei handelt es sich v.a. um Gattungen der Camponotus, Formica und Lasius und andere übliche Käfer (Bauer et al., 2012). Diese findet er überwiegend in abgestorbenen Stümpfen (Glutz v. Blotzheim, 1980). In ME ist das Areal eines Brutpaares bei etwa 250

bis 400 ha (ebenda), häufig aber deutlich größer mit ca. 500 bis 1500 ha (Bauer et al., 2012). Brutzeitbeginn geschieht etwa ab März, mit starker Rufaktivität, die dann weiter absinkt (ebenda). Nach Glutz v. Blotzheim (1980) handelt es sich überwiegend um Saisonpartnerschaften. Eiablage frühestens Ende März, eher April bei einer Brutdauer von im Ø 13 Tage (Bauer et al., 2012). Oft schlüpfen die Junge gleichzeitig am Mai (ebenda).

## <span id="page-22-0"></span>*4.2.2.* Grünspecht – *Picus viridis*

Ebenfalls Brut- und Jahresvogel, der als sehr standorttreu charakterisiert wird (Bauer et al., 2012). Glutz v. Blotzheim (1980) beschreibt ihn als "Hähergroß", womit er bei den Picidae eine mittlere Größe einnimmt. Er scheint überwiegend grün zu sein (ebenda) und ist nur mit dem Grauspecht zu verwechseln (Svensson et al., 2018). Der Bürzel ist eher gelblich. Bei näherem Hinsehen ist ein weißes Auge mit schwarzer Umrandung sichtbar und der rote Scheitel (ebenda). Bei adulten Männchen ist die Wangenmarkierung rot mit schwarzem Rand, bei Weibchen komplett schwarz (vgl. [Abb. 8\)](#page-22-1).

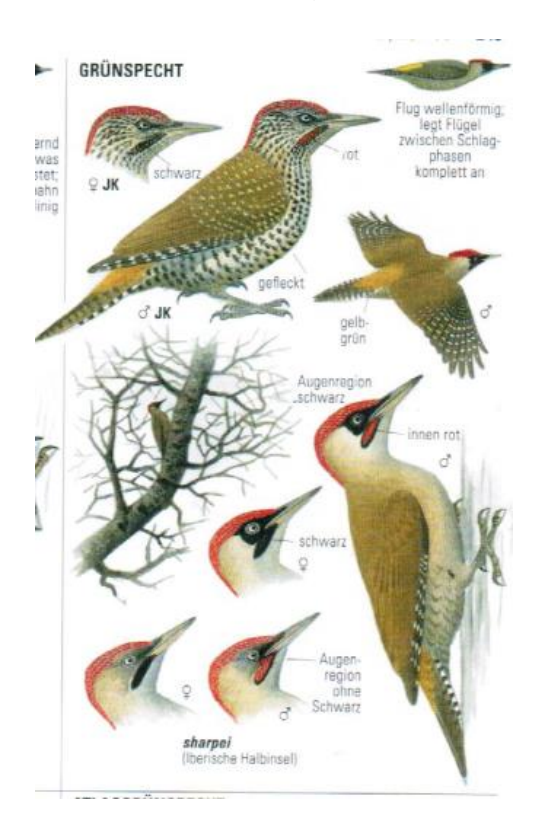

<span id="page-22-1"></span>*Abbildung 8: Zeichnerische Darstellung des Grünspechts (Picus viridis) (aus Svensson et al., 2018)*

Lebensraumanspruch sind mosaikartige halboffene Gebiete (Bauer et al., 2012; Glutz v. Blotzheim, 1980), die Verbindung zu weiter und mehr oder wenig stark aufgelockertem Altholzbestand haben (Glutz v. Blotzheim, 1980). Dabei sind Waldränder (Laub -und Misch), Auen und im Gebirge auch Nadelwälder geeignet (Bauer et al., 2012), ebenfalls Lichtungen und Kahlflächen (Glutz v. Blotzheim, 1980). Er unterscheidet sich damit zusammen mit dem Grauspecht von anderen Spechtarten. *P. viridis* kann als Suchspecht bezeichnet werden, der sich überwiegend von Ameisen ernährt, der auch andere proteinreiche Insekten sowie Beeren und Früchte sammelt und weniger and Stämmen hackt (Bauer et al., 2012; Glutz v. Blotzheim, 1980). Brutreviere nehmen in Deutschland etwa 3,2 bis 5,3 km<sup>2</sup> an, wobei zwischen benachbarten Brutbäumen min. 500 m liegen (Bauer et al., 2012; Glutz v. Blotzheim, 1980). Grünspechte führen wahrscheinlich monogame Saisonehen, deren Paarbindung bereits im November stattfindet. Die höchste Rufaktivität findet im Februar und März, selten im April statt (Bauer et al., 2012). Eiablage startet zu ähnlichen Zeiten wie beim Schwarzspecht, kann aber bis in den Juni andauern (ebenda). Die Eier werden ca. 14 bis 17 Tage bebrütet von beiden Elternteilen, sodass die Jungen am wahrscheinlichsten im Mai bis Juni schlüpfen (ebenda).

#### <span id="page-23-0"></span>4.2.3. Grauspecht – *Picus canus*

Nur der Grau -und Grünspecht sind miteinander verwechselbar. Der Grauspecht wird allerdings als etwas kleiner als der Grünspecht eingestuft (Glutz v. Blotzheim, 1980; Svensson et al., 2018). Vergleicht man beide miteinander, so wirkt der Grauspecht durch seinen kleineren, runderen Kopf und kürzeren Schnabel friedfertiger (Svensson et al., 2018). Der graue Kopf und Hals unterscheidet ihn am ehesten vom Grünspecht (Glutz v. Blotzheim, 1980), sowie die Neigung zu dünneren schwarzen Wangenstreifen (Svensson et al., 2018). Ebenso befindet sich kein Scheitel, sondern maximal einen roten Fleck auf der Stirn (Männchen) (ebenda). Seine Farbe wird nach Svensson et al. (2018) eher dunkler als beim Grünspecht beschrieben (vgl. [Abb.](#page-24-0) 9).

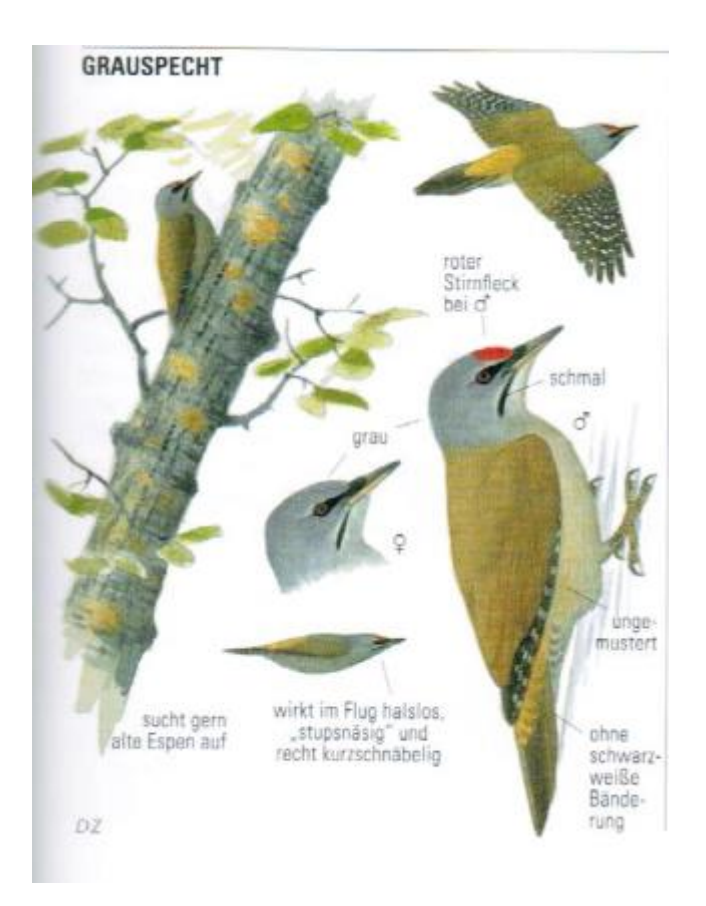

*Abbildung 9: Zeichnerische Darstellung des Grauspechts (Picus canus) (aus Svensson et al., 2018)*

<span id="page-24-0"></span>Nach Bauer et al. (2012) sind vielfältig gegliederte Landschaften mit großem Offenlandanteil bedeutend, allerdings kann nach Glutz v. Blotzheim (1980) auch das Vorhandensein des Grünspechtes die Verteilung beeinflussen. Daher sind lichtere Laub- und Mischwälder, aber auch anthropogene Biotope wie Parks, Alleen, Streuobstwiesen oder Friedhöfe geeignet. Andere Waldbiotope stellen beispielsweise verschiedene Formen der Buchenwälder dar (Bauer et al., 2012; Glutz v. Blotzheim, 1980). Nach Glutz v. Blotzheim (1980) besteht zwischen *P. viridis* und *canus* kein bedeutender Habitatunterschied, beide Arten brüten oft nebeneinander. Reviergrößen pro Paar werden mit 50-60 ha angegeben (Bauer et al., 2012). Der Grauspecht ist nicht zwingend auf die Ameisenreiche Kost angewiesen, sucht anders als der Grünspecht daher auch in grober Rinde und abgestorbenem Holz (Bauer et al., 2012). Grauspechte bleiben eine Saison beim Partner (ebenda). Das Werben um Partner findet schon durch Anpaarung an Balzhöhlen im November statt, bei dem das Rufmaximum und besuchen der Bruthöhle gegen März folgt (ebenda).

Lautäußerungen folgen ab dann regelmäßiger bis ~ im Mai das letzte Trommeln auftritt (Glutz v. Blotzheim, 1980). Nistbäume sind im Wald v.a. Buchen und Eichen, oder Bäume der typischen Auengesellschaft (Pappeln, Espen etc.), während Nadelbäume seltener angenommen werden (ebenda). Das Zimmern neuer Höhlen findet bei Grauspechten häufiger statt als bei Grünspechten und startet ca. ab April. Nach dem Bau oft zwischen Mai und Juni beginnt die Eiablage (Bauer et al., 2012). Gebrütet wird etwa länger als 2 Wochen, sodass Küken überwiegend in den ersten Juni Tagen schlüpfen.

#### <span id="page-25-0"></span>4.2.4. Buntspecht – *Dendrocopos major*

Die Körperlänge des Buntspechtes kann in etwa mit dem des Grauspechtes verglichen werden und ist kleiner als der des Grünspechts (Svensson et al., 2018). Er wird als der häufigste schwarz-weiß-rote Specht angesehen (vgl. [Abb. 10\)](#page-25-1) (ebenda) und lässt sich nur durch genaue Beobachtung von Blutspecht (*Dendrocopos syriacus*), Mittelspecht (*D. medius*), Weißrückenspecht (*D. leucotos*) und Kleinspecht (*D. minor*) erkennen. Aufgrund der schwer zu unterscheidenden Merkmale wird auf einen Vergleich verzichtet.

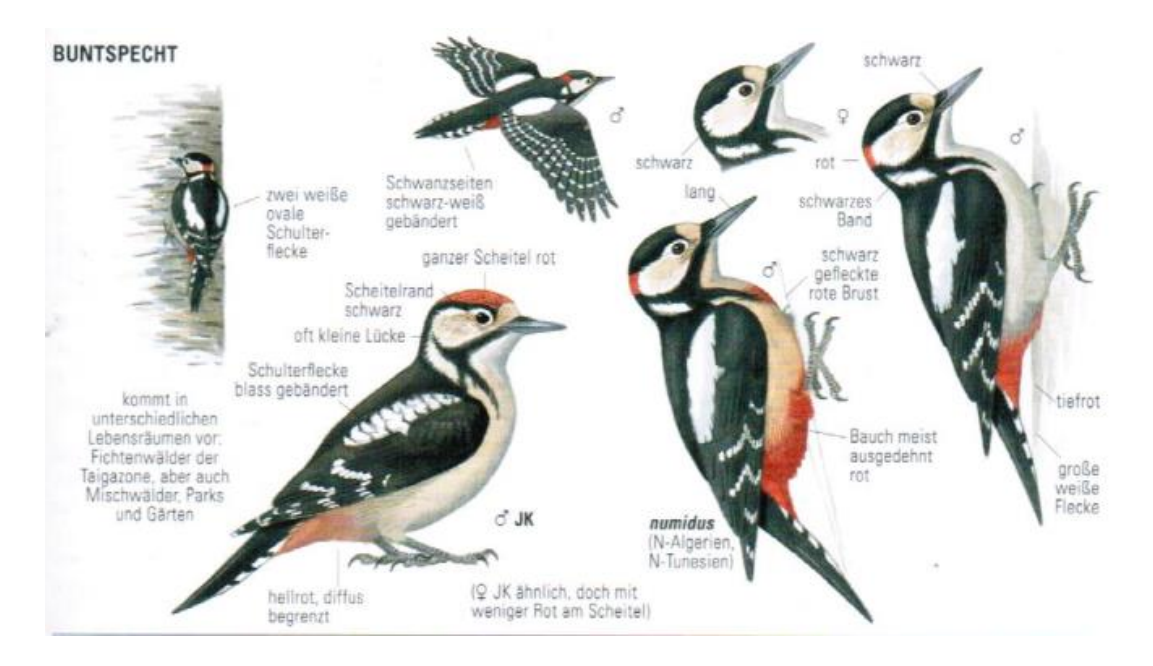

<span id="page-25-1"></span>*Abbildung 10: Zeichnerische Darstellung des Buntspechtes (Dendrocopos major) (aus Svensson et al., 2018)*

Buntspechte sind Standvögel und Teilzieher des "Eruptionstyp" (Bauer et al., 2012; Glutz v. Blotzheim, 1980, S. 994), die Teilweise in die Grenzgebiete von Italien, Frankreich und Großbritannien ziehen (ebenda). Die Art kann als Generalist bezeichnet werden, der vielfältige Habitate beansprucht, von Laubund Nadelwäldern unterschiedlichster Struktur bis ferner Parks und Gehölze (ebenda). Auch Nahrungstechnisch nur relativ spezialisiert, dienen hohe Anteile pflanzlicher Kost (ebenda). So sind bedeutend diverse Samen und Baumsäfte. Tierische Eiweiße nimmt er zu sich in Form von holzbewohnenden Käfern, aber auch anderer freilebender Insekten(-larven) (ebenda). Damit ist er eher ein Hackspecht, der durch seine Nahrungserwerbstechnik auf totes oder morsches Holz angewiesen ist. Man kann sagen, er frisst was er findet. Selbst Nester raubt er (ebenda). Brutpaare haben recht geringe Reviergrößen von etwa 40–60 ha, wobei im Laubwald die Brutpaardichte als höher eingestuft wird (Bauer et al., 2012). Trommeln lässt sich bereits gegen Anfang Dezember bereits erfassen, welches ab Mitte März kontinuierlich bis Mai und dann deutlich seltener wahrgenommen werden kann (ebenda). Reviere werden ca. Ende März bezogen, während die Eiablage etwa Mitte, bis Ende April bis Juni stattfindet., bei einer Brutdauer von ca. 2 Wochen. Die Küken schlüpfen gleichzeitig etwa zwischen Mai und Juni (Bauer et al., 2012). Etwa 23 Tage können Junge in den Nestern bemerkt werden (ebenda).

#### <span id="page-26-0"></span>4.2.5. Mittelspecht – *Dendrocopos medius*

Eine Art wärmerer Regionen (Svensson et al., 2018), die besonders die westpaläarktische Laubwaldzone besiedelt (Glutz v. Blotzheim, 1980). Man trifft ihn in Nord-West Spanien über Frankreich und Belgien an, sowie über das Baltikum (Bauer et al., 2012). Mittelspechte sind ähnlich groß, wie Buntspechte, wobei sie im direkten Vergleich minimal kleiner sind (Glutz v. Blotzheim, 1980; Svensson et al., 2018). Erkennbar ist er an seiner kaminroten Kopfplatte und im Vergleich zum Buntspecht weniger stark ausgedehnten Schulterfeldern (Glutz v. Blotzheim, 1980). Zusätzlich beschreibt Glutz v. Blotzheim (1980) ihn mit einer verschmutzten Stirn und Svensson et al. (2018) seinen Schnabel im Vergleich zum Buntspecht als deutlich schwächer und kürzer (vgl. [Abb.](#page-27-0) 11).

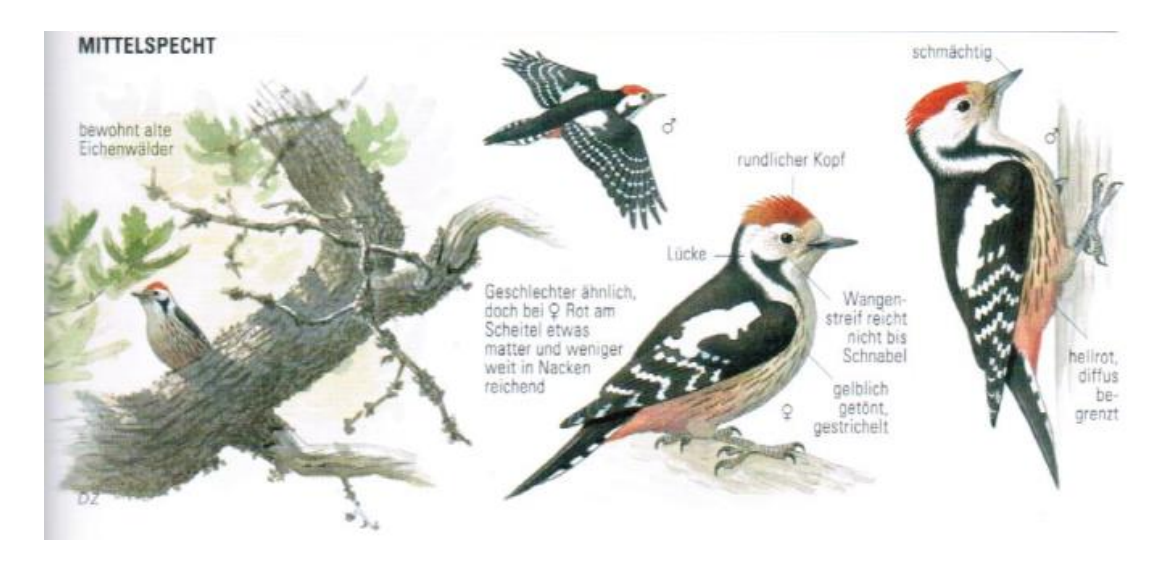

*Abbildung 11: Zeichnerische Darstellung des Mittelspechts (Dendrocopos medius) (aus Svensson et al., 2018)*

<span id="page-27-0"></span>Der Mittelspecht hat besonders hohe Habitatansprüche, da Buchen erst ab einem Alter von mehr als 250 Jahren nutzbar sind (Bauer et al., 2012). Es wird die Abhängigkeit von grober Rindenstruktur erkennbar, sowie anfällige Stellen an Bäumen (ebenda). In ME sind dies wenigstens mittelnährstoffreiche bis hoch nährstoffreiche Eichenwälder (Glutz v. Blotzheim, 1980), die in urwaldähnlichem Zerfallszustand sind (Bauer et al., 2012). In ME kommen v.a. ältere Eichenwälder in Frage und entfernt Hartholzauen, Flusstalgesellschaften und biodiverse Laubmischwälder mit weitem und lückigem Bestand (Bauer et al., 2012; Glutz v. Blotzheim,1980). *D. minor* hat nach Glutz v. Blotzheim (1980) eine starke Bindung an genannte Lebensraumstrukturen, was bedingt durch seine Nahrungserwerbstechnik ist. Demnach wird von ihm beschrieben, dass der Mittelspecht ganzjährig insektivor ist, der als Suchspecht mit Vorliebe in rissigem, ausschließlich senkrecht stehendem Holz stochert und klaubt (Bauer et al., 2012). Dabei wirkt er oft zügig und in Eile (Bauer et al., 2012; Glutz v. Blotzheim, 1980). Oft kurzfristiges Hacken in bereits existierenden Schmieden (Bauer et al., 2012). Die starke Abhängigkeit von Alt- oder Totholz wird deutlich sichtbar. Reviergrößen zur Brutzeit können ca. 3,9 bis 20,7 ha annehmen (Bauer et al., 2012). In der Gebietsehe finden Quäkrufe mit maximaler Aktivität im Februar statt bis im April (ebenda). In Abhängigkeit der Temperatur werden Eier in ME etwa zwischen den beiden Aprilhälften und Mai gelegt, wobei bei Gelegeverlust auch im Juni potenziell neue anzutreffen sind (ebenda). Die mittlere Brutdauer liegt bei 12 Tagen und die Junge können dann durch Lautäußerungen etwa 1 bis 1 ½ Monate an der Höhle festgestellt werden. Bei Erstgelegen etwa bis Mitte Juni, bei Zweitgelegen noch im August (ebenda).

## <span id="page-28-0"></span>*4.2.6.* Kleinspecht – *Dendrocopos minor*

Er ist der kleinste europäische Specht (Svensson et al., 2018), der sich nach Glutz v. Blotzheim (1980) nur in der Hand eindeutig bestimmen lässt. Der Körper ist eher rundlich (Svensson et al., 2018), fast pummelig und der Schnabel kurz und spitz (ebenda). Die schwarzen Streifen am Rand des Kopfes gelangen nicht zum Scheitel, der bei Männchen rot gefärbt ist. Seine Seiten sind mit schwachen Strichen gezeichnet, während der Rücken schwarz mit weißen Querbänderungen ist (ebenda). Grundsätzlich wirkt das weiße Gefieder eher schmutzig (ebenda) und gleicht nach Glutz v. Blotzheim (1980) eher einer Ockerfärbung. An der Unterseite des Bürzels ist bei keinem Geschlecht eine Rotfärbung erkennbar (vgl. [Abb.](#page-28-1) 12) (Svensson et al., 2018).

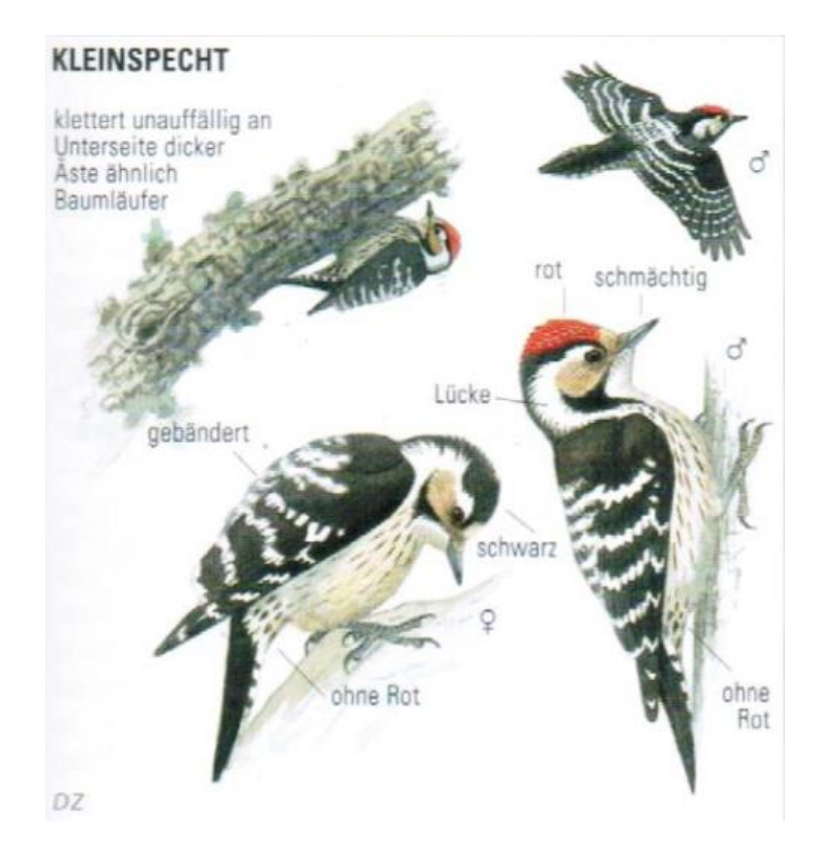

<span id="page-28-1"></span>*Abbildung 12: Zeichnerische Darstellung des Kleinspechts (aus Svensson et al., 2018)*

Glutz v. Blotzheim (1980) beschreibt ihn als Strich- und Zugvogel, während Bauer et al. (2012) ihn als Standvogel mit Hang zum Nomadismus ansehen. Optimales Bruthabitat sind Laubwälder in fortgeschrittenem Alter, die mit reichlich Bruch- und Totholzanteil versorgt sind (ebenda), die dementsprechend eher in Tieflagen vorzufinden sind (Glutz v. Blotzheim, 1980). Auch Misch- und Nadelwaldbestände können bei Abwesenheit des optimalen Biotops genutzt werden (ebenda). Insbesondere Baumarten der Auengesellschaften, wie Weiden und Pappeln sind interessant (Bauer et al., 2012). Da solche Habitate häufig in geringere Ausdehnung vorkommen sind auch Parks, naturnahe Gärten annehmbar (ebenda). In zu dichten Wäldern eher Randbewohner (ebenda) Besiedelung im Allgemeinen ähnlich wie beim Buntspecht. Reviergrößen zur Brutzeit werden mit 15 bis 25 ha benannt (Bauer et al., 2012). Der Nahrungserwerb verläuft im Allgemeinen hektisch suchend an Ästen und Stämmen statt, während Hacken und Klauben in zügigen Serien stattfinden. Stochern wird eher vermieden (ebenda). Beutespektrum ist zum Großteil tierischer Natur (Bauer et al., 2012; Glutz v. Blotzheim, 1980). Aranea und Insektenlarven werden in der Vegetationsperiode von genannten Strukturen gesammelt, während im Winter Rindenholzbewohner verspeist werden (ebenda). Pflanzliche Nahrung ist weitestgehend unbedeutend (Bauer et al., 2012). Die Art bildet monogame Saisonehen, mit der potenziellen Tendenz zu Dauerehen (Bauer et al., 2012; Glutz v. Blotzheim 1980). Die Paarbildung und Reviergründung können frühestens ab Dezember durch Trommeln wahrgenommen werden (Glutz v. Blotzheim, 1980), wohl aber eher zwischen Februar und Mai andauern (ebenda). Für die Bruthöhlen werden gerne Seitenäste toter oder schwacher Bäume genutzt (Bauer et al., 2012). Hauptablagezeit findet zwischen April und Mai statt, bei einer Brutzeit von durchschnittlich 10 Tagen (ebenda). Meistens ist mit einem Schlupf der Junge ab der zweiten Maihälfte und im Juni zu rechnen. Ab dann können für etwa 21-23 Tage Aktivitäten an der Bruthöhle vermerkt werden, bevor die Jungen ausfliegen (ebenda).

#### <span id="page-30-0"></span>4.3. Naturnaher Plenterwald

Wie erwähnt wird versucht einen naturnahen Wald – einen sogenannten Plenterwald – zu schaffen. Im Gegenzug zu Altersklassenwäldern, die eher eine mosaikartige Struktur verschieden alter Bestände haben und oft verschiedene Baumartenzusammensetzungen haben, ist der Plenterwald durch hohe Artenund Strukturvielfalt gekennzeichnet die sich immer wieder abwechseln [\(Abb.](#page-30-1)  [13\)](#page-30-1) (Pretzsch, 2019). Die Gebietsweise hohe Diversität des Plenterwaldes stagniert in Bezug auf größere räumliche oder zeitliche Betrachtung (ebenda).

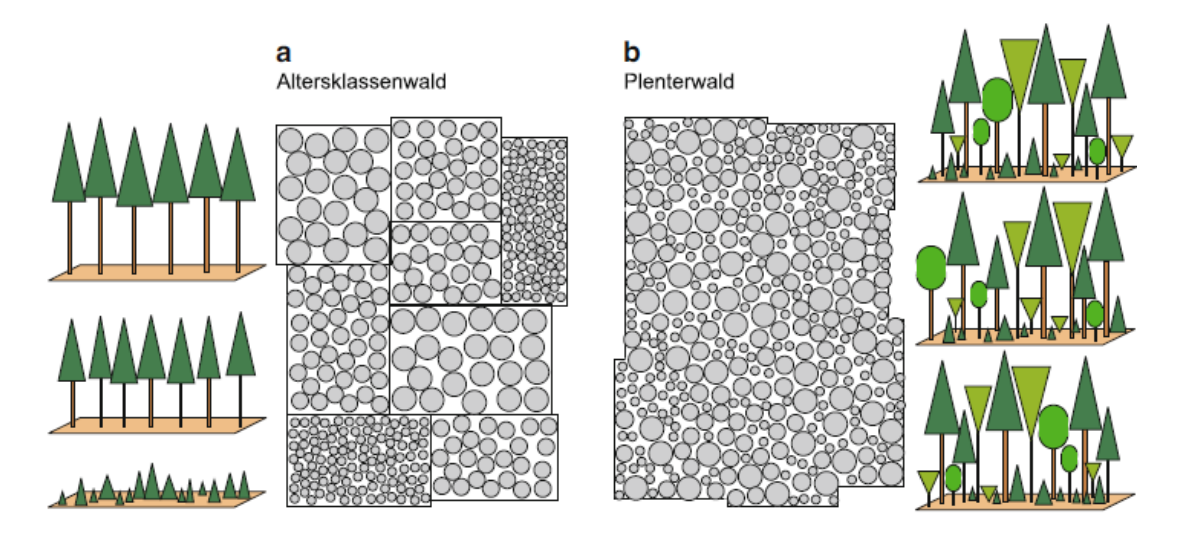

<span id="page-30-1"></span>*Abbildung 13: Altersklassenwald und Plenterwald Struktur gegenübergestellt (aus Pretzsch, 2019)*

In Mitteleuropa (ME), sind Plenterwälder der Art Fichte-Tanne-Buche besonders relevant, die dort gestuft und in verschiedenen Altersstadien vorkommen. Sie erwecken den Anschein naturnah und Urwaldartig auszusehen, sind aber auf menschliche Eingriffe angewiesen (Pretzsch, 2019). Dies bedeutet, dass immer die ältesten Stämme entnommen werden. Man unterscheidet verschiedene Phasen [\(Tab.](#page-31-1) 2; [Abb. 14\)](#page-31-0):

<span id="page-31-1"></span>*Tabelle 2: Situation des Waldbestandes in Abhängigkeit der Phase (nach Pretzsch, 2019)*

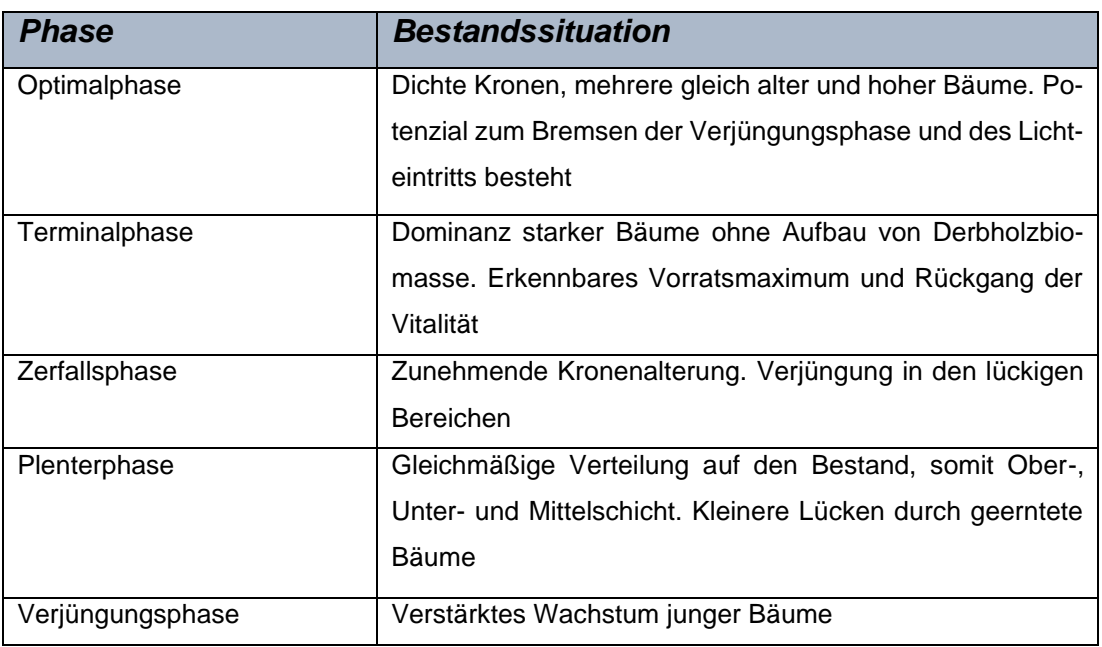

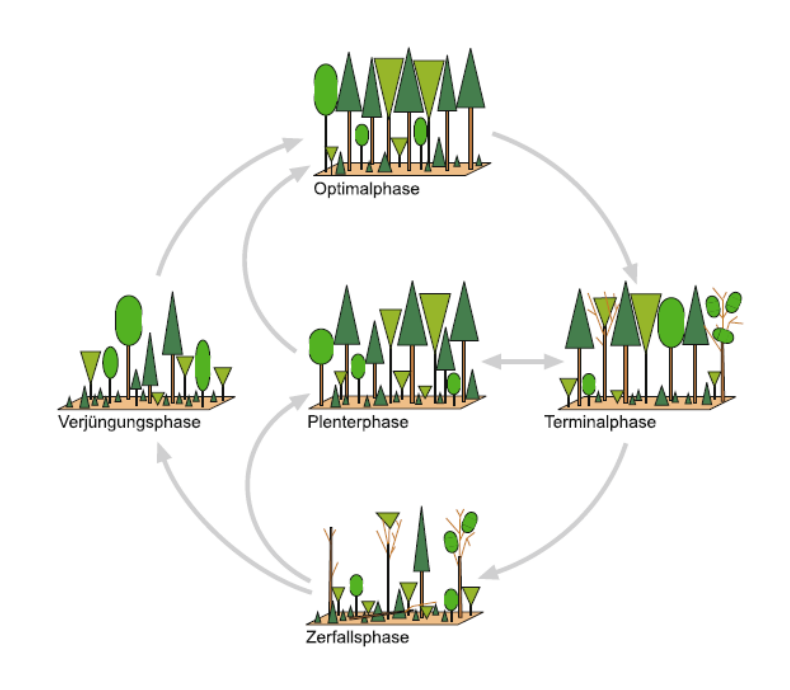

*Abbildung 14: Phasen des Plenterwaldes (aus Pretzsch, 2019)*

<span id="page-31-0"></span>Zustand und Entwicklung eines Plenterwaldes lassen sich durch seine Baumzahl-Durchmesser-Verteilung charakterisieren. Zum Erhalt dieser Struktur, müssen kontinuierlich alle Durchmesserstufen vorhanden sein und die Baumzahl in den unteren Stufen hoch ist (Pretzsch, 2019).

## <span id="page-32-0"></span>5. Hintergrund geplanter Methoden

Im folgenden Kapitel wird zuerst die Theorie der Korrelations- bzw. Regressionsanalyse beschrieben und abschließend die Anwendung. Für die Erstellung eines Kartierverfahrens bzw. Erfassungsbogen werden die notwendigen Parameter anhand der führenden Literatur für die Artengruppe der Spechte analysiert und abschließend in Papierform gebracht. Ziel ist die Durchführung insbesondere der Totholzerfassung und der Statistik eines Praktikanten bei RWE Power.

## <span id="page-32-1"></span>5.1. Regressionsanalyse

Regressionsanalysen werden durchgeführt, um zu ermitteln um welchen Anteil sich eine Zielgröße ändert, wenn die Einflussgröße geändert wird (Berthold et al., 1974). Für die vorliegende Situation auf der Sophienhöhe sind dies Parameter, die den Bestand bzw. die Zusammensetzung des Waldes betreffen.

Häufig findet man in Beispielen nur die lineare Regression. Ob sich diese aber anwenden lässt, ist am einfachsten über die Graphik visuell zu ermitteln, ob sie einer anderen Form nahe kommt wie logarithmisch etc. (Fowler & Cohen, 1995). Um zu wissen welche Variable auf welche Achse passt, muss festgestellt werden welche die "abhängige" und welche die "unabhängige" variable ist (ebenda).

Nach Betrachtung der vorliegenden Daten der vorangegangenen Kartierungen zeigt sich, dass eine übliche lineare Regression nicht zielführend ist. Die Gespräche mit Prof. Dr. Lorenz-Haas (2021) wiesen auf eine binäre logistische Regression hin. Diese zeigt die Zusammenhänge zwischen (mehreren) unabhängigen Variablen, sowie einer abhängigen Variablen auf (UZH, 2021). Als Ziel der logistischen Regression wird die Eintrittswahrscheinlichkeit bei Vorhandensein verschiedener Einflüsse ermittelt (Schäfer, 2012). Die Variablen müssen daher in bestimmter Verteilung vorliegen oder dahingehend transformiert werden. Für die unabhängige Variable (UV) gilt, dass sie kategorial oder metrisch sind. Die abhängige Variable (AV) muss dichotom/binär sein (ebenda).

Weitere Voraussetzung ist, dass sich die abhängigen Variablen einer geringen Abweichung bedienen. Im Rahmen der Auswertung muss darauf geachtet werden, dass keine Multikollinearität der unabhängigen Variablen besteht (Schäfer, 2012). Im Ergebnis wird darauf weiter eingegangen.

Ebenfalls im Ergebnisteil eingegangen, wird auf die Zahl der Beobachtungen. Pro Ausprägung der abhängigen Variable sollten mindestens 25 Beobachtungen bzw. Werte vorhanden sein. Die Aussagekraft erfolgt erst ab 100 Beobachtungen pro Gruppe (ebenda).

## <span id="page-33-0"></span>5.2. Logistische Regression im Detail

Zu Beginn wird eine Variable z angenommen. Sie ist "nicht beobachtbar latent" (Schäfer, 2012, S.21). Zweck der Variable ist es die Verbindung der Variablen herzustellen (ebenda). Dabei ist:

$$
\hat{z}_k = \beta_0 + \sum_{j=1}^J \beta_j * x_{j,k}
$$

Gleichung 1

Mit:

 $\beta_0$  = Regressionskonstante  $\beta_i =$  Logit – Koef fizienten (= Regressionsgewichte der UV)

 $x_{i,k}$  = Ausprägung der UV

Für die logistische Funktion p dient z. Sie bestimmt die Wahrscheinlichkeit über den Ausgang 1 oder 0 zu treffen (Schäfer, 2012).

Die Formel lautet (Schäfer, 2012; UZH, 2021):

$$
P(y = 1) = \frac{1}{1 + e^{-z}}
$$
 Gleichung 2

$$
P(y = 1) = \frac{1}{1 + e^{-(\beta_0 + \beta_1 x_1 + \beta_2 x_2 + \beta_3 x_3 + \dots + \beta_k x_k + \varepsilon)}}
$$
 Gleichung 3

Die Formel dient als Basis des Ansatzes logistischer Regression.

Für die logistische Regression müssen folgende Schritte nach Schäfer (2012) durchgeführt werden:

## *a) Modellformulierung*

Dabei geht es um ein auf Basis von Schlussfolgerungen logisches Modell. Die Hypothese steht im Vordergrund. Es muss eine abhängige und potenziell mehrere unabhängige Variable festgelegt werden

## *b) Schätzung der Regressionsfunktion*

Dies erfolgt über die sog. "Maximum Likelihood-Methode" (Schäfer, 2012; UZH, 2021). Es handelt sich um einen Algorithmus der für die Annahme y=1 die Parameter möglichst hoch ansetzt und für y=0 niedrig.

## *c) Interpretation der Regressionskoeffizienten*

Eine Interpretation gestaltet sich grundsätzlich schwierig, da es keine Linearität zwischen unabhängiger Variablen und Eintreten der Wahrscheinlichkeit. Regressionskoeffizienten sind daher nicht mehr vergleichbar und dieselbe Veränderung der unabhängigen Variablen führen zu gleichzeitiger Änderung der Wahrscheinlichkeit (Schäfer, 2012). [Abbildung 15](#page-35-0) zeigt die Veränderung des Kurvenverlaufs.

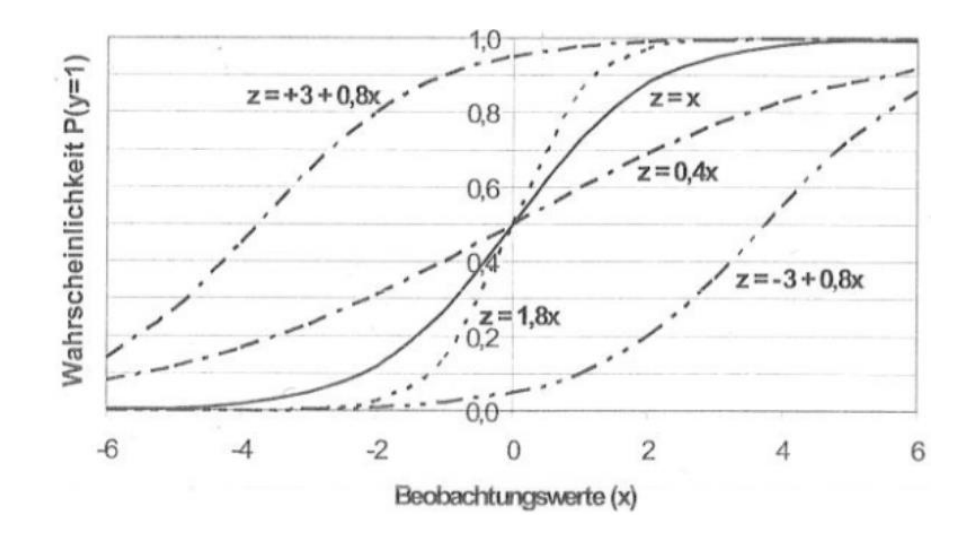

<span id="page-35-0"></span>*Abbildung 15: Änderung des Kurvenverlaufs mit unterschiedlichem Faktor des Logit (Schäfer, 2012, S. 37)*

Auf Schritt d) Prüfung des Gesamtmodells und e) Prüfung der Merkmalsvariable, wird verzichtet. Es ist Teil der Bewertung. Vorab seien die Pseudo-R<sup>2</sup>-Statistiken dargestellt. Mit ihnen wird dargestellt, wie viel Varianz das Modell erklären kann (Schäfer, 2012) [\(Tab. 3\)](#page-35-1).

<span id="page-35-1"></span>*Tabelle 3: Pseudo-R<sup>2</sup> -Werte (aus Schäfer, 2012, S. 55)*

| $Mc$ -Faddens- $R^2$ |                                        | Cox & Snell-R <sup>2</sup> |                                    | Nagelkerke-R <sup>2</sup> |                              |
|----------------------|----------------------------------------|----------------------------|------------------------------------|---------------------------|------------------------------|
|                      | Vergleich von LL <sub>V</sub> und      |                            | Verwendet Likelihoods              |                           | Korrektur des Cox &          |
|                      | LL <sub>0</sub>                        |                            | Gewichtung an<br>Stich-            |                           | $Snell-R2$                   |
|                      | <b>Trennkraft UV</b>                   |                            | probenumfang                       |                           | <b>Verwendet Likelihoods</b> |
| ٠                    | $[0,1] \rightarrow 1$ nicht erreichbar | $\bullet$                  | $[0,0,75] \rightarrow 1$ nicht er- |                           | <b>Gewichtung an Stich-</b>  |
| $\bullet$            | Werte ab 0,2/0,4 ok/gut                |                            | reichbar                           |                           | probenumfang                 |
|                      |                                        |                            | Werte ab 0,2/0,4 ok/gut            |                           | Werte ab 0,2/0,4 ok/gut      |
### 5.3. Theorie für die Erstellung des Erfassungsbogens

Ähnlich wie bereits für die Korrelationsanalyse, müssen Parameter bestimmt werden, die untersucht werden sollen, bzw. bei denen man von einer gewissen Relevanz und auch Korrelation zu der Artengruppe der Spechte herrscht.

Dafür bestehen, zum einen für die Erfassungen der Spechthöhlen (Frühjahr) verschiedene Merkmale und bei der Erfassung in der Brut- und Fütterzeit der Tiere im Mai/Juni. Diese beiden Zeiten, wurden nach Besprechung als geeignet festgelegt.

### <span id="page-36-0"></span>5.3.1. Totholz

Unter Totholz verstehet man solches, dass durch biotische Einflüsse wie Pilzbefall oder Insekten, sowie durch abiotische Ereignisse wie Kronenbruch, Sturmwurf oder Schneebruch etc. abgestorben ist (Albrecht, 1991). Der Abbau erfolgt über verschiedenen Zersetzungsstadien. Albrecht (1991) sieht in der Menge des angereicherten Totholzes einen Indikator für die Naturnähe von Wäldern. Als wichtiger Faktor sollten neben dem Volumen verschiedene Arten und Zersetzungsstadien im Raum-zeitlichen Kontext nebeneinander existieren (ebenda). Das Führt zu den vier relevantesten Merkmalen, die es während einer Inventur des Totholzes zu erfassen gibt, nämlich (ebenda):

- **Der Baumart**: die spezifischen Eigenschaften bestimmen Auf- und Abbau maßgeblich
- **Die Holzdimension**: unterschiedlich starkes bzw. schwaches Holz ist Lebensraum oder Nahrung für eine Vielzahl xylobionter Arten
- **Zersetzungsmilieu**: Einfluss von Licht, Feuchte und Substrat bestimmen Form und Geschwindigkeit des Abbaus

Eine bildliche Vorstellung der Zersetzungsgrade verschiedener Totholzformen liefert die Darstellung nach Albrecht (1990) (aus Schwill et al., 2016) [\(Abb. 16\)](#page-37-0):

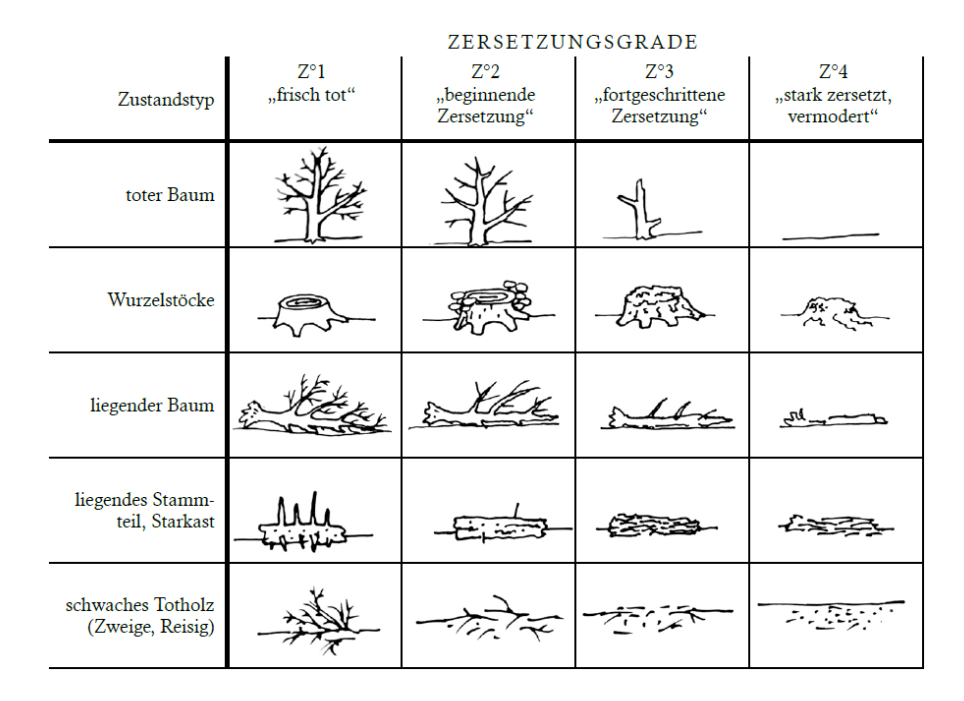

<span id="page-37-0"></span>*Abbildung 16: Zersetzungsgrade nach Albrecht (1990) (aus Schwill et al., 2016, S. 10)*

Grundsätzlich haben alle Spechtarten Bezug zu Totholz (Bauer et al., 2012). Von Utschick (1991) werden insbesondere die Großspechte Schwarz- und Grauspecht mit einer sehr starken Reaktion auf das Vorhandensein von Totholz in Verbindung gebracht. In genannter Arbeit zeigt einzig der Grauspecht Reaktion auf Stämme <20 cm Durchmesser. Ebenso wird liegendes Totholz eher für die Großspechte bedeutsam sein (Utschick, 1991). Die Nutzbarkeit zeigt, dass es nicht notwendig ist jede Totholzdimension zu berücksichtigen. Dabei fällt das Derbholz <7 cm weg (Oehmichen, 2007). Für die Testphase wurde Holz ab 15 cm erfasst. Dies fällt noch in den Bereich des schwachen Totholzes. Ab 20 cm handelt es sich um starkes Totholz (ebenda). Obwohl Spechte insbesondere für den Höhlenbau stehendes Totholz bevorzugen, werden auch andere Zustandstypen aufgenommen. Diese sind liegendes, Wurzelstöcke bzw. Stubben und Altholzinseln (Oehmichen, 2007; Miranda & Bürgi, 2005).

#### 6. Ergebnisse

Nach den theoretischen Hintergründen werden die Ergebnisse präsentiert. Die jeweiligen Kartieranleitungen werden separat beigelegt.Kartieranleitung **Spechte** 

Die Methodik der Kartierung selbst wurde bereits von Ralf Krechel und dem Institut für Vegetationskunde, Ökologie und Raumplanung (IVÖR) auf Basis der führenden Literatur und Berücksichtigung Specht-spezifischer Faktoren entwickelt, um diese langfristig auf der Sophienhöhe und potenziell weiteren Abbaugebieten im rheinischen Braunkohlerevier durchzuführen.

Da auch nicht-Biologen oder studierte Umweltschützer an der Kartierung beteiligt waren, ist es sinnvoll nochmals eine genau Kartieranleitung zu verfassen. Damit können genaue Kartierzeiten eingehalten werden und weitere Beobachtungen die Erfassungen unterstützen. Die mehr oder weniger nicht beruflichen Kartierer können dennoch als fachlich versierte Ornithologen bezeichnet werden, ohne deren hoher zeitlicher Aufwand die Daten in dieser Form möglicherweise nicht entstanden wären.

Die Kartieranleitung befindet sich im [Anhang](#page-67-0) I.

### <span id="page-38-0"></span>6.2. Kartieranleitung Totholz

Während des Kick-Off Termins am 16.03.21 zur Kooperation mit RWE Power und der Forschungsstelle wurden die Ziele der Arbeit nochmals abgestimmt und das weitere Vorgehen diskutiert.

Dabei wurde erneut dem Totholz eine besondere Bedeutung für waldlebende Vogelarten, so auch den Spechten, zugesprochen. Es gilt dabei als Lebensraumelement, unter anderem für Schwarz-, Bunt-, Mittel-, Klein-, Grün und Dreizehnspecht aber auch diverse Meisenarten (Mollet et al., 2009). Sie dienen dabei als Trommelbäume während der Partnersuche oder als Brutbäume für Spechte. Daneben dienen sie als Nahrungsquelle für ebendiese Arten, weil xylobionte Insekten sich darin vermehren (Bütler & Schlaepfer, 2004).

Daneben führt Totholz in liegender Form auch zur Strukturvielfalt (Franz et al., 2006). Untersuchungen von Utschick (1991) zeigen einen hohen Anteil prozentueller Reaktion von Vogelarten auf das Totholz. Ähnliche Ergebnisse zeigen Luder et al. (1983) mit der Verdopplung der Höhlenbrüterdichten bei einer geringen Zunahme toten Holzes. Jede Spechtart ist mehr oder weniger auf Totholz angewiesen. Einige nur bei großer Menge, andere saisonal und wieder welche die all Spezialisten gelten (Franz et al., 2006).

Auf Basis dieser Erkenntnisse wurde versucht ein Verfahren für das Totholzmonitoring auf den Flächen der Sophienhöhe zu entwickeln, welches zusammen mit Daten der Spechte als Zielart statistisch ausgewertet werden kann, um potenziell die Waldentwicklung zu bewerten. Als weiterer Faktor während der Entwicklung, galten die Reviergrößen der heimischen Spechte [\(Tab. 4\)](#page-39-0).

|                   | Reviergröße  | Reviergröße  | <b>Radius</b> | <b>Umfang Quadrat</b> |
|-------------------|--------------|--------------|---------------|-----------------------|
| <b>Spechtart</b>  | [ha]         | min. $[m^2]$ | (Kreis) [m]   | [m]                   |
| Grauspecht        | 50-60        | 500.000      | 398,94        | 707,11                |
| Grünspecht        | 240          | 2.400.000    | 874,04        | 1549,19               |
| Schwarzspecht     | 250-400      | 2.500.000    | 892,06        | 1581,14               |
| <b>Buntspecht</b> | 40-60        | 400.000      | 356,82        | 632,46                |
| Mittelspecht      | $3,9 - 20,7$ | 39,000       | 111,42        | 197,48                |
| Kleinspecht       | $15 - 25$    | 150,000      | 218,51        | 387,3                 |

<span id="page-39-0"></span>*Tabelle 4: Reviergrößen heimischer Spechte nach Bauer et al. (2012)*

Während der Testphase wurden bei 4 Terminen sowie in weiteren Diskussionen immer wieder Veränderungen vorgenommen, die die Methodik und Fläche betrafen. Die Testerfassungen wurden dabei mit dem Bogen nach Schwill et al. (2016) durchgeführt. Die nachfolgenden Schemata zur Erfassung des Totholzes wurden aufgrund der Ergebnisse und anschließender Überlegungen der Spechtkartierungen des Vorjahres getätigt. Zentrum des Untersuchungsraumes sollen die eingemessenen Bruthöhlen sein, da aus Überlegungen um einen gewissen Raum die Faktoren so günstig sind, eine Eignung für Spechte zu schaffen. Dabei wurde die Reviergröße angesetzt, da dies dem Aktionsraum entspricht. Für das Modell 1 erst 350 m, wegen des Buntspechtes als häufigster Art auf der Sophienhöhe. Wegen der hohen Menge zu kartierender Objekte, wurde im Modell 2 der Radius halbiert und nur innerhalb eines Kreuzes kartiert. Im Modell 3 wurden die als weniger wichtigen Größenklassen des Totholzes in einfacherer Weise versucht zu kartieren und Fokus auf die großen Stämme gelegt, in denen Spechte auch Brüten können. Auch wenn die zwei kleinsten Größenklassen vorhanden sind, ist keine Brut in zu kleinen Stämmen möglich. Ebendiese Aufnahme von Parametern gilt für Modell 4 unter Verkleinerung des Durchmessers auf 100 m. Dies entspricht in etwa dem Radius eines Mittelspecht Reviers. Damit werden Kartierungen auf dieser Basis durchgeführt, mit dem Ziel den Mittelspecht als Brutvogel auf der Sophienhöhe zu bekommen [\(Tab. 5\)](#page-40-0).

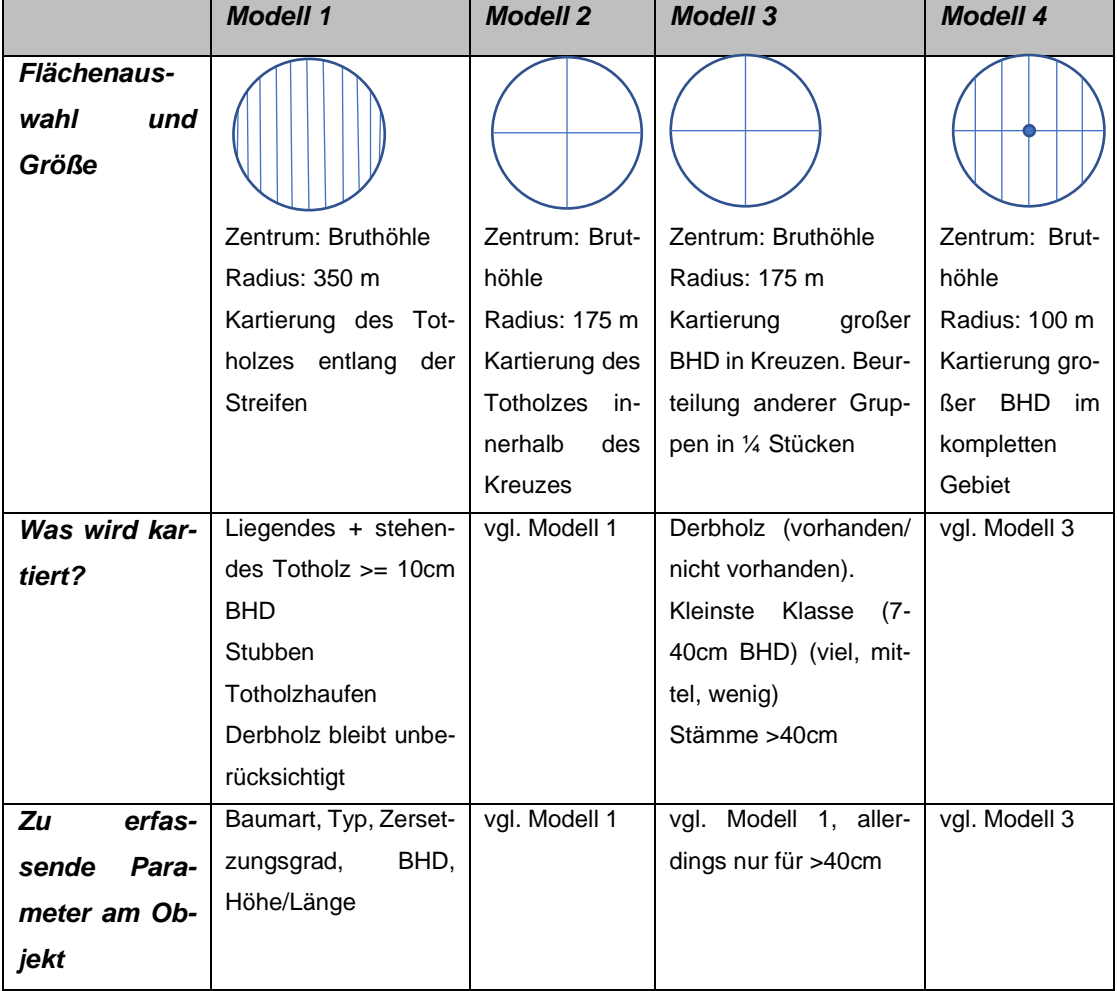

<span id="page-40-0"></span>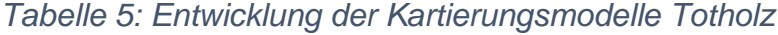

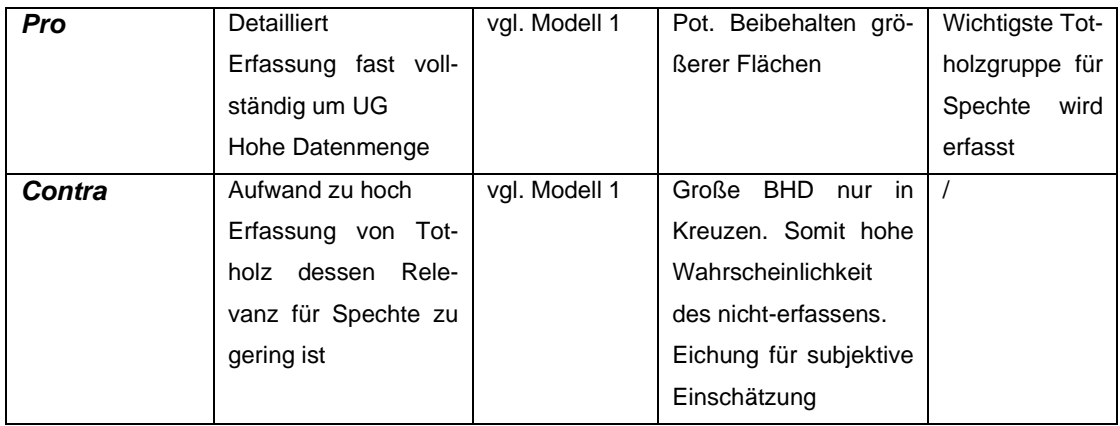

# <span id="page-41-1"></span>6.2.1. Durchführung und Ablaufschema der Kartierung

Die Weiterentwicklung der verschiedenen Modelle und letztendlich eine nochmalige Überarbeitung der Flächenstruktur führte zum nachfolgenden Modell [\(Abb. 17\)](#page-41-0). Die Kreisform ist an die Probekreisinventur angelehnt (Oehmichen, 2007).

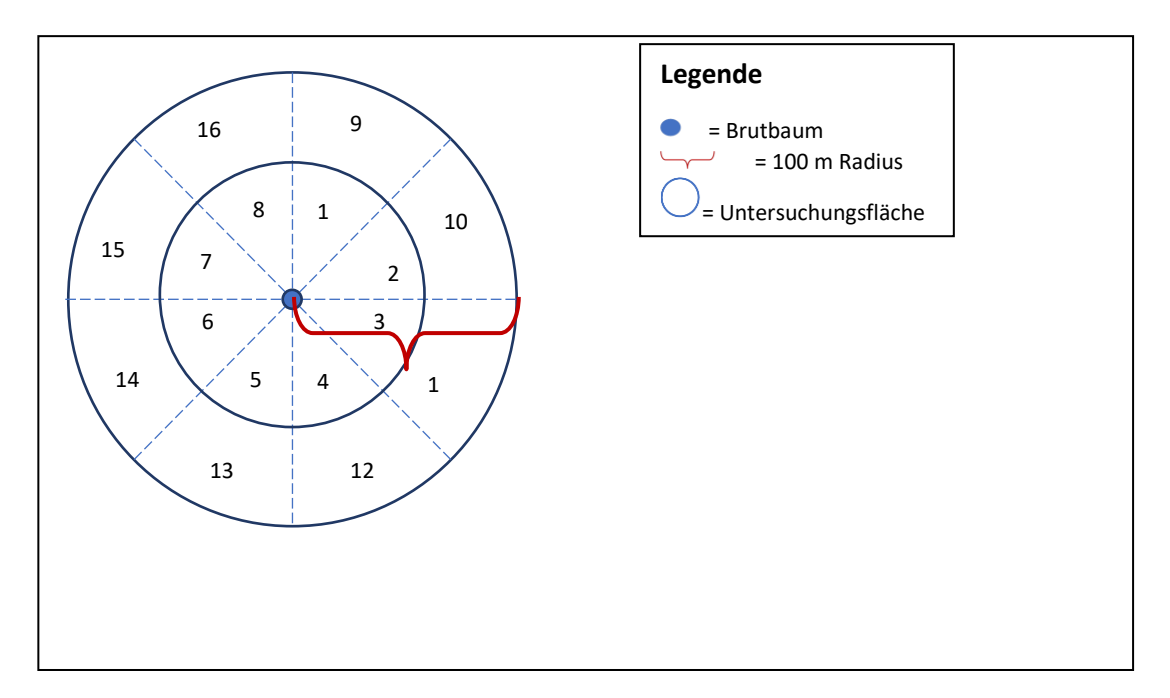

<span id="page-41-0"></span>*Abbildung 17: Untersuchungsareal der Totholzkartierung auf der Sophienhöhe*

### *Derbholzaufnahme*

Innerhalb des Untersuchungsgebietes für eine Kreisfläche mit dem Radius 100 m (angelehnt an die Größe eines Mittelspechtreviers, vgl. [Tab. 4\)](#page-39-0) [\(Abb. 17\)](#page-41-0), wird Derbholz bis 7cm (kleinere Äste etc.) erfasst. Der Parameter wird differenziert in "Vorhanden" und "Nicht vorhanden" für die 16 Teilstücke innerhalb einer Untersuchungsfläche.

### *Mittlere Stämme*

Während der Begehung in den 16 Teilstücken werden mittelgroße Stämme ab Durchmessern von 7 cm bis 25 cm, respektive 80 cm Umfang erfasst. Grundlage dafür sollen Panoramabilder in den 16tel Stücken der Untersuchungsflä-che [\(Abb. 18\)](#page-42-0) sein. Die Einteilung "viel", "mittel" und "wenig" entstand dabei aus subjektiver Einschätzung bei den eigenen Messungen als auch bei einer Besichtigung mit dem Betreuer G. Eßer. Als "wenig" sollen 3 Stämme pro Foto, als "mittel" 3-6 Stämme und als "viel" mehr als 6 Stämme der genannten Durchmesser gelten.

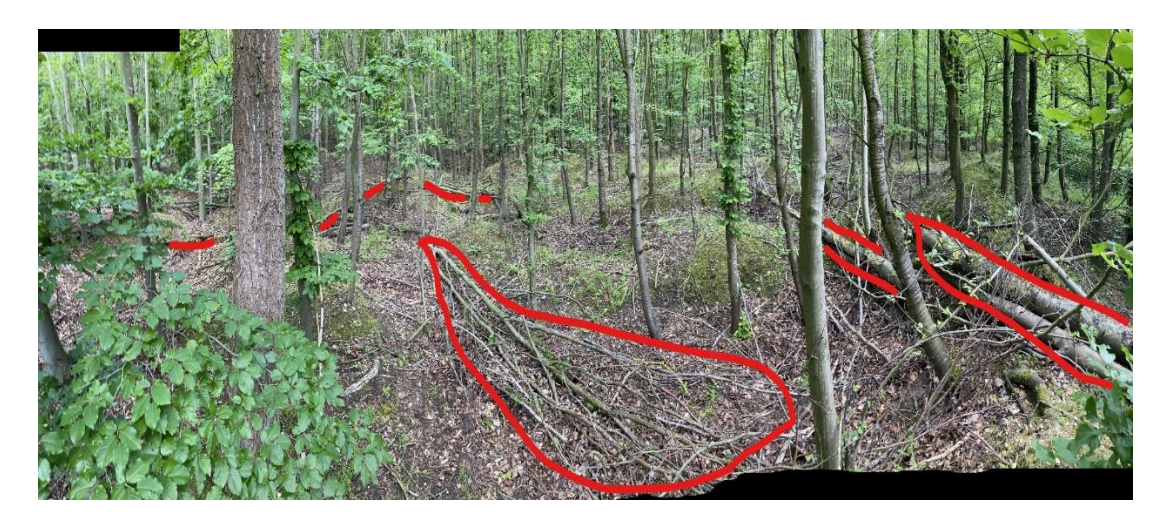

*Abbildung 18: Panoramafoto zur Aufnahme von Totholz mittlerer Größe (Foto: Michael Wagner, 2021)*

# <span id="page-42-0"></span>*Große Stämme*

Weil von Utschick (1991) die Besonderheit zu starkem vor allem stehendem Totholz hervorgehoben wird, soll die Erfassung dieser Gruppe im Vordergrund stehen. Hohe ornithologische Werte liegen erst ab BHD von mindestens 30 cm vor (Scott, 1978; Parker et al., 1979; Scott et al., 1980).

Dabei sollen nach den Aufnahmen der beiden kleinere Gruppen, stehende und liegende Stämme ab 30 cm Durchmesser, respektive 90 cm Umfang ermittelt werden. Weiter sollen dabei Höhe/Länge, Umfang, Zersetzungsgrad (vgl. Kap. [5.3.1.\)](#page-36-0) und mögliche Höhlen erfasst werden. Bemerkungen können dabei im Erfassungsbogen ergänzt werden.

# *Zeitraum*

Eine bessere Übersicht im Wald ergibt sich in den unbelaubten Jahreszeiten. Der erweiterte Erfassungszeitraum (hellblau) startet ab Mitte Oktober und endet Mitte März. Der engere Zeitraum (dunkelblau) startet ab November bis Ende Februar [\(Tab. 6\)](#page-43-0).

<span id="page-43-0"></span>*Tabelle 6: Zeiträume der Totholzkartierung (Einteilung der Monate Muster von Südbeck et al., 2005)*

| Okt. |   | Nov. |   |   | Dez. |   | Jan. |   | Feb. |   |   | Mär. |   |                |
|------|---|------|---|---|------|---|------|---|------|---|---|------|---|----------------|
| A    | M | A    | M | E | A    | M | A    | M | A    | M | F | A    | M | $\overline{ }$ |

# 6.2.2. Material

Ursprünglich ist die Erfassung des Totholzinventars für ein Aufnahmeteam gestaltet nach Schwill et al. (2016). Um das Konzept jedoch für eine Person zu ermöglichen, werden nur folgende Materialien benötigt:

- Maßband
- Baumhöhenmesser
- Geeignete Kleidung
- Baumhöhenmesser
- Klemmbrett und Stift (beides zum umhängen) sowie Erfassungsbögen

Während der Testerfassung hat sich gezeigt, dass die Kluppe aufgrund ihrer Unhandlichkeit mit den anderen Materialien im Gelände ungeeignet ist. Da die Baumhöhe allein nur durch Mehraufwand mittels Stockpeilung (Gespräch mit F. Ruzicka, 2021) geschätzt werden kann wird der Baumhöhenmesser verwendet.

Die Testphase verwendete die Kartierbögen von Schwill et al. (2016), sowie den ArcGIS Collector. Anhand dessen und weiterer Diskussion wurde ein eigenes Exemplar entworfen [\(Anhang](#page-71-0) II und [III\)](#page-75-0). Dieser beinhaltet Maße zum Baum, ob stehend oder liegend, weil beides nach Utschick (1991) potenziell nutzbar ist, wenn es groß genug ist, vorhandene Höhlen, den Zersetzungsgrad nach Albrecht (1990; 1991) und ein Bemerkungsfeld. Im Kopf sollen grundlegende Angaben zum Zeitpunkt der Erfassung stehen, sowie dem Untersuchungsgebiet (Transekt, Probekreis und Teilstück) um es später zuordnen zu können, wer erfasst hat. Zuletzt soll nach Beispiel des LAU-Sachsen-Anhalt (2014) der Lebensraumtyp bzw. Biotoptypengesellschaft aufgenommen werden.

#### 6.3. Statistische Auswertung mit SPSS

Die binäre logistische Regression mittel SPSS wird auf 16 Untersuchungsflächen durchgeführt. Dabei werden 2 Flächen ohne Brutnachweis und 2 mit Spechtnachweis pro untersuchtem Transekt (Forschungsstelle Rekultivierung, 2021) aufgenommen werden. Diese finden statt nach Kap. [6.2.1.](#page-41-1) Die Daten werden zuerst über MS Excel eingetragen und dann in SPSS übertragen. Es wird nur ein Prädiktor verwendet, weil die Datenmenge zu gering ist (Schäfer, 2012). Dieser kann variieren. Im aktuellen Fall soll dies die durchschnittliche Höhe der stehenden Totholzbäume betragen in einem untersuchten Areal.

Sind die Daten in SPSS hochgeladen, wird über "Analysieren" im Menüband unter "Regression, die "binäre logistische "Regression" ausgewählt. Die Abhängige Variable sind Spechte (1 = brütet oder 0 = brütet nicht) und die Kovariate die durchschnittliche Höhe [\(Abb. 19\)](#page-45-0) (Walther, 2020).

|                | *Unbenannt2 [DataSet2] - IBM SPSS Statistics Dateneditor |                                                              |                             |                             |                       |               |               |            |                 | □                     | $\times$               |
|----------------|----------------------------------------------------------|--------------------------------------------------------------|-----------------------------|-----------------------------|-----------------------|---------------|---------------|------------|-----------------|-----------------------|------------------------|
| Datei          | <b>Bearbeiten</b>                                        | Ansicht<br>Daten                                             | Transformieren              |                             | Analysieren<br>Grafik | <b>Extras</b> | Erweiterungen | Fenster    | <b>Hilfe</b>    |                       |                        |
|                |                                                          |                                                              |                             |                             |                       |               |               |            |                 |                       |                        |
|                | Name                                                     | Typ                                                          | <b>Breite</b>               | Dezimals.                   | <b>Beschriftung</b>   | Werte         | Fehlend       | Spalten    | Ausrichtung     | Messniveau            | R                      |
| 1              | <b>Transekt</b>                                          | Zeichenfolge                                                 | $\overline{3}$              | 0                           |                       | Ohne          | Ohne          | 3          | E Links         | <b>A</b> Nominal      | $\sum$ Ein $\triangle$ |
| $\overline{2}$ | Fläche                                                   | Numerisch                                                    | 1                           | $\mathbf 0$                 |                       | Ohne          | Ohne          | 12         | 三 Rechts        | & Nominal             | $\sum$ Ein             |
| 3              | Specht                                                   | Numerisch                                                    | 1                           | 0                           |                       | Ohne          | Ohne          | 12         | 三 Rechts        | <b>A</b> Nominal      | $\sum$ Ein             |
| 4              | <b>DHöhe</b>                                             | Numerisch                                                    | $\overline{4}$              | 1                           | D-Höhe                | Ohne          | Ohne          | 12         | 三 Rechts        | Metrisch              | $\sum$ Ein             |
| 5              | Höhe1H1m                                                 | Numerisch                                                    | $\overline{2}$              | $\mathbf{0}$                | Höhe1 (H1) [m]        | Ohne          | Ohne          | 12         | <b>■ Rechts</b> | Metrisch              | $\sum$ Ein             |
| 6              | H <sub>2</sub>                                           |                                                              | Logistische Regression      |                             |                       |               |               | $\times$   | <b>■ Rechts</b> | Metrisch              | $\sum$ Ein             |
| $\overline{7}$ | H <sub>3</sub>                                           |                                                              |                             |                             |                       |               |               |            | 三 Rechts        | Metrisch              | $\sum$ Ein             |
| 8              | H <sub>4</sub>                                           |                                                              |                             |                             | Abhängige Variable:   |               |               | Kategorial | 三 Rechts        | Metrisch              | $\sum$ Ein             |
| 9              | <b>H5</b>                                                |                                                              | <b>A</b> Transekt<br>Specht |                             |                       |               |               |            | <b>■ Rechts</b> | Metrisch              | $\sum$ Ein             |
| 10             | <b>H6</b>                                                | <b>&amp;</b> Fläche                                          |                             |                             | Block 1 von 1         |               |               | Speichern  | 三 Rechts        | Metrisch              | $\sum$ Ein             |
| 11             | H7                                                       |                                                              | D-Höhe [DHöhe]              | Zurück                      |                       |               | Weiter        | Optionen   | 三 Rechts        | Metrisch              | $\sum$ Ein             |
| 12             | H <sub>8</sub>                                           |                                                              | Höhe1 (H1) [m] [H           |                             |                       |               |               | Stil       | <b>■ Rechts</b> | Metrisch              | $\sum$ Ein             |
| 13             | H <sub>9</sub>                                           | $\mathscr{P}$ H <sub>2</sub><br>$\mathscr{P}$ H <sub>3</sub> |                             |                             | Kovariaten:           |               |               | Bootstrap  | <b>■ Rechts</b> | Metrisch              | $\sum$ Ein             |
| 14             | H <sub>10</sub>                                          | $\rightarrow$ H4                                             |                             |                             | <b>DHöhe</b>          |               |               |            | <b>■ Rechts</b> | Metrisch              | $\sum$ Ein             |
| 15             |                                                          | $\mathscr{P}$ H <sub>5</sub>                                 |                             | ₩                           |                       |               |               |            |                 |                       |                        |
| 16             |                                                          | $\mathscr{P}$ H <sub>6</sub>                                 |                             |                             |                       |               |               |            |                 |                       |                        |
| 17             |                                                          | $\mathscr{P}$ H7                                             |                             | $> \underline{a}^{\star} b$ |                       |               |               |            |                 |                       |                        |
|                | $\acute{\textrm{c}}$                                     | $\mathscr{P}$ H <sub>8</sub>                                 |                             |                             |                       |               |               |            |                 |                       | $\rightarrow$          |
|                | <b>Datenansicht</b><br>Variablenar                       | $\mathscr{P}$ H9                                             |                             | Methode:                    | Einschluss            |               |               |            |                 |                       |                        |
|                |                                                          | $\blacktriangleright$ H10                                    |                             |                             | Auswahlvariable:      |               |               |            |                 | Unicode: ON Klassisch |                        |
|                |                                                          |                                                              |                             | $\rightarrow$               |                       |               | Bedingung.    |            |                 |                       |                        |
|                |                                                          |                                                              | OK                          | Einfügen                    | Zurücksetzen          | Abbrechen     | Hilfe         |            |                 |                       |                        |

<span id="page-45-0"></span>*Abbildung 19: Datenstruktur in SPSS (IBM, 2021) (Screenshot: Michael Wagner)*

Über das Optionsfeld werden folgende Einstellungen übernommen [\(Abb. 20\)](#page-45-1) (Walther, 2020).

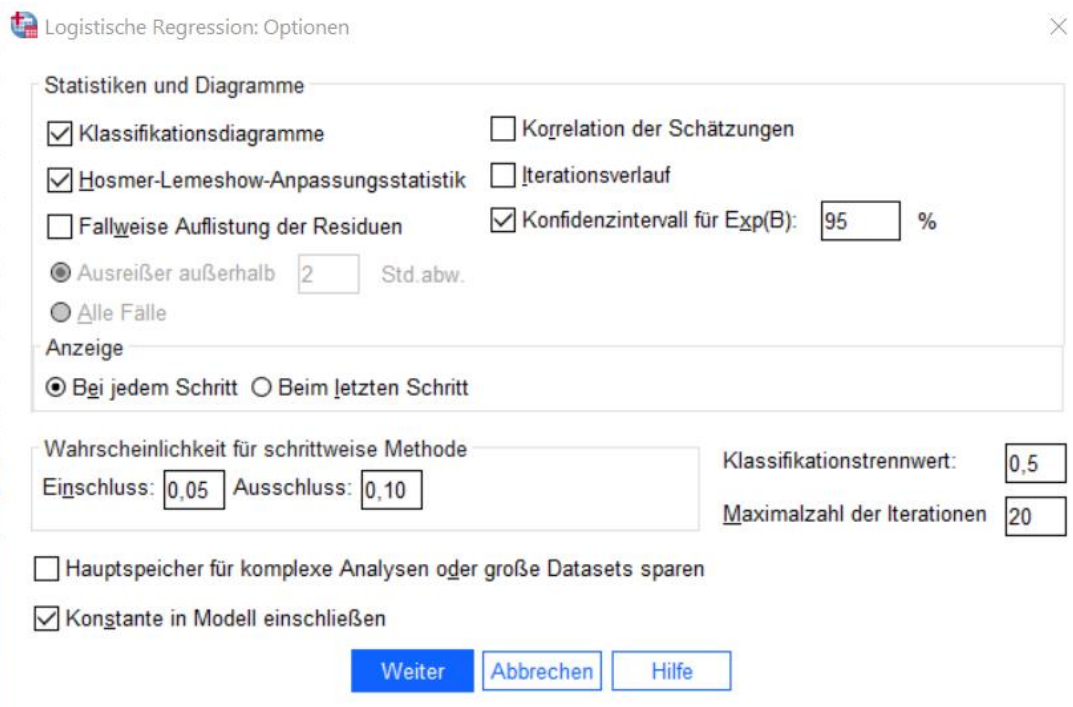

<span id="page-45-1"></span>*Abbildung 20: Optionen bei logistischer Regression mit metrischem Prädiktor (IBM, 2021) (Screenshot: Michael Wagner)*

Die Regression wird nun berechnet. Anzumerken ist, dass eigene Erfassungen nur zum Testen des Modells dienten, nicht zur Berechnung der Regression. Dafür wurden Schätzwerte verwendet, die zu einer möglichst positiven Regression führen und das Vorgehen zu verdeutlichen (Walther, 2020).

In der Regression ist der Teil relevant ab dem Block 1, die die Einschluss-Methode verwendet. Der verwendete Omnibus-Test vergleicht das Block 1 Modell mit dem vorherigen Block 0 Modell in Form eines einfachen Chi-Quadrat Test. Dabei ist die Signifikanz wichtig. Diese sollte unter 0,05 liegen. Im vorliegenden Modell ist dies der Fall [\(Abb. 21\)](#page-46-0). Im Umkehrschluss bedeutet es, dass das Block 1 Modell besser ist (ebenda).

#### **Block 1: Methode = Einschluß**

# Omnibus-Tests der Modellkoeffizienten

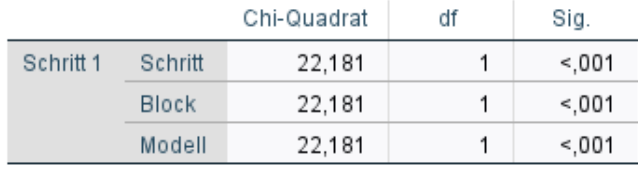

<span id="page-46-0"></span>*Abbildung 21: Einschluss-Methode (IBM, 2021) (Screenshot: Michael Wagner)*

Die "Pseudo" R<sup>2</sup>-Werte in der Modellzusammenfassung zeigen mehr oder weniger an, wie gut das Modell passt. Je höher diese Werte, desto besser [\(Abb.](#page-46-1)  [22\)](#page-46-1) (Walther, 2020).

#### Modellzusammenfassung

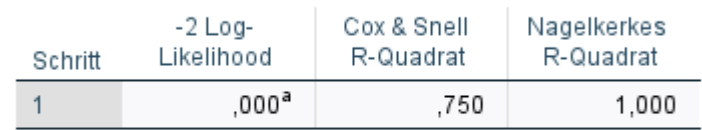

a. Schätzung beendet bei Iteration Nummer 20, weil perfekte Anpassung erkannt wird. Diese Lösung ist nicht eindeutig.

<span id="page-46-1"></span>*Abbildung 22: Pseudo R<sup>2</sup> -Werte (IBM, 2021) (Screenshot: Michael Wagner)*

Der nachfolgende Hosmer-Lemeshow-Test gibt an, ob eine Abweichung vom vorhergesagten und beobachteten Wert vorliegt [\(Abb. 23\)](#page-47-0). Die beschriebene Signifikanz muss dieses Mal nicht unter 0,05 liegen! Sollte dies bei den Daten der Fall sein, dann ist die Abweichung zu hoch und die Vorhersage war ungenügend. Daher sollte die Signifikanz des Hosmer-Lemeshow-Tests über 0,05 liegen. Für die Zufallszahlen ist dies der Fall und es kann fortgefahren werden (Walther, 2020).

| Hosmer-Lemeshow-Test |             |    |       |  |  |  |
|----------------------|-------------|----|-------|--|--|--|
| Schritt              | Chi-Quadrat | df | Sig.  |  |  |  |
|                      | .000        | 6  | 1,000 |  |  |  |

<span id="page-47-0"></span>*Abbildung 23: Abweichung der vorhergesagten und beobachteten Werte nach dem Hosmer-Lemmeshow-Test (IBM, 2021) (Screenshot: Michael Wagner)*

Die anschließende Kontingenztabelle kann ignoriert werden. Es folgt eine Betrachtung der Klassifizierungstabelle. Dargestellt sind die beobachteten und vorhergesagten Werte. Wichtig sind hierbei die Diagonalen, welche in Spalte und Zeile jeweils Nein/Nein und Ja/Ja zeigen [\(Abb. 24\)](#page-47-1). Bei beiden Vorhersagen und Beobachtungen stimmen diese zu 100% überein. Also ein perfektes Ergebnis. Bei tatsächlichen Daten wird dies so nicht der Fall sein. Wichtig ist, dass der Prozentsatz etwa über 60% liegt (Walther, 2020).

| Klassifizierungstabelle <sup>a</sup> |                              |                   |   |               |       |  |  |
|--------------------------------------|------------------------------|-------------------|---|---------------|-------|--|--|
| Vorhergesagt                         |                              |                   |   |               |       |  |  |
| Specht<br>Prozentsatz                |                              |                   |   |               |       |  |  |
| Beobachtet                           |                              |                   |   | der Richtigen |       |  |  |
| Schritt <sub>1</sub>                 | Specht                       | O                 | 8 |               | 100,0 |  |  |
|                                      |                              |                   | 0 | 8             | 100,0 |  |  |
|                                      |                              | Gesamtprozentsatz |   |               | 100,0 |  |  |
|                                      | a. Der Trennwert lautet ,500 |                   |   |               |       |  |  |

<span id="page-47-1"></span>*Abbildung 24: Klassifizierungstabelle zur Darstellung der korrekten vorhergesagten und tatsächlich beobachteten Werte (IBM, 2021) (Screenshot: Michael Wagner)*

Der Regressionskoeffizient für die unabhängige Variable ist für die durchschnittliche Höhe positiv [\(Abb. 25\)](#page-48-0). Dabei ist zu interpretieren, wenn die durchschnittliche Höhe steigt, ist der Einfluss auf das Vorkommen eines Spechtes bzw. einer Bruthöhle größer bzw. wahrscheinlicher (Walther, 2020).

Als  $Exp(B)$  wird das OddsRatio bezeichnet. Der sich aus  $e^{6,378}$  ergibt. [Exp(B) -1] \*100, ergibt dann die Wahrscheinlichkeit für das Vorhandensein einer Bruthöhle, wenn die durchschnittliche Höhe steigt. Auch hier sei wieder gesagt, dass die Zufallszahlen einen Wert generieren, der unwahrscheinlich ist und so nicht erscheinen wird (Walther, 2020).

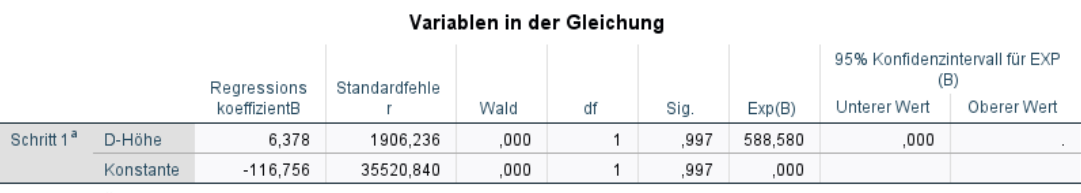

a. In Schritt 1 eingegebene Variablen: D-Höhe.

<span id="page-48-0"></span>*Abbildung 25: Einfluss der Variablen in die Gleichung (IBM, 2021) (Screenshot: Michael Wagner)*

#### 7. Bewertung

### 7.1. Bestandsampel" Spechte

Um eine Aussage über die Güte des Bestandes der jeweiligen Spechtart zu treffen, ist es notwendig zu wissen, wie viele Spechte einer Art oder innerhalb eines Areals miteinander leben können. Aufgrund der Tatsache, dass die Fläche begrenzt ist, scheint ein lineares Wachstum bei jeder Spechtart surreal. Ein beschränktes Wachstum, dass nach der Bepflanzung stark anfängt und nach längerer Zeit stagniert erscheint logischer. Es könnte der [Abb. 26](#page-49-0) entsprechen:

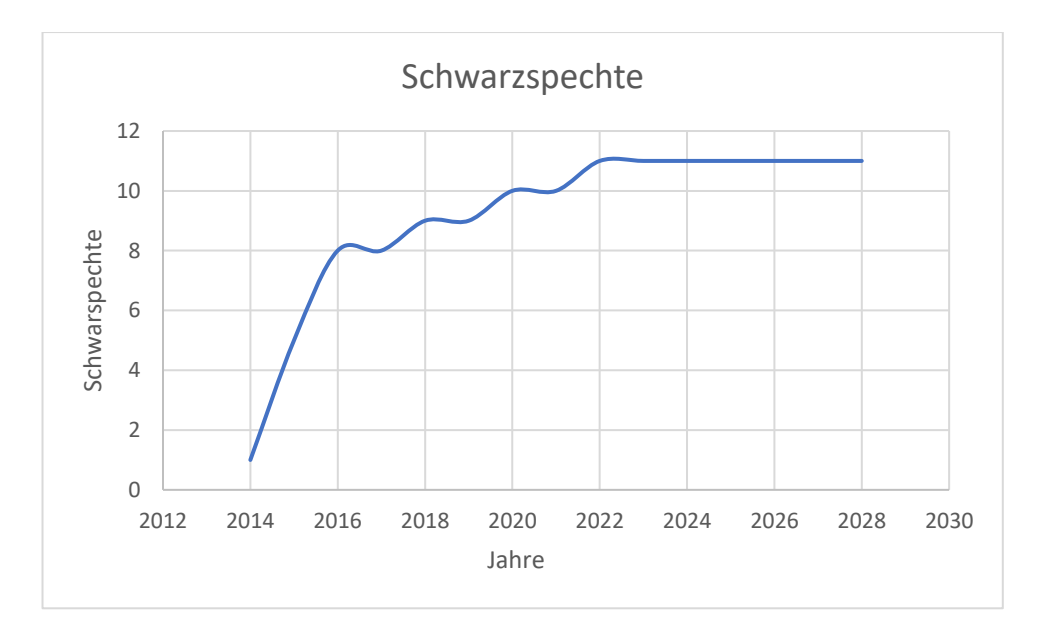

<span id="page-49-0"></span>*Abbildung 26: Potenzieller Verlauf des Bestandsindex eines Schwarzspechtes (eigene Darstellung)*

In weiterer Literaturrecherche konnten zwar mehrere Arbeiten gefunden werden, die sich mit den Beständen verschiedener Spechtarten befasst, dennoch können diese in Bezug auf aufeinanderfolgende Jahre kaum verglichen werden, da sich die Habitatstruktur nicht vergleichbar ist. Daher wurde beispielsweise für den Buntspecht eine Graphik erstellt, die die Anzahl der Brutreviere in Abhängigkeit der Flächengröße zeigt [\(Abb. 27\)](#page-50-0).

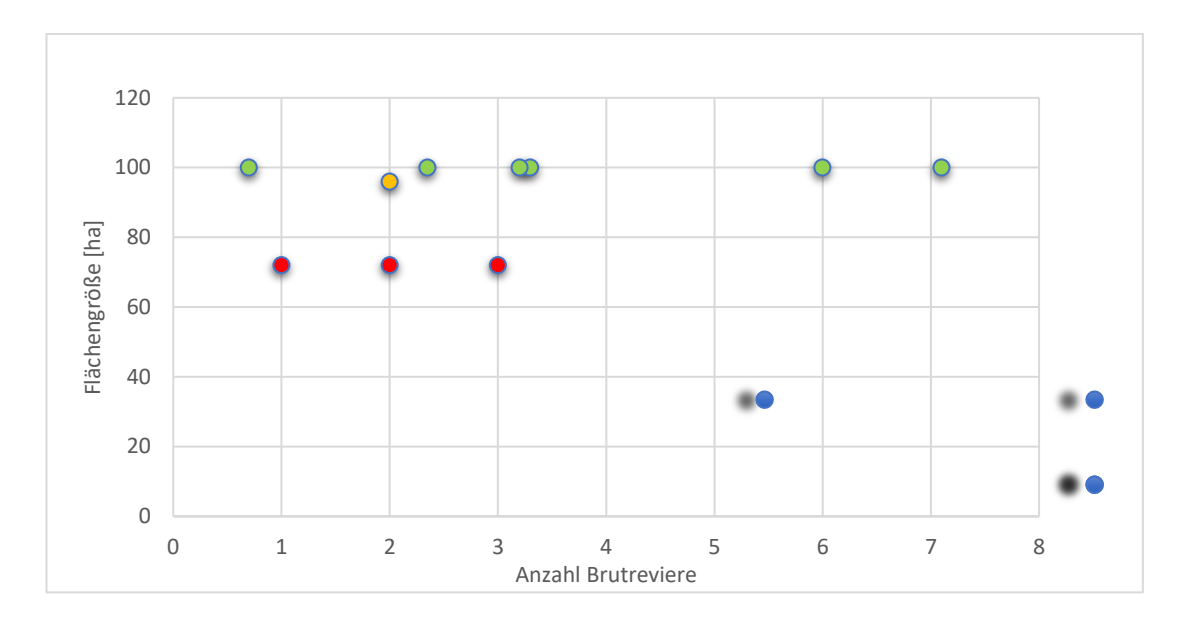

<span id="page-50-0"></span>*Abbildung 27: Benötigte Fläche für Brutreviere des Buntspechts in verschiedenen kartierten Flächen (Darstellung von Michael Wagner) (Sander, 1990; Rösner & Dietzen, 2008; Dietzen et al., 2016 in Schiefenhövel, 2018 sowie Schacky, 2015; Schiefenhövel, 2018)*

Die Streuung der Reviere zeigt, dass sich unterschiedliche Flächen nur schwer vergleichen lassen, dennoch zeigt die Tendenz, dass auf einer ca. 100 ha großen Fläche etwa 2-3 Buntspechtpaare koexistieren können. Verglichen mit den Revieren auf der Sophienhöhe von 5,3, 5,8, 3,7, und 10,8 pro 100 ha (Forschungsstelle Rekultivierung, 2021), ist die Anzahl verhältnismäßig hoch trotz des jungen Alters des Waldes (ebenda). Auch die Angaben des Brutvogelatlas zeigt für das Areal der Sophienhöhe über 6 Brutreviere (Grüneberg et al., 2013).

Nur dauerhafte Kartierungen über mehrere Jahre können zeigen, wie sich der Bestandsindex der Spechte ändert und ob dies nun eher überdurchschnittlich gut oder eher mäßig zu betrachten ist.

Daher ist anzuraten, auf der Sophienhöhe Erfassungen der Spechtarten in einem 2 bis 3-Jahresrythmus durchzuführen, um den Bestandsverlauf erfassen zu können und eine Aussage darüber zu treffen, ob der Bestand so positiv, wie durch die Renaturierungsmaßnahme erhofft.

43

#### 7.2. Totholz

#### 7.2.1. Derbholz

Neben der Erfassung von Totholz und der Einteilung in Kategorien, soll auch eine Bewertung stattfinden. Für das Derbholz soll nur eine 2-farbige Ampel verwendet werden. Das Vorhandensein von Derbholz wird als gut (grün) bewertet, während die Abwesenheit als ungünstig (rot) bewertet wird.

#### 7.2.2. Mittlere Stämme

Bei der Klasse 7 cm bis 25 cm wird ein 3-stufiges Ampelsystem verwendet, dass nach der Klassifizierung im Kartierschlüssel beruht (vgl. auch Kap.6.2.1.). Viel (grün), mittel (gelb) und wenig (rot).

Die Bewertung erfolgt für jede einzelne der 16 Parzellen innerhalb einer Untersuchungsfläche um einen eingemessenen Brutbaum. Weil bei dieser Größenklasse schon eine höhere Relevanz vorliegt, wurde auf Basis eigener Überlegungen festgelegt, ab welchem Anteil eventuell Maßnahmen ergriffen werden sollten, um den Totholzanteil zu fördern. Dies soll sich nach den Prozentuellen Anteilen der verschiedenen Bewertungen in einer Untersuchungsfläche richten. Wenn mindestens 70% guter Bewertungen und 30% mittlere Bewertungen vorhanden sind pro Untersuchungsfläche (anhand der 16 Teilflächen ermittelt), sind keine Maßnahmen notwendig. Verschiebt sich dieser Anteil zunehmend zu mittleren Bewertungen und überschreiten 30% sollen Maßnahmen getätigt werden um den Zustand bei Punkt 1 (Tab. 7) wieder zu erreichen. Für jede schlechte (rote) Parzelle in der Untersuchungsfläche müssen Aufbesserungen geschehen, um mindestens den Zustand im Punkt 1 zu erreichen [\(Tab. 7\)](#page-52-0).

|    | Maßnahmenre-                                              | <b>Anteil</b><br>guter | Anteil mittlerer | Anteil schlech-       |
|----|-----------------------------------------------------------|------------------------|------------------|-----------------------|
|    | levanz                                                    | (grüner)<br>Be-        | (gelber) Bewer-  | Be-<br>(roter)<br>ter |
|    |                                                           | wertungen              | tungen           | wertungen             |
| 1. | Keine                                                     | 100-70%                | 30-0%            | 0%                    |
| 2. | Maßnahmen<br>mindestens<br>1.<br>zu erreichen             | <70%                   | $>30\%$          | 0%                    |
| 3. | Einzelmaßnah-<br>roten<br><i>in</i><br>men<br>Teilflächen |                        |                  | Min. 1 Teilfläche     |

<span id="page-52-0"></span>*Tabelle 7: Maßnahmenempfehlung nach Anteil der bewerteten Teilflächen (eigene Darstellung)* 

### 7.2.3. Große Stämme

Für die Bewertung der Anzahl großer Stämme wird noch keine Bewertung vorgenommen, dennoch auf Basis anderer Ergebnisse eine mögliche Richtung aufgewiesen. Die Relevanz großer Stämme ab einem BHD von 30 cm wurde bereits herausgearbeitet (Kap. [6.2.](#page-38-0) & [6.2.1.](#page-41-1)). Sie dienen mindestens als Nahrungsbaum oder sogar für die Brut (Luder et al.,1983; Utschick, 1991; Bütler & Schlaepfer, 2004; Franz et al., 2006; Mollet et al., 2009) Aufgrund statistischer Untersuchungen mit Fernerkundungsdaten zeigen, dass am Beispiel des Dreizehnspechtes die Anwesenheit von frischem Fichtentotholz von hoher Bedeutung ist (Zielewska-Büttner et al., 2020). Demnach steigt die Wahrscheinlichkeit um 75-80% wenn mindestens 8 Totholzbäume pro Hektar vorhanden sind. Die Fläche von 1 ha entsprechen 10.000 m<sup>2</sup> umgerechnet auf eine Kreisfläche mit der Formel  $r = \sqrt{\frac{A}{a}}$  $\frac{\pi}{\pi}$  ist der Radius 56,4 m. Die Obergrenze, bei der die Wahrscheinlichkeit wieder sinkt, liegt bei 40 bis 55 Bäumen/ha (ebenda). Scherzinger (2006) weist ähnliche Resultate auf.

#### 8. Diskussion

Mit dem Ziel, einen naturnahen Laubwald auf der Sophienhöhe zu entwickeln (Forschungsstelle Rekultivierung, 2020a) und diese Entwicklung und Fortschritt anhand ausgewählter Tierarten zu bestimmen, besteht eine Pionieraufgabe. Die Idee mittels Totholzkartierung das mögliche Vorhandensein von Spechten zu ermitteln, entstand dabei aus den Überlegungen der für diese Ordnung spezifischen Anforderungen (vgl. Kap. [4.2.\)](#page-20-0). Totholz erscheint dabei gut kartierbar in einem Maß, dass auch statistisch ausgewertet werden kann über logistische Regression. Zu berücksichtigen ist, dass in der logistischen Regression pro Kovariate in der Regel 25 Beobachtungen Vorhandensein sollten, um aussagekräftig zu wirken (Schäfer, 2012). Um diese Zahl zu erreichen, ist es vermutlich notwendig weitere Erfassungen durchzuführen. Bei der Art der Parameter ist darauf zu achten, dass nur solche verwendet werden können, die für eine Untersuchungsfläche gelten, z.B. Durchschnittswerte aller Bäume, Anzahl aller Bäume oder die Entfernung zur nächsten Wasserquelle vom Brutbaum. Einige der Aufnahmeparameter wie der Zersetzungsgrad, der auch eine Rolle spielt bei der Nutzbarkeit, können in der aktuellen Form nicht in die logistische Regression eingebunden werden. Theoretisch könnte man darüber nachdenken, diese gar nicht in der Erfassung zu berücksichtigen, um die Zeit für die Erfassung von Parametern zu nutzen, mit denen dies möglich ist. Weiterhin unklar ist, wie stark die Korrelationen zum Spechtvorkommen sind. Wie ein Datensatz mit Zufallszahlen zu ausgewählten Parametern im Kurs "Angewandte Biostatistik" von Prof. Dr. agr. Appel zeigte, können sich genannte Zusammenhänge zu verschiedenen Parametern hin verschieben. Dabei werden nur langfristige Untersuchungen zeigen, welche Kovariaten wirklich geeignet sind, Spechtvorkommen gut vorherzusagen. Weiterhin sollten die Daten der Erfassung auch validiert werden. Dabei wird mit den Daten eines Jahres, die Regressionsparameter festgelegt, mit denen die typischen Kurvenverläufe möglichst dargestellt werden sollen (vgl. Kap. [5.1.\)](#page-32-0). Um zu zeigen, wie repräsentativ die Funktion dieser Daten für neue Erfassungen ist, müssen diese miteinander verglichen werden. Beispielhaft werden dabei die Regressionsfunktionen verschiedener Jahre benutzt. Funktion 1 (Jahr 1) sagt z.B. ab 6 Totholzbäumen Spechte voraus, die Funktion 2 (Jahr 2) erst ab 7. Mit den erfassten Werten berechnet man dann die Wahrscheinlichkeiten für die Regressionsfunktionen der beiden Jahre und vergleicht dann, ob die Funktion des ersten Jahres, das vorhersagt, was mit der Funktion des 2. Jahres vorhergesagt wurden [\(Tab. 8\)](#page-54-0). Der Trennwert besteht ab p = 50%. Alles darunter wird als "Kein Specht", alles darüber als "Specht" vorhergesagt.

| <b>Fläche</b> | <b>Specht</b><br>(Ja/Nein)<br>(Jahr 2 Be-<br>obachtungen) | Anzahl großer<br>Stämme (Jahr<br>2 Beobach-<br>tung) | Vorhergesagt<br>mit der Re-<br>gression<br>(Jahr 1) | Übereinstim-<br>mung |
|---------------|-----------------------------------------------------------|------------------------------------------------------|-----------------------------------------------------|----------------------|
|               |                                                           |                                                      | <b>20%</b>                                          | Ja                   |
|               |                                                           |                                                      |                                                     |                      |

<span id="page-54-0"></span>*Tabelle 8: Vergleich zur Bestimmung der Prognosefähigkeit*

In Zukunft könnte vielleicht eine Regressionsfunktion gebildet werden, die nicht immer auf unterschiedlichen Erfassungsjahren basiert und Spechtvorkommen dennoch zuverlässig vorhersagt.

Die Aufnahme mittels ArcGIS Collector hat sich als nützlich erwiesen, da Echtzeitbewegungen im Feld auf der Karte verfolgt werden können und Rastermuster wie als Fläche vorgeschlagen wurde, eingetragen werden können. Hinsichtlich der Aufnahmen des Totholzes wurden alle Gruppen berücksichtigt (Oehmichen, 2007; Miranda & Bürgi, 2005). Die Bewertung für das Derbholz und die der mittleren Stämme ist eine einfache Variante und Bedarf vermutlich weiterer Anpassung. Die Bewertung der großen Stämme bleibt vorerst ungeklärt und muss in weiteren Untersuchungen und womöglich auch anhand langjähriger Statistik aufgewertet werden. Richtwerte können potenziell aber nach Zielewska-Büttner et al. (2020) sein. Die Hochrechnung würde auf einem Radius von 100 m, etwa 16 Totholzbäumen am Beispiel des Dreizehnspechtes entsprechen. Dieser ist allerdings spezialisierter als alle (teils potenziell) vorkommenden Arten auf der Sophienhöhe (Steverding, 2003), weshalb möglicherweise weniger Totholzstämme ausreichend sein können. Wie Zielewska-Büttner et al. (2020) zeigen, ist die Idee im direkten Umfeld Totholz zu erfassen geeignet. Demnach hat das Totholz in direkter Nähe (100-250 m) um den Brutbaum eine hohe Relevanz. Bezüglich der Mengen an Totholz und der Bewertung besteht noch Arbeitsbedarf.

#### 9. Fazit

Die Aufgabe zur Entwicklung eines Monitoringverfahrens stellt eine Herausforderung dar, besonders vor dem Hintergrund, Methodik in Theorie und Praxis, Statistik und letztlich eine Bewertung in Einklang miteinander zu bringen, um aussagekräftige Schlussfolgerungen zu erbringen. Die Arbeit dient hierbei mehr als ein Grundbaustein, auf dessen Basis weitere Modifikationen stattfinden sollen.

#### 10. Zeitplanung und Budget

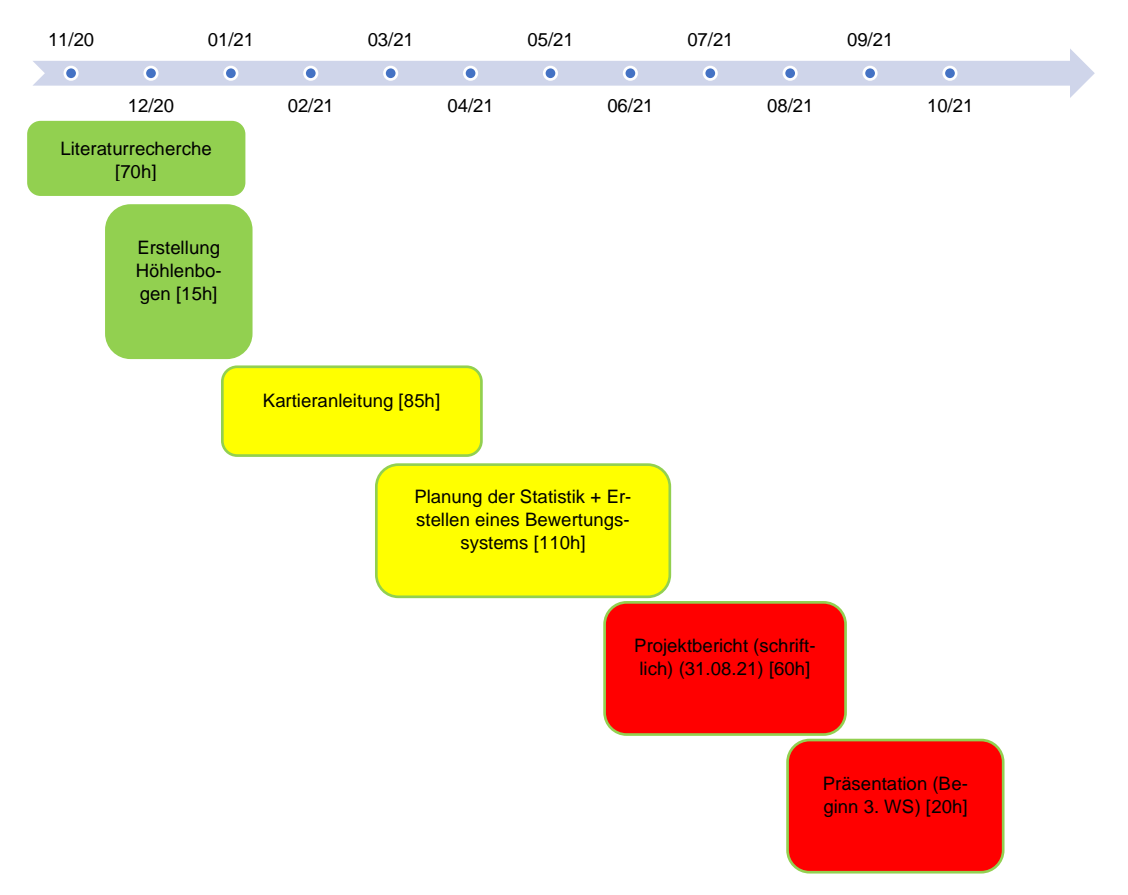

### Die Zeitplanung des Projektes entspricht [Abbildung 28.](#page-56-0)

<span id="page-56-0"></span>*Abbildung 28: Zeitplanung der Projektarbeit mit einem Aufwand von 360h*

Die tatsächlich aufgewandten Stunden im Rahmen des Projektes belaufen sich auf etwa 345 h [\(Tab. 9\)](#page-57-0). Dabei hat die Literaturrecherche und die Fertigstellung des Projektberichte mehr Stunden benötigt als angenommen, da Überarbeitungen notwendig waren. Auch das Entfernen von Inhalten wie z.B. des Kartierbogens für Spechthöhlen wurde getätigt, da diese im Rahmen der Spechtkartierungen stattfinden und keines extra Dokument bedürfen. Die Statistik hat weniger Zeit benötigt, da hier die grundlegende Methodik durch die Gespräche mit Prof. Dr. Lorenz-Haas (2021) dorthin führten. Die ursprüngliche Auswertung mit R wurde der Einfachheit halber in SPSS geändert.

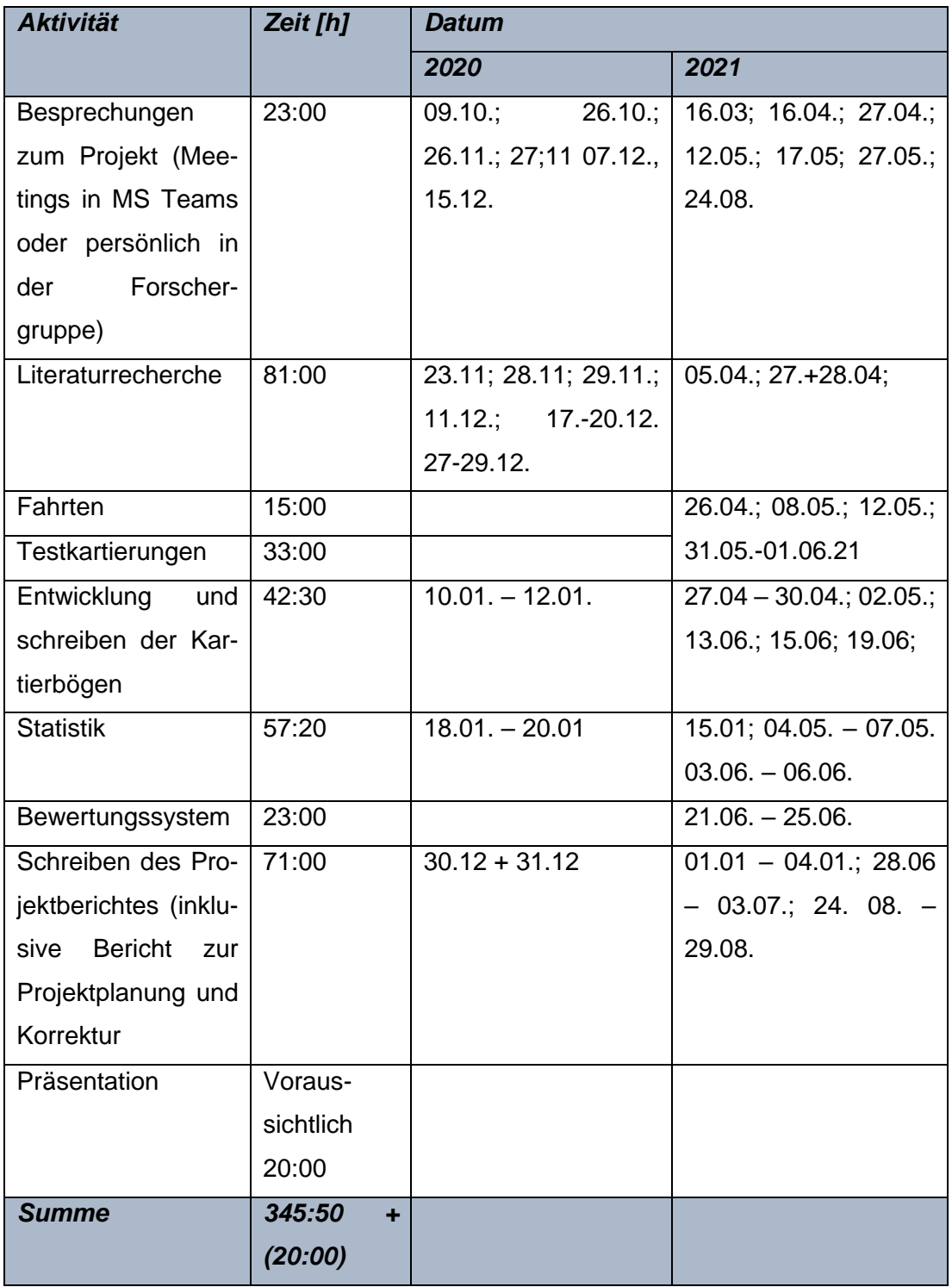

<span id="page-57-0"></span>*Tabelle 9: Tatsächlicher Stundenaufwand für das Projektmodul*

Die Kostenkalkulation für den Aufwand für die Projektarbeit für alle Teilausgaben ergibt sich aus [Tabelle](#page-58-0) 10. Insgesamt belaufen sich die Fahrtkosten sowie Unterkunftskosten auf ca. 600 €. Benötigte Literatur wird nicht aufgeführt.

# <span id="page-58-0"></span>*Tabelle 10: Kostenkalkulation*

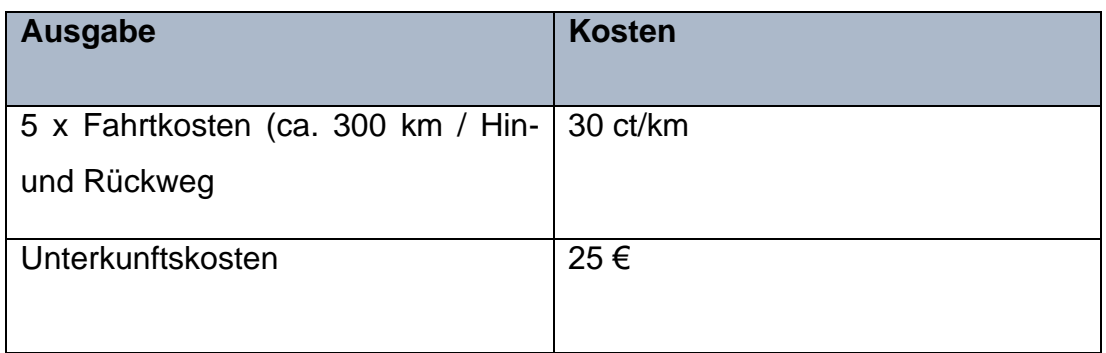

#### **Literaturverzeichnis**

- Albrecht, L. (1991): Die Bedeutung des toten Holzes im Wald. In: Forstwissenschaftliches Centralblatt (110), S. 106-113, Verlag Paul Parey, Hamburg und Berlin.
- Albrecht, L. (1990): Grundlagen, Ziele und Methodik der waldökologischen Forschung in Naturwaldreservaten. In: Schriftenr. Naturwaldreservate in Bayern 1, München.
- Bauer H.-G., Bezzel E., Fiedler W. (Hrsg.) (2012): Das Kompendium der Vögel Mitteleuropas. Ein umfassendes Handbuch zu Biologie, Gefährdung und Schutz. Aula-Verlag, Wiebelsheim.
- Berthold P., Einhard B., Gerhard T. (1974): Praktische Vogelkunde. Empfehlungen für die Arbeit von Avifaunisten und Feldornithologen. Kilda-Verlag, Greven.
- Bibby, C. J., Burgess, N. D. & Hill, D. A. (1995): Methoden der Feldornithologie: Bestandserfassung in der Praxis. Neumann Verlag, Radebeul.
- Bütler, R. & Schlaepfer, R. (2004): Wie viel Totholz braucht der Wald? Schweiz Z. Forstwes. 155 (2), S. 31-37. DOI[:10.3188/szf.2004.0031.](http://dx.doi.org/10.3188/szf.2004.0031)
- Convention on Biological Diversity (CBD), 1992: Handbook on the Convention on Biological Diversity. 5. Juni 1992. Article 2 Use of Terms. Online verfügbar unter: [https://www.cbd.int/doc/handbook/cbd-hb-all-en.pdf.](https://www.cbd.int/doc/handbook/cbd-hb-all-en.pdf) Zuletzt geprüft am 29.08.21, 15:45 Uhr.
- Darmer, G. (1973): Landschaft und Tagebau. Ökologische Leitbilder für die Rekultivierung. Patzer, Hannover-Berlin.
- Deutscher Dachverband Avifaunisten (DDA) (2020): Merkblatt zum Vogelmonitoring. Brutbestandsmonitoring Spechte. Online verfügbar unter: [https://cdnfiles1.biolovision.net/www.ornitho.de/userfiles/infoblaet](https://cdnfiles1.biolovision.net/www.ornitho.de/userfiles/infoblaetter/Anleitungen/Vogelmonitoring/MsB/specht/MsB-Merkblatt-Spechte-v2020-03-11.pdf)[ter/Anleitungen/Vogelmonitoring/MsB/specht/MsB-Merkblatt-Spechte](https://cdnfiles1.biolovision.net/www.ornitho.de/userfiles/infoblaetter/Anleitungen/Vogelmonitoring/MsB/specht/MsB-Merkblatt-Spechte-v2020-03-11.pdf)[v2020-03-11.pdf.](https://cdnfiles1.biolovision.net/www.ornitho.de/userfiles/infoblaetter/Anleitungen/Vogelmonitoring/MsB/specht/MsB-Merkblatt-Spechte-v2020-03-11.pdf) Zuletzt geöffnet am 29.08.21, 16:08 Uhr.
- Dietzen, C., Folz, H.-G., Grunwald, T., Keller, P., Kunz, A., Niehuis, M., Schäf, M., Schmolz, M., Wagner, M. (2016): Die Vogelwelt von Rheinland-Pfalz. Band 3 Greifvögel bis Spechtvögel (Accipitriformes – Piciformes. In: Fauna und Flora in Rheinland-Pfalz, Beiheft 48: I-XX, 1-876.
- Drebenstedt G. & Kuyumcu M. (Hrsg.) (2014): Braunkohlesanierung. Grundlagen, Geotechnik, Wasserwirtschaft, Brachflächen, Rekultivierung, Vermarktung. Springer-Verlag, Berlin Heidelberg.
- Fowler J. & Cohen L. (1995): Statistics for Ornithologists. British Trust for Ornithology, o.O.
- Forschungsstelle Rekultivierung (2020): Biodiversitätsstrategie. Online verfügbar unter: [https://www.forschungsstellerekultivierung.de/natur--und-ar](https://www.forschungsstellerekultivierung.de/natur--und-artenschutz/index.html)[tenschutz/index.html.](https://www.forschungsstellerekultivierung.de/natur--und-artenschutz/index.html) Zuletzt geöffnet am 29.08.21, 15:50 Uhr.
- Forschungsstelle Rekultivierung (2020a): RWE-Biodiversitätsstrategie für das rheinische Braunkohlerevier (BioDis). Online verfügbar unter: [https://www.forschungsstellerekultivierung.de/downloads/poster-bio](https://www.forschungsstellerekultivierung.de/downloads/poster-biodis.pdf)[dis.pdf.](https://www.forschungsstellerekultivierung.de/downloads/poster-biodis.pdf) Zuletzt geöffnet am 29.08.21, 15:50 Uhr.
- Forschungsstelle Rekultivierung (2020b): Rekultivierungsbereiche. Online verfügbar unter: [https://www.forschungsstellerekultivierung.de/rekultivie](https://www.forschungsstellerekultivierung.de/rekultivierung-entdecken/rekultivierungsbereiche/index.html)[rung-entdecken/rekultivierungsbereiche/index.html.](https://www.forschungsstellerekultivierung.de/rekultivierung-entdecken/rekultivierungsbereiche/index.html) Zuletzt geöffnet am 29.08.21, 15:50 Uhr.
- Forschungsstelle Rekultivierung (2020c): Hambach. Online verfügbar unter: [https://www.forschungsstellerekultivierung.de/rekultivierung-entde](https://www.forschungsstellerekultivierung.de/rekultivierung-entdecken/rekultivierungsbereiche/hambach/index.html#163026a82e089ea01)[cken/rekultivierungsbereiche/hambach/in](https://www.forschungsstellerekultivierung.de/rekultivierung-entdecken/rekultivierungsbereiche/hambach/index.html#163026a82e089ea01)[dex.html#163026a82e089ea01.](https://www.forschungsstellerekultivierung.de/rekultivierung-entdecken/rekultivierungsbereiche/hambach/index.html#163026a82e089ea01) Zuletzt geöffnet am 29.08.21, 15:51 Uhr.
- Forschungsstelle Rekultivierung (2021): Spechte auf der Sophienhöhe. Grundlagenerfassung und ökologische Einordnung (Vorabzug). Unveröffentlicht, Düsseldorf.
- Franz, C., Zahner, V., Müller, J. & Utschick, H. (2006): Waldvögel und Totholz. Nahrungsbiotop, Brutraum und Trommelplatz. Totholz erfüllt für viele Waldvogelarten multifunktionelle Aufgaben. LWF aktuell 53, S. 1-3.

Online verfügbar unter: [https://www.lwf.bayern.de/mam/cms04/ser](https://www.lwf.bayern.de/mam/cms04/service/dateien/a53_nahrungsbiotop_brutbaum_und_trommelplatz.pdf)[vice/dateien/a53\\_nahrungsbiotop\\_brutbaum\\_und\\_trommelplatz.pdf.](https://www.lwf.bayern.de/mam/cms04/service/dateien/a53_nahrungsbiotop_brutbaum_und_trommelplatz.pdf) Zuletzt geöffnet am 29.08.2021, 16:48 Uhr.

- Glutz v. Blotzheim U. N. & Kurt M. (Hrsg.) (1980): Handbuch der Vögel Mitteleuropas, Bd.9: Columbiformes – Piciformes. Akadem. Verlagsgesellschaft, Wiesbaden.
- Geoportal NRW (2020): [https://www.geoportal.nrw/.](https://www.geoportal.nrw/)
- Gespräche mit Prof. Dr. rer. nat. Michael Rademacher, Gregor Eßer, sowie Ralf Krechel (2020).
- Gespräche mit M. Schneider (2020).
- Gespräche mit Prof. Dr. Lorenz-Haas (2021).
- Gespräch mit F. Ruzicka vom Forsthaus Lindenberg (2021).
- Gespräch mit G. Eßer und H. Walther, 2021 (24.08.2021).
- Grüneberg, C., Sudmann, S. R., Weiss, J., Jöbkes, M., König, H., Laske, V., Schmitz, M., Skibbe, A. (2013): Die Brutvögel Nordrhein-Westfalens. Verlag: Westfälisches Museum für Naturkunde, o.O.
- Hennes R. (2012): Fehlermöglichkeiten bei der Kartierung von Bunt- und Mittelspecht *Dendrocopos major, D. medius* – Erfahrungen mit einer farbberingten Population. Vogelwelt, Bd. **133**, S. 109 – 119.

IBM (2021): SPSS Statistics.

- Intergovernmental Science-Policy Platform on Biodiversity and Ecosystem Services (IPBES) (2018): Regionales Assessment. Biologische Vielfalt und Ökosystemdienstleistungen in Europa und Zentralasien. Online verfügbar unter: [https://www.de-ipbes.de/files/IPBES\\_Bro](https://www.de-ipbes.de/files/IPBES_Broschuere_ECA_2019.pdf)[schuere\\_ECA\\_2019.pdf.](https://www.de-ipbes.de/files/IPBES_Broschuere_ECA_2019.pdf) Zuletzt geöffnet am 29.08.21, 15:49 Uhr.
- Landesamt für Natur, Umwelt und Verbraucherschutz Nordrhein Westfalen (LANUV) (2020): Das Rheinische Braunkohlerevier. Online verfügbar unter: [https://www.lanuv.nrw.de/umwelt/wasser/grundwasser/folgen-](https://www.lanuv.nrw.de/umwelt/wasser/grundwasser/folgen-des-braunkohleabbaus/das-braunkohlerevier/)

[des-braunkohleabbaus/das-braunkohlerevier/.](https://www.lanuv.nrw.de/umwelt/wasser/grundwasser/folgen-des-braunkohleabbaus/das-braunkohlerevier/) Zuletzt geöffnet am 29.08.21, 15:52 Uhr.

- Landesamt für Umweltschutz Sachsen-Anhalt (LAU-Sachsen-Anhalt) (2014): Kartieranleitung Lebensraumtypen Sachsen-Anhalt Teil Wald. Erfassungsbögen Wald. Online verfügbar unter: [https://lau.sachsen-an](https://lau.sachsen-anhalt.de/fileadmin/Bibliothek/Politik_und_Verwaltung/MLU/LAU/Naturschutz/Publikationen/Dateien/Kartieranleitungen/Erfassungsboegen-Wald_August2014.pdf)[halt.de/fileadmin/Bibliothek/Politik\\_und\\_Verwaltung/MLU/LAU/Natur](https://lau.sachsen-anhalt.de/fileadmin/Bibliothek/Politik_und_Verwaltung/MLU/LAU/Naturschutz/Publikationen/Dateien/Kartieranleitungen/Erfassungsboegen-Wald_August2014.pdf)[schutz/Publikationen/Dateien/Kartieranleitungen/Erfassungsboegen-](https://lau.sachsen-anhalt.de/fileadmin/Bibliothek/Politik_und_Verwaltung/MLU/LAU/Naturschutz/Publikationen/Dateien/Kartieranleitungen/Erfassungsboegen-Wald_August2014.pdf)[Wald\\_August2014.pdf.](https://lau.sachsen-anhalt.de/fileadmin/Bibliothek/Politik_und_Verwaltung/MLU/LAU/Naturschutz/Publikationen/Dateien/Kartieranleitungen/Erfassungsboegen-Wald_August2014.pdf) Zuletzt geprüft am 29.08.2021, 23:46 Uhr.
- Lausitzer und Mitteldeutsche Bergbau-Verwaltungsgesellschaft mbH (LMBV) (2020): Ökologie und forstliche Rekultivierung. Online verfügbar unter: [https://www.lmbv.de/index.php/oekologie-rekultivierung.html.](https://www.lmbv.de/index.php/oekologie-rekultivierung.html) Zuletzt geöffnet am 29.08.21, 15:53 Uhr.
- Luder, R. Schwager, G. & Pfister, P. (1983): Häufigkeit höhlen- und nischenbrütender Vogelarten auf Wald-/Testflächen im Kanton Thurgau und ihre Abhängigkeit von Dürrholzvorkommen. In: Orn. Beob. 80, S. 273- 280.
- Miranda, B. & Bürgi, M. (2005): Spechte anspruchsvoller Waldbewohner. Merkblatt für die Praxis. Online verfügbar unter [https://www.dora.lib4ri.ch/wsl/islandora/object/wsl%3A9129/da](https://www.dora.lib4ri.ch/wsl/islandora/object/wsl%3A9129/datastream/PDF/view)[tastream/PDF/view.](https://www.dora.lib4ri.ch/wsl/islandora/object/wsl%3A9129/datastream/PDF/view) Zuletzt geöffnet am 29.08.2021, 16:43 Uhr.
- Mollet, P., Zbinden, N. & Schmid, H. (2009): Steigende Bestandszahlen bei Spechten und anderen Vogelarten dank Zunahme von Totholz? In: Schweiz Z. Forstwesen 160 (11), S. 334-340. DOI[:10.3188/szf.2009.0334.](http://dx.doi.org/10.3188/szf.2009.0334)
- Oehmichen, K. (2007): Erfassung der Totholzmasse Zusammenstellung von Verfahrensansätzen und Bewertung ihrer Eignung für massenstatistische Erhebungen. Arbeitsbericht. Institut für Waldökologie und Waldinventuren. Online verfügbar unter: [https://www.openagrar.de/serv](https://www.openagrar.de/servlets/MCRFileNodeServlet/timport_derivate_00006465/dk039310.pdf)[lets/MCRFileNodeServlet/timport\\_derivate\\_00006465/dk039310.pdf.](https://www.openagrar.de/servlets/MCRFileNodeServlet/timport_derivate_00006465/dk039310.pdf) Zuletzt geöffnet am 29.08.2021, 16:40 Uhr.
- Parker, J. L., Morwey, R. A., Hansen, G. M., Bell, B. J. [eds.] (1979): Wildlife habitats in Managed Forests the Blue Mountains of Oregon and Washington. Agriculture Handbook 553.
- Pretzsch H. (Hrsg.) (2019): Grundlagen der Waldwachstumsforschung. 2. Aufl. Springer Spektrum, Berlin.
- Rösner, S. & Dietzen, C. (2008): Ergebnisse einer zweijährigen Reviervogel-Gitternetzkartierung im Westerwald, Rheinland-Pfalz (1994/1995). In: Fauna und Flora in Rheinland-Pfalz, Beiheft 39, S. 267-330. Landau.
- Sander, U. (1990): Ergebnisse einer zweijährigen Brutvogel-Rasterkartierung im Gebiet des Niederwaldes und des Mittelrheinischen Beckenrandes. In: Fauna und Flora in Rheinland-Pfalz 5, S. 819-970.
- Schacky, S. (2015): Bestandsentwicklung der Spechte im Nationalpark Hainich. Masterarbeit. University of Applied Sciences Hochschule Neubrandenburg. Unveröffentlicht.
- Scherzinger, W. (2006): Reaktion der Vogelwelt auf den großflächigen Bestandszusammenbruch des montanen Nadelwaldes im Inneren Bayerischen Wald. In: Vogelwelt (127), S. 209-263.
- Scott, V. E. (1978): Characteristics of Ponderosa Pine Snags Used by Cavity – Nesting Birds in Arizona. In: Journal of Forestry 76 (1): 26-28.
- Scott, V. E., Whelan, J. A. & Svovoda, P. L. (1980): Work shop proceedings management of western forest and grassland for nogame birds, S. 311- 324. USDA forest Service, General technical Report.
- Schiefenhövel, P. (2018): Untersuchungen der Spechtvorkommen im hessisch-rheinland-pfälzischen Waldgebiet des Watzenhahns im Westerwald. Arbeitsbericht 13. Will und Liselot Masgeik Stiftung. Online verfügbar unter: [https://masgeik-stiftung.de/fileadmin/user\\_up](https://masgeik-stiftung.de/fileadmin/user_upload/AB13_Spechterfassung_am_Watzenhahn_im_Westerwald.pdf)load/AB13 Spechterfassung am Watzenhahn im Westerwald.pdf. Zuletzt geöffnet am 29.08.2021, 17:08 Uhr.
- Schwill, S., Egon, S., Planek, J. (2016): Handbuch Waldmonitoring für Flächen des Nationalen Naturerbes. Hrsg.: Naturstiftung David. Online verfügbar unter: whitps://www.naturstiftung-

[david.de/fileadmin/Medien/Downloads/NNE\\_Infoportal/Monito](https://www.naturstiftung-david.de/fileadmin/Medien/Downloads/NNE_Infoportal/Monitoring/Handbuch_Waldmonitoring.pdf)[ring/Handbuch\\_Waldmonitoring.pdf.](https://www.naturstiftung-david.de/fileadmin/Medien/Downloads/NNE_Infoportal/Monitoring/Handbuch_Waldmonitoring.pdf) Zuletzt geöffnet am 29.08.202, 16:36 Uhr.

- Schäfer, T. (2012): Logistische Regression. Ein Verfahren zum Schätzen von Wahrscheinlichkeiten. Unveröffentlicht.
- Steverding, M. (2003): Spechte als ökologische Indikatoren in Natur- und Wirtschaftswäldern im Bialowieza-Wald (Ostpolen). Dissertation. Universität Kassel. Online verfügbar unter: [https://kobra.uni-kassel.de/the](https://kobra.uni-kassel.de/themes/Mirage2/scripts/mozilla-pdf.js/web/viewer.html?file=/bitstream/handle/123456789/768/dis2483_18.pdf?sequence=1&isAllowed=y)[mes/Mirage2/scripts/mozilla-pdf.js/web/vie](https://kobra.uni-kassel.de/themes/Mirage2/scripts/mozilla-pdf.js/web/viewer.html?file=/bitstream/handle/123456789/768/dis2483_18.pdf?sequence=1&isAllowed=y)[wer.html?file=/bitstream/handle/123456789/768/dis2483\\_18.pdf?se](https://kobra.uni-kassel.de/themes/Mirage2/scripts/mozilla-pdf.js/web/viewer.html?file=/bitstream/handle/123456789/768/dis2483_18.pdf?sequence=1&isAllowed=y)[quence=1&isAllowed=y.](https://kobra.uni-kassel.de/themes/Mirage2/scripts/mozilla-pdf.js/web/viewer.html?file=/bitstream/handle/123456789/768/dis2483_18.pdf?sequence=1&isAllowed=y) Zuletzt geprüft am 29.08.2021, 17:27 Uhr.
- Südbeck, P., Andretzke, S., Fischer, K., Gedeon, T. Schikore, K. Schröder & C. Sudfeldt (Hrsg.) (2005): Methodenstandards zur Erfassung der Brutvögel Deutschlands. Radolfzell.
- Svensson, L., Mullarney, K., Zetterström, D. (Hrsg.) (2018): Der Kosmos Vogelführer. 2. Aufl. Überarbeitete Version. Franckh – Kosmos Verlags – GmbH & Co. KG, Stuttgart.
- Universität Zürich (UZH) (2021): Methodenberatung. Logistische Regression. Online verfügbar unter: [https://www.methodenberatung.uzh.ch/de/da](https://www.methodenberatung.uzh.ch/de/datenanalyse_spss/zusammenhaenge/lreg.html)[tenanalyse\\_spss/zusammenhaenge/lreg.html.](https://www.methodenberatung.uzh.ch/de/datenanalyse_spss/zusammenhaenge/lreg.html) Zuletzt geöffnet am 29.08.21, 16:27 Uhr.
- Utschick, H. (1991): Beziehungen zwischen Totholzreichtum und Vogelwelt in Wirtschaftswäldern. In: Forstwissenschaftliches Centralblatt (110), S. 135-148, Verlag Paul Parey, Hamburg und Berlin. Online verfügbar unter: [https://link.springer.com/content/pdf/10.1007/BF02741248.pdf.](https://link.springer.com/content/pdf/10.1007/BF02741248.pdf) Zuletzt geöffnet am 29.08.2021, 16:38 Uhr.
- Walther, B. (2020): Binär logistische Regression in SPSS mit einem metrischen Prädiktor. Online verfügbar unter: [https://bjoernwalther.com/bi](https://bjoernwalther.com/binaer-logistische-regression-in-spss-mit-einem-metrischen-praediktor/)[naer-logistische-regression-in-spss-mit-einem-metrischen-praediktor/.](https://bjoernwalther.com/binaer-logistische-regression-in-spss-mit-einem-metrischen-praediktor/) Zuletzt geöffnet am 29.08.21, 15:33 Uhr.
- Zehetmair T. (2009): Vergleichende Untersuchungen von Revieren des Mittelspechts *Dendrocopos medius* im "Nördlichen Feilenforst". In: Ornithologischer Anzeiger, Bd. 48 (2), S. 97 – 100. Online verfügbar unter: [https://www.zobodat.at/pdf/Anzeiger-Ornith-Ges-Bayerns\\_48\\_2\\_0097-](https://www.zobodat.at/pdf/Anzeiger-Ornith-Ges-Bayerns_48_2_0097-0110.pdf) [0110.pdf](https://www.zobodat.at/pdf/Anzeiger-Ornith-Ges-Bayerns_48_2_0097-0110.pdf)
- Zielewska-Büttner, K., Heurich, M., Müller, J. & Braunisch, V. (2020): Wie viel Totholz braucht der Dreizehnspecht? In: AFZ DerWald (7), S. 36-40. Online verfügbar unter: [https://www.fva-bw.de/fileadmin/user\\_up](https://www.fva-bw.de/fileadmin/user_upload/Abteilungen/Waldnaturschutz/Waldschutzgebiete/AFZ_2020_7_Zielewska-Buettner_Dreizehenspecht_Fernerkundung.pdf)[load/Abteilungen/Waldnaturschutz/Waldschutzge](https://www.fva-bw.de/fileadmin/user_upload/Abteilungen/Waldnaturschutz/Waldschutzgebiete/AFZ_2020_7_Zielewska-Buettner_Dreizehenspecht_Fernerkundung.pdf)[biete/AFZ\\_2020\\_7\\_Zielewska-Buettner\\_Dreizehenspecht\\_Fernerkun](https://www.fva-bw.de/fileadmin/user_upload/Abteilungen/Waldnaturschutz/Waldschutzgebiete/AFZ_2020_7_Zielewska-Buettner_Dreizehenspecht_Fernerkundung.pdf)[dung.pdf.](https://www.fva-bw.de/fileadmin/user_upload/Abteilungen/Waldnaturschutz/Waldschutzgebiete/AFZ_2020_7_Zielewska-Buettner_Dreizehenspecht_Fernerkundung.pdf) Zuletzt geöffnet am 29.08.2021, 17:14 Uhr.

# Anhangsverzeichnis

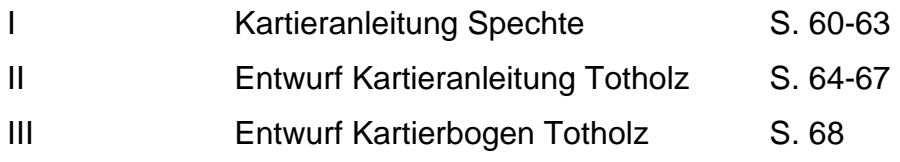

<span id="page-67-0"></span>I. Kartieranleitung Spechtmonitoring Sophienhöhe

### *1. Spechtkartierung*

Für die Kartierung der Spechte werden als Basis die Informationen aus Südbeck et al. (2005), Bibby et al. (1995), Hennes (2012) und dem Dachverband Deutscher Avifaunisten (2020) verwendet (in Forschungsstelle Rekultivierung, 2021).

### **Flächen- und Transektwahl**

Die Transekte zur Begehung wurden bereits für die Kartierungen im Jahr 2020 von IVÖR und der Forschungsstelle Rekultivierung festgelegt (Abb. 29) und wird auch beibehalten.

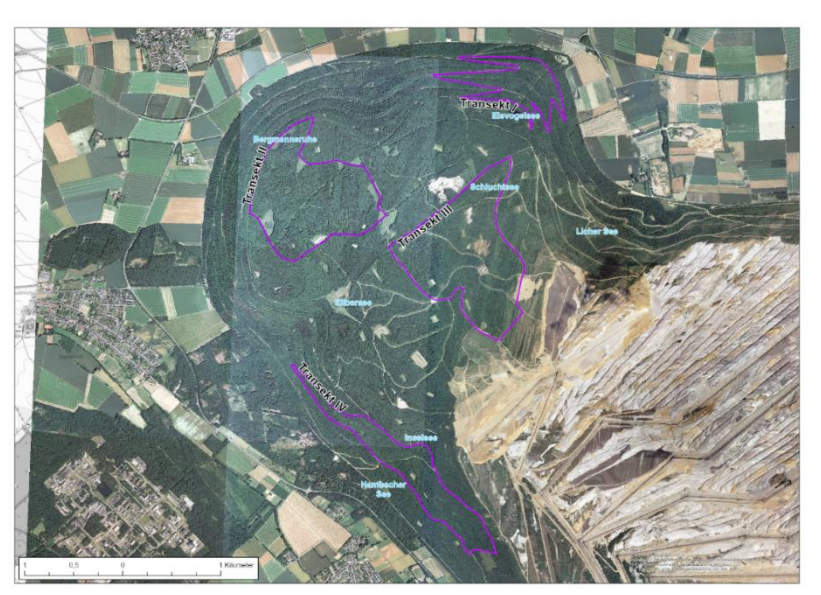

*Abbildung 29: Transekte I bis IV des "Spechtmonitoring Sophienhöhe" (Forschungsstelle Rekultivierung, 2021)*

# **Untersuchungszeitraum**

Grundlegend wird der Begehungszeitraum zwischen Anfang März und Mitte April gelegt (DDA, 2020), um möglichst in der Hauptbalzzeit zu erfassen (Abb. 30).

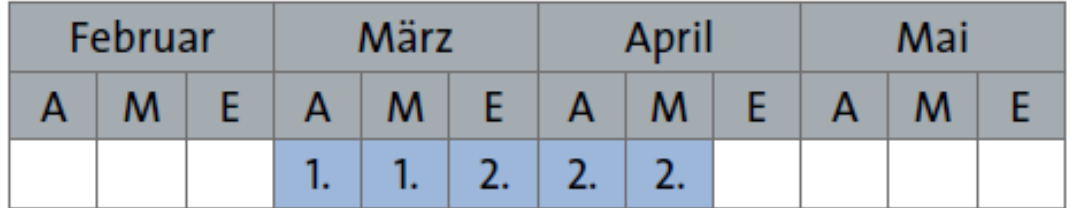

*Abbildung 30: Durchführungszeiten für Transektbegehungen (DDA 2020)*

In Abhängigkeit der Witterungsbedingungen kann sich der Zeitraum verschieben.

Es gilt

- **Bei Hochlagen und späten Wintereinbrüchen (DDA, 2020): 1. Begehung bis spätestens 10.04.**
- **Bei wärmeren Temperaturen. 1. Begehung ab 21. Februar**

Zwischen der ersten und zweiten Begehung **eines Transektes** müssen mindestens 7 Tage liegen! Erfassungen finden zwischen Sonnenaufgang und Mittag statt. Bei starkem Frost, Wind oder stärkerem Regen sollte auf Kartierungen verzichtet werden (DDA, 2020).

# **Durchführung im Gelände**

- Alle 200-300 Meter wird eine Klangattrappe (Ausnahmegenehmigung beachten!) mit externen Lautsprechern abgespielt. Die richtige Reihenfolge beachten, sowie die Wartezeit von 2 min zwischen den Rufen verschiedener Arten.
- Bei Grau- und Schwarzspecht erfolgt das Abspielen alle 400-600 Meter.
- Vor dem Eintreffen an einem Stopp ca. 1 Minute auf eigenständige Zeichen von Spechten warten (Dokumentieren)

Revieranzeigende Merkmale nach Südbeck et al. (2005) sind:

- Singen/balzen/trommeln
- **Nestbau**
- **Mit Futter**
- Revierauseinandersetzungen
- Nahrungssuchend
- Paarung

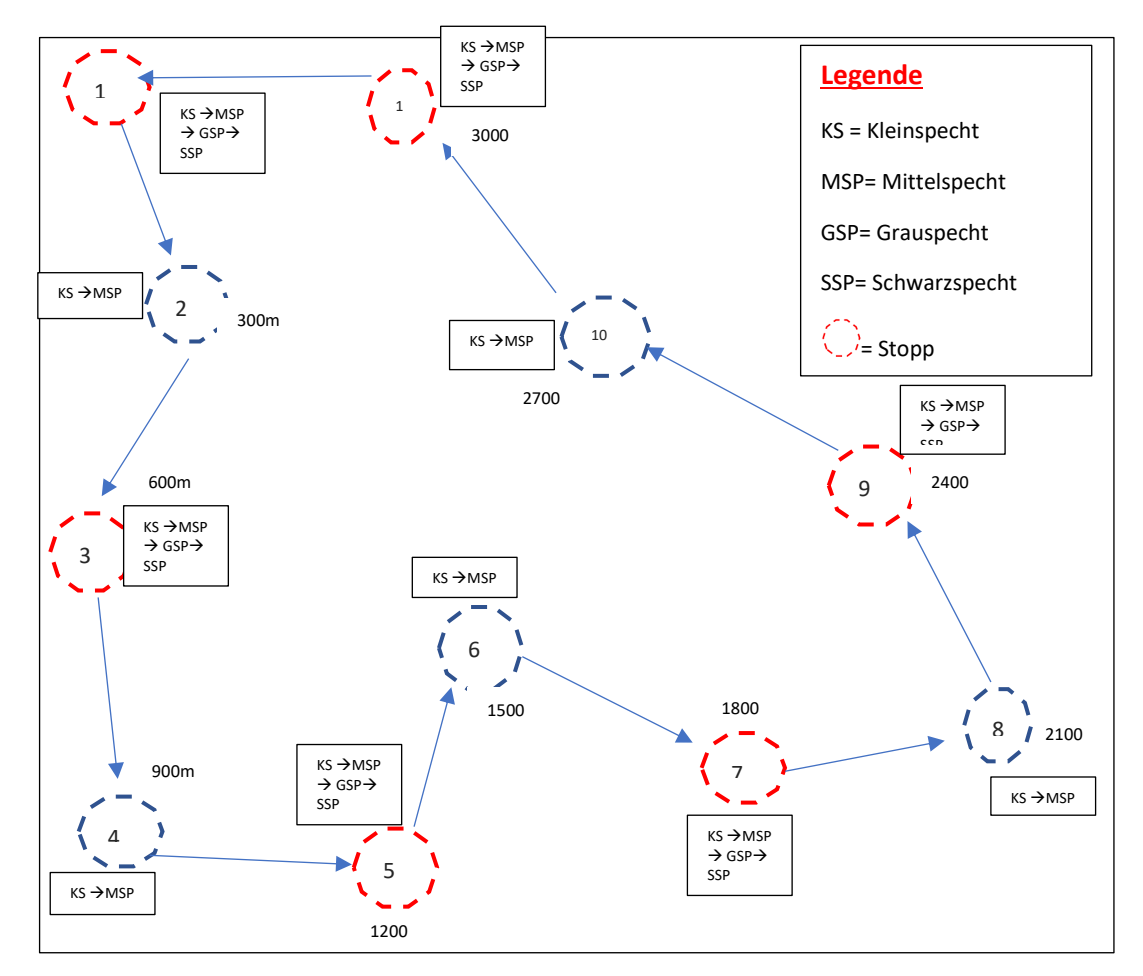

*Abbildung 31: Praktische Anwendung der Spechtkartierung nach Vorbild des DDA, 2020*

### *2. Höhlenerfassung*

#### **Untersuchungszeitraum**

Je nach Witterung ca. Anfang/Mitte Mai bis Mitte Juni.

# **Durchführung im Gelände**

Verhör rufender/bettelnder Junge in den Transekten, mit besonderem Fokus auf die Teilstrecken, in denen bereits Spechte mit der vorangegangenen Methode auf "Revieranzeigende Merkmale" kartiert wurden. Gefundene Brutbäume werden mit dem GPS eingemessen.

<span id="page-71-0"></span>II. Entwurf Kartieranleitung Totholz

# **Flächenauswahl**

Die zu kartierenden Flächen beschränken sich auf Reviere im direkten Umkreis des Zentrums eines registrierten Brutbaumes. Diese sind immer auf das aktuelle Monitoring zu beziehen. Untersucht werden 16 Flächen. 4 Flächen pro Transekt, 2 mit Brutnachweis und 2 ohne.

# **Untersuchungszeitraum**

Die Untersuchungen sind im unbelaubten Zustand durchzuführen. Je nach Witterungsbedingungen, kann damit ab Mitte Oktober/ Anfang November begonnen werden. Die Erfassungen sollten etwa Anfang März abgeschlossen sein (Tab. 11). Die Zeiträume sind nach dem Muster von Südbeck et al. (2005) eingeteilt.

*Tabelle 11: Erweiterter (hellblau) und engerer (dunkelblau) Untersuchungszeitraum für die Totholzkartierung*

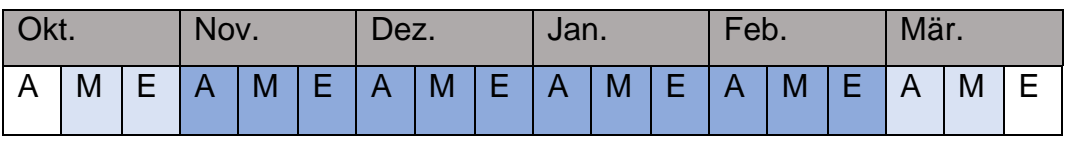

# **Durchführung im Gelände**

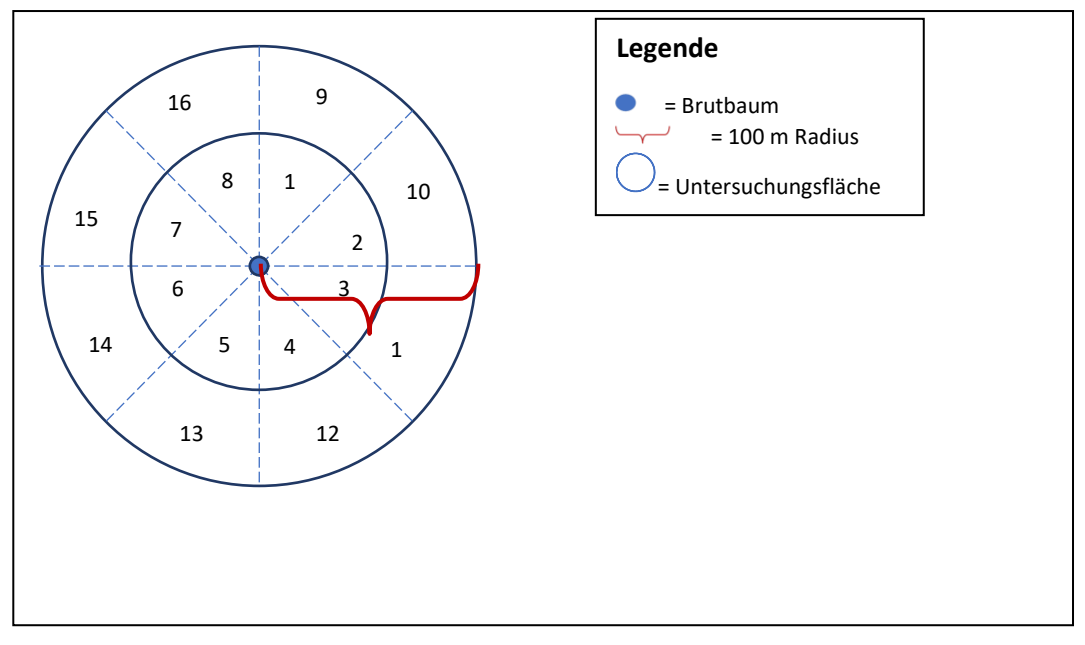

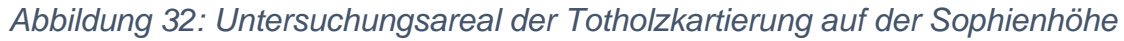
## **Aufnahmegruppen Totholz**

- a) Derbholz
- b) Stämme ab 7cm bis ~25cm Durchmesser/ ~ <80cm Umfang
- c) Stämme ab >30cm Durchmesser/ ~> 90cm Umfang

### **Aufnahmeparameter der Gruppen**

### *a) Vorhanden/Nicht vorhanden*

Die Teilareale (Abb. 32) werden begangen und nach Vorhandensein von Derbholz untersucht. Dies kann bei den Bemerkungen im Erfassungsbogen ergänzt werden

### *b) Viel, mittel oder wenig (liegend und stehend)*

Jedes Teilareal (Abb.32) wird begangen. Zur Beurteilung werden bestenfalls Panorama Fotos verwendet. Diese werden auf Stämme von min. 7cm bis 25 cm begutachtet.

"Wenige" Stämme ab >3 pro Foto, "mittel" zwischen 3 bis 6 Stämme und "viel" ab mehr als 6 Stämme pro Foto (vgl. Muster Abb. 33).

Die Methodik für diese Dicke ist halbquantitativ, da die Bewertung "viel, mittel oder wenig" mehr oder weniger subjektiv jedoch mit Kriterien versehen ist.

### *c) Baumart, Umfang, Höhe/Länge, Höhlenanzahl, Zustand*

Das gesamte Untersuchungsareal wird auf stehende und liegende Totholzstämme untersucht. Es sollten, wenn möglich auch absterbende Bäume erfasst werden (bspw.: geringelte Pappeln).

Bei diesen soll eine Kompletterfassung stattfinden. Darunter die Baumart, Umfang/Durchmesser, Höhe/Länge. Da diese bereits Höhlenbäume sein können, wird der Baum auf diese untersucht. Über Stichwörter (z.B. verpilzt) wird der Zustand, insofern bedeutsam, beschrieben.

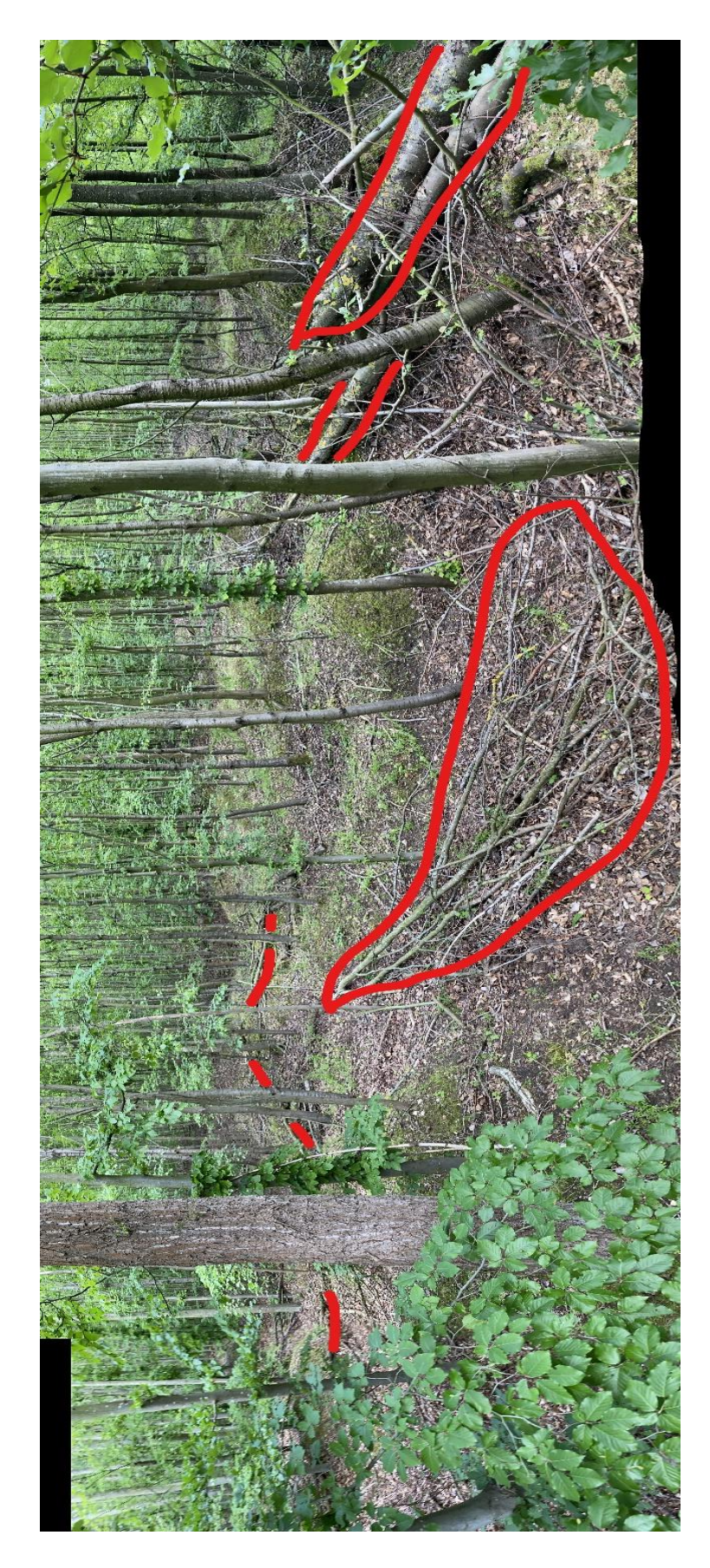

*Abbildung 33: Panorama-Foto der Sophienhöhe, zur Einschätzung der Totholzanteil (Foto: Michael Wagner)*

#### **Material**

- Maßband
- Baumhöhenmesser
- Geeignete Kleidung
- u.U. Bestimmungsliteratur
- Klemmbrett und Stift (zum umhängen) sowie Erfassungsbögen

### **Zeitlicher Rahmen**

Die Testkartierungen in einem UG haben eine zeitliche Aufwendung von etwa einem Tag pro Areal ergeben. Je nach Geschwindigkeit des Erfassers und v.a. Zahl der zu kartierenden Elemente können sich Schwankungen ergeben.

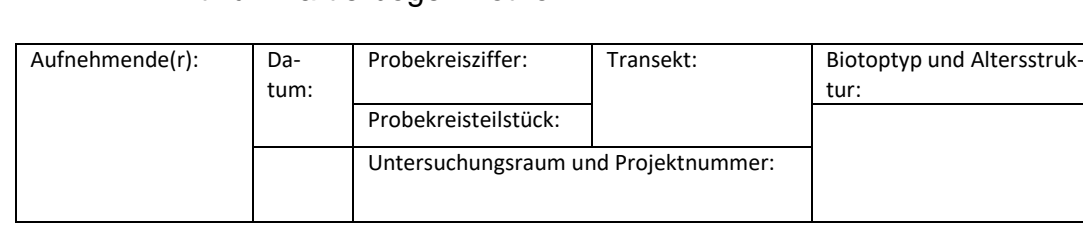

# III. Entwurf Kartierbogen Totholz

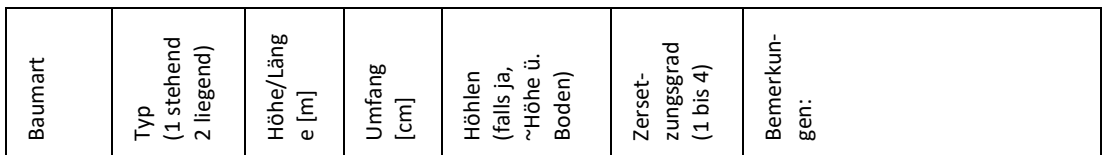

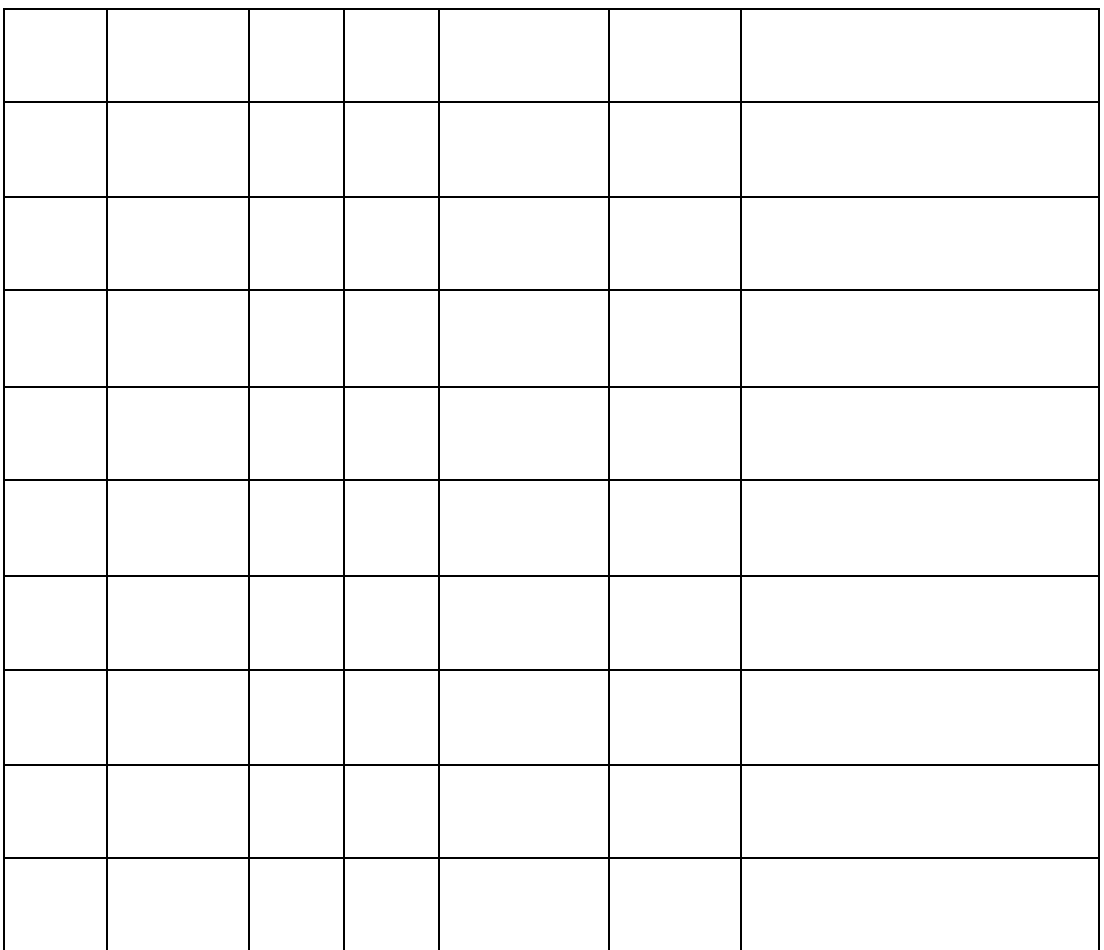

Eidesstattliche Erklärung

Hiermit erkläre ich an Eides statt, dass ich die vorliegende Projektarbeit

**"Monitoringverfahren für Totholz auf rekultivierten Bergbauflächen im Rahmen des Spechtmonitorings auf der Sophienhöhe"**

selbstständig und ohne fremde Hilfe angefertigt habe. Ich habe dabei nur die in der Arbeit angegebenen Quellen und Hilfsmittel benutzt. Die Arbeit wurde in gleicher oder ähnlicher Form noch keiner anderen Prüfung vorgelegt und auch noch nicht veröffentlicht.

............................................ .................................................

(Ort, (Abgabe-) Datum) (Unterschrift)

Erklärung zu Eigentumsübertragung und Verwertungsrechte

Hiermit erkläre ich mein Einverständnis, dass die Technische Hochschule Bingen die vorliegende Abschlussarbeit den Studierenden und interessierten Dritten zur Einsichtnahme zur Verfügung stellt und unter Nennung meines Namens (Michael Wagner) veröffentlichen darf.

............................................ .................................................

(Ort, (Abgabe-) Datum) (Unterschrift)